**اٌّؾبػشح 14 رّبسٓ٠ ِشاعؼخ اٌغضء األٚي – اٌّغزٜٛ اٌغبثك ) رغغً١ لذُ٠ (** 

**إذا علمت أنه: -**

**" فً دراسة لظاهرة متوسط وزن االطفال فً سن الروضة، أخذت عٌنة عشوائٌة من المجتمع مكونه من 46 طفل فوجد أن الوسط الحسابً لوزن الطفل فً هذِه العٌنة هو 02 كجم وذلك بانحراف معٌاري قدرة 8 كجم ": -**

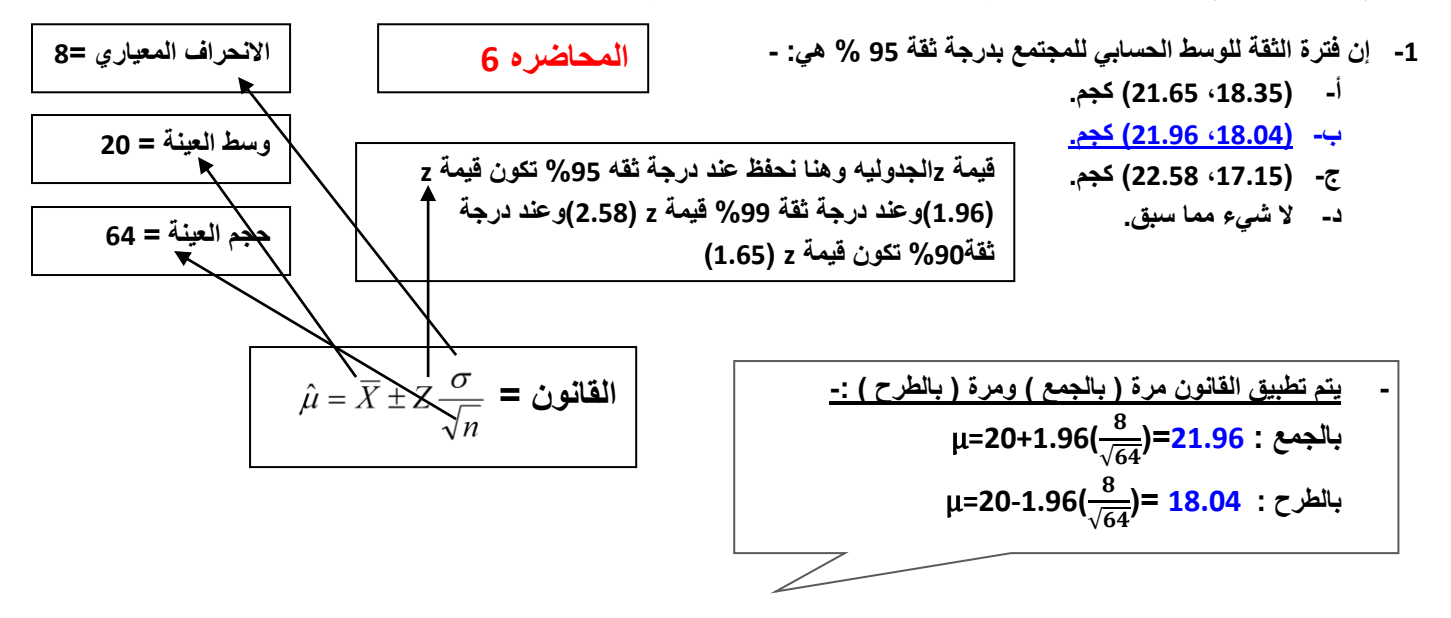

**-0 إن فترة الثقة للوسط الحسابً للمجتمع بدرجة ثقة 52 % ه:ً -**

- **أ- )،18.89 01.49( كجم.**
- **ب- )،18.26 01.54( كجم.**
- **ج- )،11.19 00.98( كجم.**
	- **د- ال شًء مما سبق.**

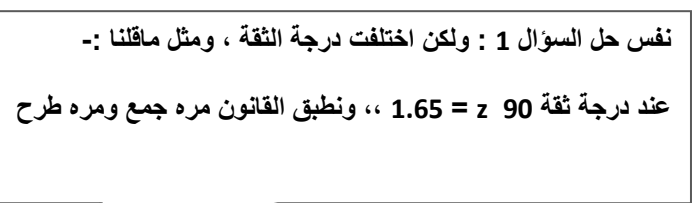

**-8 إن فترة الثقة للوسط الحسابً للمجتمع بدرجة ثقة 55 % ه:ً -**

- **أ- )،18.89 01.49( كجم.**
- **ب- )،18.26 01.54( كجم.**
- **ج- )،11.19 00.98( كجم.**
	- **د- ال شًء مما سبق.**

1

**نفس حل السإال 1 0، : ولكن اختلفت درجة الثقة ، ومثل ماقلنا -: عند درجة ثقة 55 z = 2.58 ،، ونطبق القانون مره جمع ومره طرح**   $\overline{\phantom{a}}$ 

**-6 " ٌرغب أحد مدٌري المدارس األهلٌة فً تقدٌر متوسط عدد الوجبات التً ٌتم صرفها للطالب فً مدرسته خالل الشهر بحٌث ال ٌتعدى الخطؤ فً تقدٌر متوسط عدد الوجبات خالل الشهر الواحد عن 9 وجبات وبدرجة ثقة ،%59 وٌعلم المدٌر من خبرته أن االنحراف المعٌاري هو 12 وجبات " والمطلوب: تقدٌر حجم العٌنة المطلوب لهذِه الدراسة مقرٌاً الناتج للرقم األعلى: -**

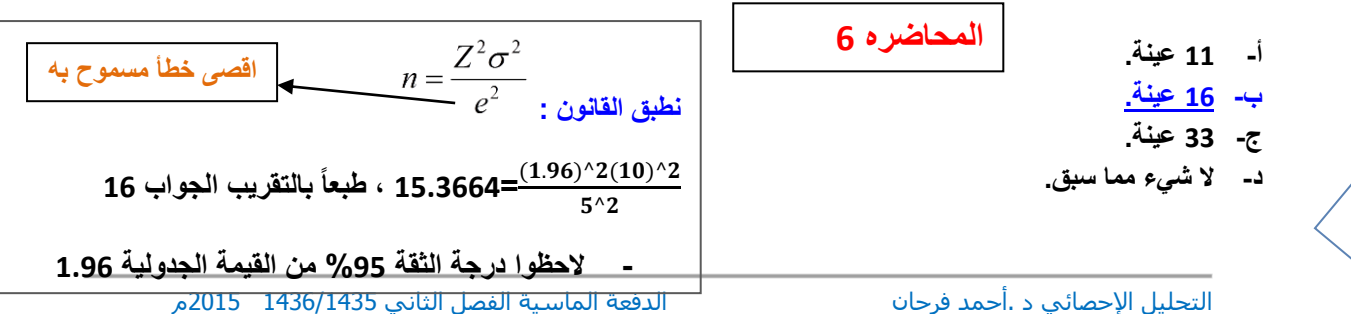

**-9 " سحبت عٌنة عشوائٌة مكونة من 09 طالب من الطالب الدراسٌٌن لمقرر اإلحصاء فً اإلدارة فوجد أن متوسط درجاتهم 82 درجة وذلك بانحراف معٌاري للعٌنة 5 = S ومن المعروف أن درجات الطالب موزعة طبقاً للتوزٌع الطبٌعً ، مما سبق ٌمكن إٌجاد حدي الثقة لدرجات الطالب عند درجة ثقة %59 تساوي: -**

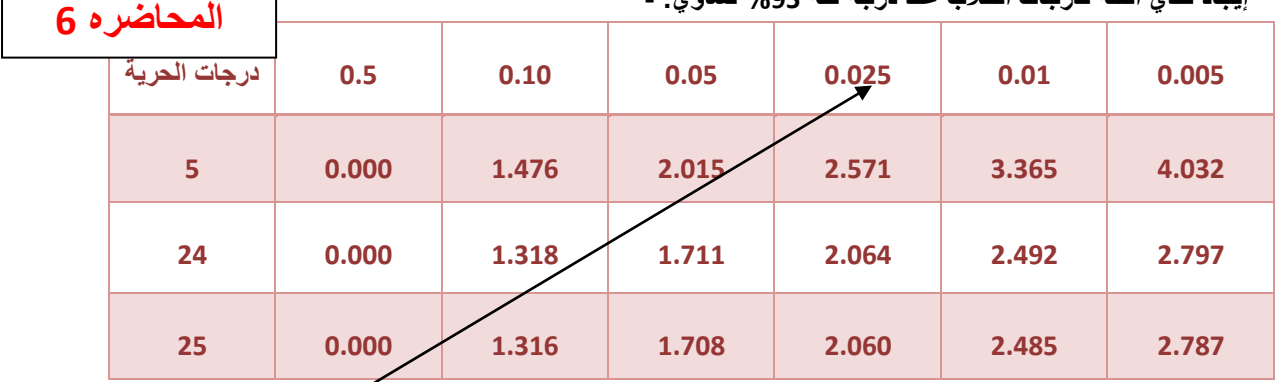

- **أ- )،77.94 80.242( درجة.**
- **ب- )،18.085 81.111( درجة.**
- **ج- )،11.584 80.246( درجة.**
	- **د- ال شًء مما سبق.**

**قٌمة t الجدولٌه عند درجة حرٌه 06 وذلك الن درجات الحرٌه = -1n و عدد الفترات هنا ٌساوي 06=1- 09**

**الن هنا درجة الثقه %59 فتكون درجة**  المعنوية 5% نقس*م*ها على طرف*ى* التوزيع **الطبٌعً بتطلع 0.025**

ھنا نطبق قانون التوزیع tلان حجم العینه اقل من 10 
$$
\mu
$$
 =x±t $\frac{\sigma}{\sqrt{n}}$ 30  
\n $\mu$ =80+2.064( $\frac{5}{\sqrt{25}}$ )=82.064  
\n $\mu$ =80-2.064( $\frac{5}{\sqrt{25}}$ )=77.936

**-4 أن " رفض الفرض العدمً بٌنما هو صحٌح " ٌسمى ............................... -:**

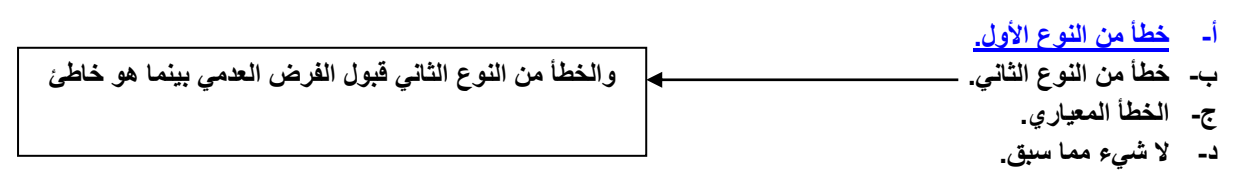

**"عٌنة عشوائٌة حجمها 65 شخصاً اختٌرت من أفراد دولة ما، فإذا كان الوسط الحسابً لدخول األفراد األسبوعٌة فً العٌنة هو 19** ريإل. ونرغب في اختيار الفرض العدمي بأن مستوط الدخل الأسبوعي لمواطني هذهِ الدولة يساوي 72 ريإل مقابل الفرض البديل أنه لا **ٌساوي 10 بمستوى معنوٌة %9 إذا علمت أن االنحراف المعٌاري لدخول االفراد ٌساوي 16 لاير. "** 

**-1 ٌمكن صٌاغة الفرض العدمً والفرض البدٌل على الشكل: - Ho :μ = 10 ، H1:μ> 10 -أ Ho :μ = 10 ، H1:μ< 10 -ب أول خطوة ) صٌاغة الفروض (** 

**Ho :μ = 10 ، H1 :≠μ 10 -ج**

**د- ال شًء مما سبق** 

$$
\overline{7}
$$

**الفرض العدمً ورمزه 0H ودائما الفرض العدمً ٌقع فً منطقة القبول واشارته = والفرض البدٌل ورمزه 1Hوٌقع فً منطقة الرفض واشارته اما الٌساوي =/ وٌكون اختبار من طرفٌن ٌمٌن موجب وٌسار سالب واما ان ٌكون اكبر من وٌكون اختبار طرف واحدمن الٌمٌن او اقل من وٌكون اختبار من طرف واحد من الٌسار**

- **-8 قٌمة إحصائً االختبار فً هذه الحالة Zتساوي: -**
	- **أ- 8 ب- 2.19 ج- 1.9 د- ال شًء مما سبق**

$$
Z_{\overline{X}} = \frac{\overline{X} - \mu}{\frac{\sigma}{\sqrt{n}}}
$$
: **2**  $\frac{Z}{\sqrt{n}}$  **2**  $\frac{Z}{\sqrt{n}}$  **2**  $\frac{Z}{\overline{X}} = \frac{75 - 72}{14} = Z_{\overline{X}} = \frac{3}{4} = \frac{3}{2} = 1.5$ 

**-5 من خالل مقارنة قٌمة إحصائً االختبار بقٌمة حدود منطقتً القبول والرفض ٌمكن: -**

- **أ- قبول الفرض العدمً**
- **ب- قبول الفرض البدٌل**
- **ج- عدم قبول أي الفرضٌن**
	- **د- ال شًء مما سبق**

**ذكر بالسإال عند مستوى معنوٌه %9 أي درجة الثقة بتكون %59 وقٌمة zالجدولٌه تساوي 1.96 وتكون فً الطرفٌن بالسالب والموجب وبالنظر الى قٌمة zالمحسوبه نجد انها تقع فً منطقة القبول أي قبول الفرض العدمً وذلك الن 1.5 اصغر من 1.96+ و اكبر من 1.96-**

عينة عشوائية حجمها 49 شخصاً اختيرت من أفراد دولة ما، فإذا كان الوسط الحسابي لدخول الأفراد الأسبوعية في العينة هو 75 ريإل. ونرغب في اختيار الفرض العدمي بأن مستوط الدخل الأسبوعي لمواطني هذهِ الدولة يساوي 72 ريإل مقابل الفرض البديل أنه لا **ٌساوي 10 بمستوى معنوٌة %1 إذا علمت أن االنحراف المعٌاري لدخول االفراد ٌساوي 16 لاير. "**

**المحاضره 1**

**سإال 10 ، 11 ، 12**

**طرٌقة الحل نفس حل المثال السابق**

**ولكن عند درجة ثقة %55 أي تساوي 2.58**

**-12 ٌمكن صٌاغة الفرض العدمً والفرض البدٌل على الشكل: - Ho** :**μ** = 72 · **H1** :**μ** < 72 · <sup>j</sup> **Ho :μ = 10 ، H1:μ< 10 -ب Ho :μ = 10 ، H1 :≠μ 10 -ج د- ال شًء مما سبق -11 قٌمة إحصائً االختبار فً هذه الحالة Zتساوي: - أ- 8**

- **ب- 2.19 ج- 1.9**
- **د- ال شًء مما سبق**

**-10 من خالل مقارنة قٌمة إحصائً االختبار بقٌمة حدود منطقتً القبول والرفض ٌمكن: -**

- **أ- قبول الفرض العدمً ب- قبول الفرض البدٌل ج- عدم قبول أي الفرضٌن**
	- **د- ال شًء مما سبق**

**" ٌٌدعى أحد المرشحٌن فً االنتخابات أنه سٌحصل على نسبة %12 من أصوات الناخبٌن عندما تجري االنتخابات. والختٌار هذا االدعاء تم اختٌار عٌنة عشوائٌة من الناخبٌن حجمها 122 ناخب، ووجد أن نسبة من ٌإٌدون المرشح فً العٌنة هً %42 اختبر مدى صحة ادعاء المرشح بؤن النسبة فً المجتمع هً %12 مقابل الفرض البدٌل أن النسبة أقل من %12 وذلك بمستوى معنوٌة ".%9**

**المحاضره 1**

**-18 ٌمكن صٌاغة الفرض العدمً والفرض البدٌل على الشكل: -**

**PHo: = 2.12 ،H1 :P> 2.12 -أ Ho: p = 2.12 ،H1: P<0.70 -ب Ho: P = 0.70 ، 0.70≠H1: P -ج د- ال شًء مما سبق**

**صٌاغة الفروض الفرض العدمً القائل ان نسبة المإٌدٌن =12والفرض البدٌل القائل بانها اقل من 12 مإٌد وبكون اختبار من طرف واحد الٌسار السالب**

```
-16 قٌمة إحصائً االختبار فً هذِه الحالة Z تساوي: -
```
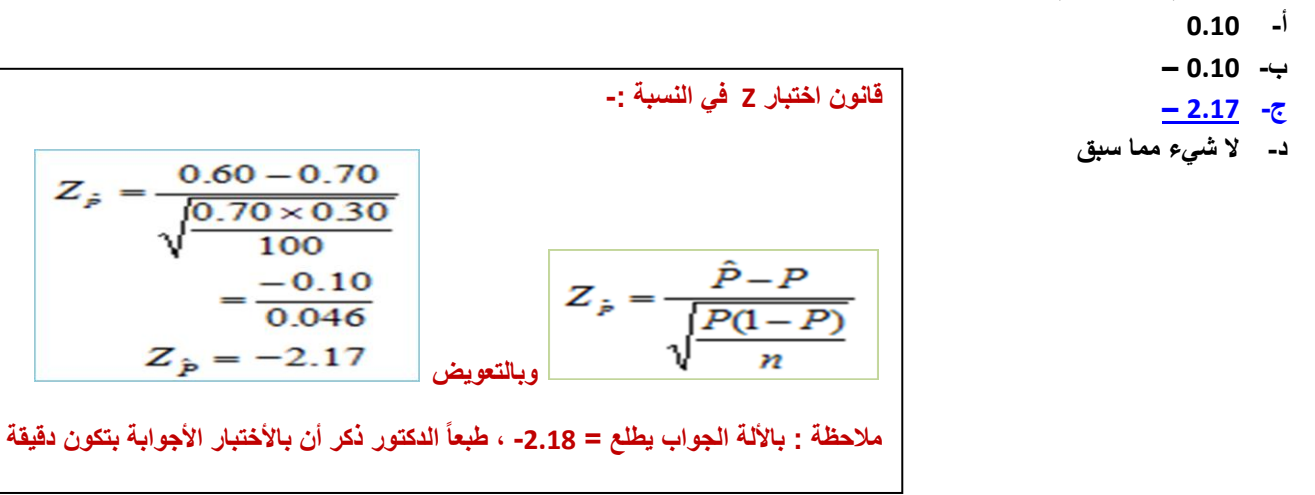

**-19 من خالل مقارنة قٌمة إحصائً االختبار بقٌمة حدود منطقتً القبول والرفض ٌمكن: -**

**أ- قبول الفرض لعدمً ب- قبول الفرض البدٌل ج- عدم قبول أي من الفرضٌن د- ال شًء مما سبق**

**هنا تم رفض الفرض العدمً الن قٌمة z المحسوبه -2.17 اصغر من قٌمة z الجدولٌه -1.96 عند درجة الثقه %59 والنه ذكر ان الفرض البدٌل اقل من ٌكون اختبار طرف واحد من الٌسار السالب ونحاول نستخدم الرسم بتكون واضحه اكثر** 

**" البٌانات التالٌة تمثل نتائج عٌنتٌن عشوائٌتٌن مستقلتٌن مسحوبتٌن من منطقتٌن لمقارنة متوسط عمر الناخب فٌهما حٌث** 

 = **،** = ̅**،** ̅̅̅ **29 = ، 89 =** ̅ ̅̅̅ **، اختر الفرض العدمً : أن متوسط عمر الناخب فً المنطقة األولى ٌساوي متوسط عمر الناخب فً المنطقة الثانٌة بمستوى معنوٌة %9 مقابل الفرض البدٌل أنهما غٌر متساوٌٌن إذا علمت أن:**

$$
_{1}^{2}=60\sigma \cdot \ _{2}^{2}=32\sigma
$$

$$
\overline{7}
$$

**-14 ٌمكن صٌاغة الفرض العدمً والفرض البدٌل على الشكل: -**

**Ho** :  $\mu_2 - \mu_1$  **H1** :  $>\mu_2\mu_1$  **-**<sup> $\in$ </sup>  $\mu_2 - \mu_1 \cdot H1 < \mu_2 \mu_1$  -**Ho** :  $\mu_2 - \mu_1$  **H1** :  $\neq \mu_2\mu_1$  -  $\in$ **د- ال شًء مما سبق** 

**هنا االختبار لعٌنتٌن أي 2m1,m واول خطوه لعمل االختبار االحصائً هً صٌاغة الفرض العدمً القائل بان كال العٌنتٌن**  مت*س*اويه والفرض البديل القائل انها غير متساويه

**-11 قٌمة إحصائً االختبار فً هذِه الحالة Z تساوي: -**

- **أ- 42**
- **ب- 4**
- **ج- 2.02**
- **د- ال شًء مما سبق**

$$
Z_{\bar{X}1-\bar{X}2} = \frac{\overline{X}_1 - \overline{X}_2}{\sqrt{\frac{\sigma_1^2}{n_1} + \frac{\sigma_2^2}{n_2}}}
$$
  

$$
Z_{\bar{X}1-\bar{X}2} = \frac{35-29}{\sqrt{\frac{60}{100} + \frac{32}{80}}}
$$
  

$$
= \frac{60}{\sqrt{0.60 + 0.40}}
$$
  

$$
= \frac{6}{\sqrt{100}} = 6
$$
  
2.12.2.

**-18 من خالل مقارنة قٌمة إحصائً االختبار بقٌمة حدود منطقتً القبول والرفض ٌمكن: -**

- **أ- قبول الفرض العدمً**
- **ب- قبول الفرض البدٌل**
- **ج- عدم قبول أي من الفرضٌن**
	- **د- ال شًء مما سبق**

**وذلك الن قٌمة z المحسوبه 4 اكبر من قٌمة zالجدولٌه وهنا ٌتم رفض الفرض العدمً القائل ان متوسط العٌنتٌن ٌقع مابٌن +1.96و -1.96 وقبول الفرض البدٌل** 

**" إذا كان متوسط استهالك الفرد السعودي من الدجاج حسب تقارٌر وزارة الصحة هو )10( كٌلو جرام بانحراف معٌاري )42( كٌلوجرامات لفترة السبعٌنات المٌالدٌة، أجرى أحد الباحثٌن دراسة فً عام 0218م من عٌنة قوامها )65( فرداً ووجد أن متوسط االستهالك للفرد هو )16( كٌلو جرام، هل تشٌر الدراسة الحالٌة أن متوسط االستهالك أرتفع عما علٌه فً السبعٌنات. "** 

**ٌ-15مكن صٌاغة الفرض العدمً والفرض البدٌل على الشكل: -**

 **Ho: 10** , **H1: 10 -أ Ho: 10** , **H1: 10 -ب**  $-\mu$ Ho: 12  $\cdot \neq \mu$ H1: 12  $-\tau$ **د- ال شًء مما سبق** 

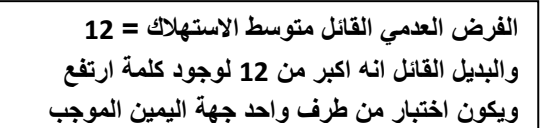

**-02قٌمة إحصائً االختبار فً هذهِ الحالة Z تساوي: -**

**أ- 0 ب- 0.88**  $0.33 - \tau$ **د- ال شًء مما سبق**   $Z = \frac{\overline{X} - \mu_0}{\sigma \sqrt{\pi}}$ القانون : − **نطبق القانون : 2.333=**   $\sqrt{49}$ 

21- من خلال مقارنة قيمة إحصائ*ي* الاختبار بقيمة حدود منطقتي القبول والرفض يمكن: -

- **أ- قبول الفرض العدمً ب- قبول الفرض البدٌل ج- عدم قبول أي من الفرضٌن** 
	- **د- ال شًء مما سبق**

**هنا تم رفض الفرض العدمً وذلك الن z المحسوبه اكبر من الجدولٌه التً تساوي +1.96 وهنا البد نعرف انو فً حال ماذكرت بالسإال بتكون دائما حدود الثقه %59 ومستوى المعنوٌه مستوى الدالله %9**

**" لو كانت لدٌنا عٌنة عشوائٌة تتكون من 092 طالب وجد أن الوسط الحسابً ألطوال العٌنة 199.59 سم، واالنحراف المعٌاري = 0.56 سم، علماً بؤن الوسط الحسابً ألطول طالب الجامعة ٌبلغ 198 سم، أختبر أهمٌة الفرق المعنوي بٌن الوسط الحسابً ألطوال طالب العٌنة والوسط الحسابً ألطوال طالب الجامعة. "** 

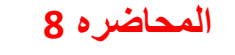

**-00 ٌمكن صٌاغة الفرض العدمً والفرض البدٌل على الشكل -**

**Ho** :  $\mu_0 - \mu_1$  **H1** :  $\mu < \mu_0$  - $\mu_0$  :  $\mu_0 - \mu$ <sup>c</sup> H1 :  $\mu < \mu_0$  -**Ho** :  $\mu_0 - \mu_1$  **H1** :  $\mu \neq \mu_0$  - $\tau$ **د- ال شًء مما سبق** 

الفرض العد*مى* القائل لاتوجد فروق بين متوسط الطول لطلاب العينه **وطالب الجامعه 0**μ**=**μ **والبدٌل القائل انه ٌوجد فروق وإنا 0**μ μ

**-08 ٌسمى إحصائً االختبار فً هذِه الحالة: - أ- Z ب- t ج- H د- ال شًء مما سبق هنا استخدمنا اختبار t الن انحراف المجتمع غٌر موجود علما بان العٌنه هنا اكثر من 82**

**-06 قٌمة إحصائً االختبار فً هذِه الحالة تساوي: - أ- 0.2 – ب- 0.56 – ج- 11.224 – د- ال شًء مما سبق** 

$$
t = \frac{\overline{X} - \mu}{S/\sqrt{n}} : \text{Uärlet}
$$
\n
$$
= \frac{155.95 - 158}{2.94/\sqrt{250}} = -11.006 : \text{Uärlet}
$$

**-09 من خالل مقارنة قٌمة إحصائً االختبار بقٌمة حدود منطقتً القبول والرفض ٌمكن: -**

**أ- قبول الفرض العدمً ب- قبول الفرض البدٌل** 

**ج- عدم قبول أي من الفرضٌن**

**د- ال شًء مما سبق** 

**رفض العدمً الن قٌمة z المحسوبة اصغر من -1.96 اذا تقع فً منطقة الرفض**

**-04 إذا قدمت إلٌك النتائج التالٌة كمخرجات للبرنامج اإلحصائً SPSS: -**

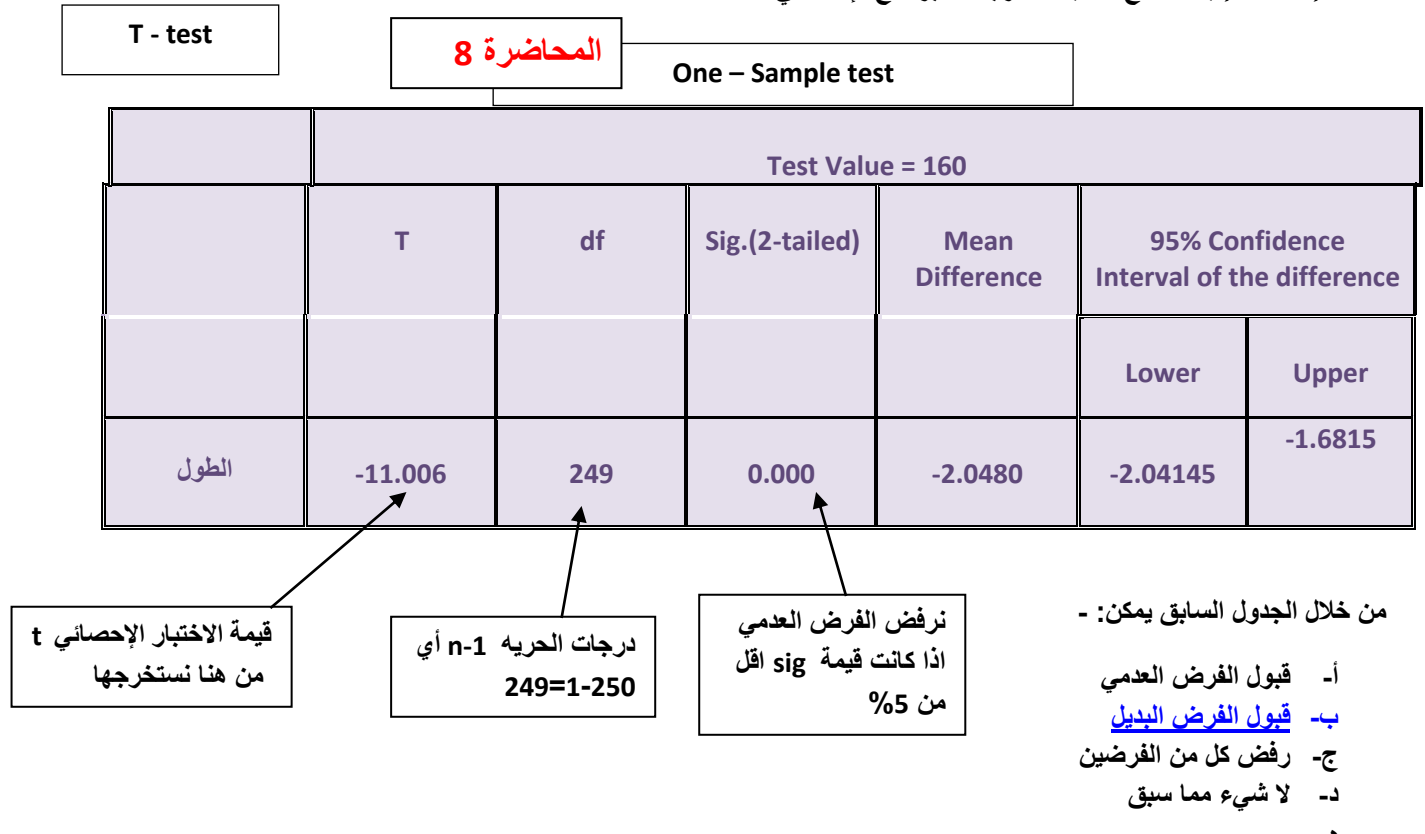

**ه-**

**-01 إذا قدمت إلٌك النتائج التالٌة كمخرجات للبرنامج اإلحصائً SPSS: -**

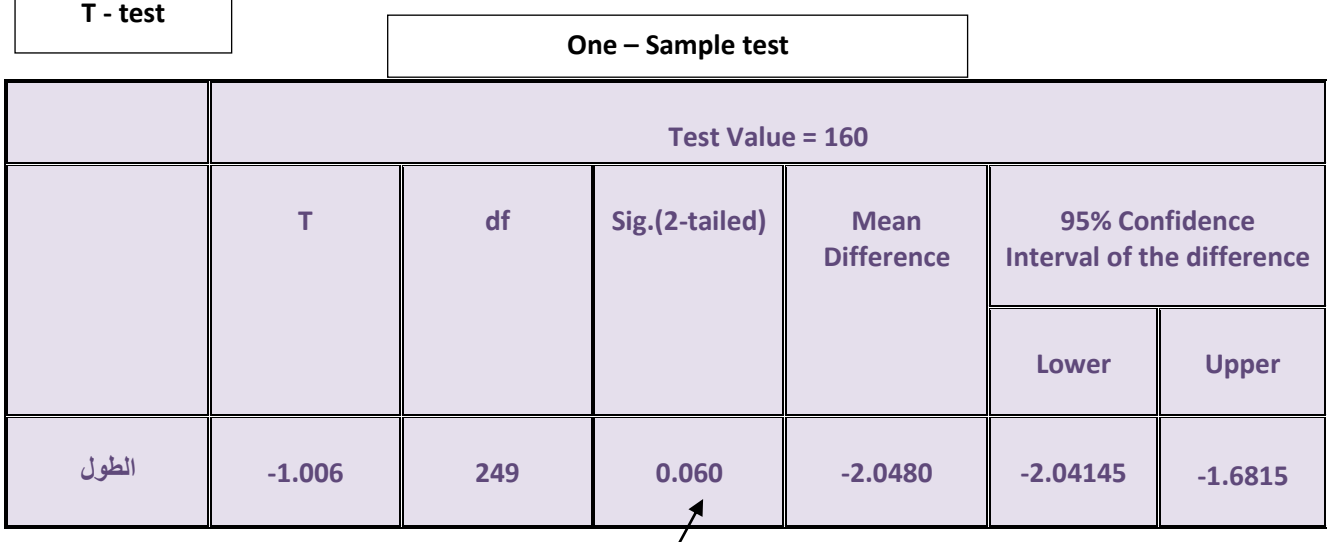

**من خالل الجدول السابق ٌمكن: -**

- **أ- قبول الفرض العدمً**
	- **ب- قبول الفرض البدٌل**
- **ج- رفض كل من الفرضٌن**
	- **د- ال شًء مما سبق**

**نقبل العدمً الن قٌمة sigاكبر من %9 وهنا قٌمتها %4**

 $\overline{\phantom{a}}$ 

 $\Gamma$ 

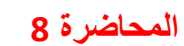

**" أراد باحث أن ٌعرف أثر استخدام نظم مساندة القرارات على كفاءة القرارات التً تتخذها االدارة بمساعدة تلك النظم، فوزع 92 مدٌراً لمنشآت صناعٌة عشوائٌاً فً مجموعتٌن، ثم عٌن أحدهما بطرٌقة عشوائٌة لتكون مجموعة تجرٌبٌة واالخرى ضابطة، وفً نهاٌة التجربة وزع على المجموعتان استقصاء بقٌس درجة فاعلٌة القرار وكفاءته عندما ٌتم اتخاذه باستخدام نظم مساندة القرارات بدالً من الطرٌقة التقلٌدٌة فكانت النتائج كما ٌل:ً -**

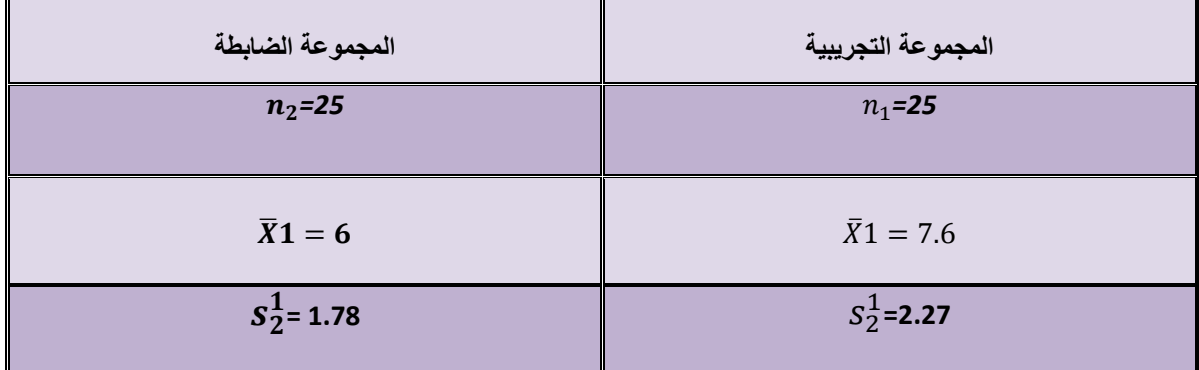

**وأردنا اختٌار ما إذا كان أداء المجموعة التجرٌبٌة أفضل من أداء المجموعة الضابطة عند مستوى معنوٌة :%9 -**

**-08 ٌمكن صٌاغة الفرض العدمً والفرض البدٌل على الشكل: -**

**Ho** :  $\mu_2 - \mu_1$ **c H1** :>  $\mu_2 \mu_1$  **.**  $\mu_2 - \mu_1 \cdot H1 < \mu_2 \mu_1$  -**Ho** :  $\mu_2 - \mu_1$  **H1** :  $\neq \mu_2\mu_1$  -  $\in$ **د- ال شًء مما سبق** 

**صٌاغة الفرض العدمً القائل ان 2m=1m والفرض البدٌل القائل ان 1m افضل من 2m بالشكل )2μ>1μ )وٌكون االختبار من طرف واحد من الٌمٌن**

**-05 درجات الحرٌة تساوي: -**

**أ- 92**

```
درجات الحرٌه = -2n أي 0-92=68
```

```
ب- 65
          ج- 68
د- ال شًء مما سبق
```
**-82 قٌمة االنحراف المعٌاري S فً هذِه الحالة تساوي: -**

- **أ- 0.26 ب- 0.26 – ج- 0.6**
- **د- ال شًء مما سبق**

```
-81 قٌمة إحصائً االختبار t فً هذِه الحالة تساوي: -
                              أ- 1.4 –
                                ب- 1.4
                               ج- 2.77
                     د- ال شًء مما سبق
```
- **-80 من خالل مقارنة قٌمة إحصائً االختبار بقٌمة حدود منطقتً القبول والرفض )إذا علمت أن قٌمة t الجدولٌة تساوي 1.48( ٌمكن: - أ- قبول الفرض العدمً**
	- **ب- قبول الفرض البدٌل**
	- **ج- عدم قبول أي من الفرضٌن د- ال شًء مما سبق**

$$
t = \frac{\overline{X_1} - \overline{X_2}}{S\sqrt{\frac{1}{n_1} + \frac{1}{n_2}}}
$$
\n
$$
S^2 = \frac{\left[ (25 - 1)(2.27)^2 \right] + \left[ (25 - 1)(1.78)^2 \right]}{S\sqrt{\frac{1}{n_1} + \frac{1}{n_2}}}
$$
\n
$$
S^2 = \frac{\left[ (n_1 - 1)(S_1^2) \right] + \left[ (n_2 - 1)(S_2^2) \right]}{S\sqrt{\frac{1}{n_1} + \frac{1}{n_2}}}
$$
\n
$$
S^2 = \frac{\left[ (n_1 - 1)(S_1^2) \right] + \left[ (n_2 - 1)(S_2^2) \right]}{S\sqrt{\frac{1}{n_1} + \frac{1}{n_2}}}
$$
\n
$$
S^3 = \frac{\left[ (n_1 - 1)(S_1^2) \right] + \left[ (n_2 - 1)(S_2^2) \right]}{S\sqrt{\frac{1}{n_1} + \frac{1}{n_2}}}
$$
\n
$$
S^4 = \frac{\overline{X_1} - \overline{X_2}}{S\sqrt{\frac{1}{n_1} + \frac{1}{n_2}}} = \frac{7.60 - 6.0}{2.04\sqrt{\frac{1}{25} + \frac{1}{25}}} = 2.77
$$

**نرفض العدمً الن قٌمة t المحسوبة اكبر من قٌمة t المجدوله 1.68**

**-33 إذا كانت C , B ,A ثالث حوادث فإن العالقة** ( ) **تساوي -:**

 $(A \cup B) \cap (A \cup C)$ <sup>-1</sup>  $(A \cap B) \cup (A \cap C)$  - $(A \cup B) \cup (A \cup C)$  -

**د- ال شًء مما سبق** 

**هنا نوزع االتحاد على التقاطع**

**-34 إذا كانت C , B ,A ثالث حوادث فإن العالقة** ( ) **تساوي -:**

- $(A \cup B) \cap (A \cup C)$ <sup>-1</sup>
- $(A \cap B) \cap (A \cap C)$  - $(A \cap B) \cup (A \cap C)$  -
	- **د- ال شًء مما سبق**

**هنا العكس نوزع التقاطع ∩على االتحاد**

**المحاضرة 1**

**المحاضرة 1**

**ٌراد شراء ثالث أنواع من الكتب الدراسٌةA وb وCفإن: -**

**المحاضرة 1**

**هنا توافر بمعنى )و( أي تقاطع ∩**

**االتحاد بمعنى أو )+( والتقاطع بمعنى و )×(**

**-35 توافر أنواع الكتب الدراسٌةالثالثة ٌرمز لها بالرمز: -**

**أ-**  $\overline{A} \cap \overline{B} \cap \overline{C}$  **+** 

**ج- د- ال شًء مما سبق**

**بمعنى توافر الكتاب االول و الكتاب الثانً و الكتاب الثالث** 

**-36 عدم توافر الكتب الدراسٌةالثالثة ٌرمز لها بالرمز: -**

- $A \cup B \cup C$ <sup>-1</sup>
- **ب-**
- **ج-**
- **د- ال شًء مما سبق**

**عدم توافر االول والثانً و الثالث أي نكتب تقاطع المتممه لكل كتاب**

**-37 توافر نوع واحد من الكتب الدراسٌةعلى األقل A أو B أو C أو كلها ٌرمز لها بالرمز-:**

- **أ-**
- $\overline{A} \cap \overline{B} \cap \overline{C}$  **+**
- $A \cap B \cap C$  -
- **د- ال شًء مما سبق**

**على االقل دائما تعنً اتحاد بمعنى توافر االول او الثانً او الثالث**

- 
- **-38 توافر الكتاب الدراسًA فقط ٌمكن الرمز له بالرمز-:**
	- **أ-**
	- **ب- A**
	- $\overline{A} \cap B \cap C$  - $\tau$
	- **د- ال شًء مما سبق**

**هنا توافر الكتاب االول واي تقاطع متممه الكتاب الثانً وتقاطع متممه الكتاب الثالث** 

**-39 توافر نوع واحد فقط من الكتب الدراسٌةٌمكن الرمز له بالرمز: -**

- $\overline{A} \cup \overline{B} \cup \overline{C}$  -
- $\overline{B} \cap \overline{C}$   $\rightarrow$
- $(\overline{A} \cap \overline{B} \cap \overline{C}) \cup (\overline{B} \cap \overline{A} \cap \overline{C}) \cup (\overline{C} \cap \overline{B} \cap \overline{A})$  -
	- **د- ال شًء مما سبق**

**توافر الكتاب االول و متممه الكتاب الثانً ومتممه الكتاب الثالث او توافر الكتاب الثانً ومتممه الكتاب االول ومتممه الكتاب الثالث او توافر الكتاب الثالث ومتممه الكتاب االول ومتممه الكتاب الثانً** الجدول التال*ي* يمثل توزيع مجموعة من الطلاب والطالبات حسب التخصص الدقيق بكلية إدارة الأعمال: -

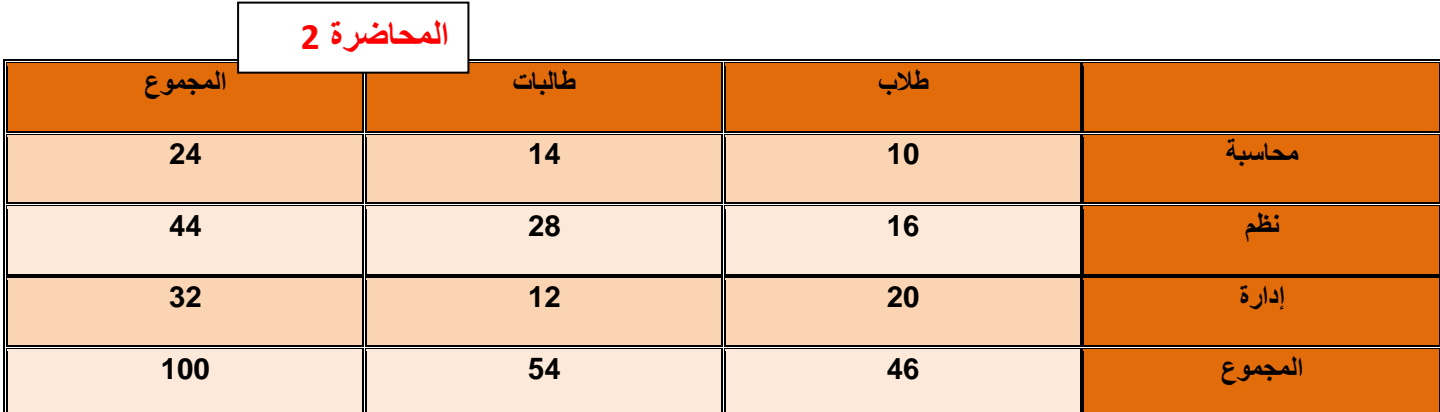

**تم اختٌار أحد الدارسٌن من الجدول السابق بطرٌقة عشوائٌة، أحسب االحتماالت التالٌة: -**

**-40 احتمال أن ٌكون طالب: - أ- 0.54 ب- 0.46 ج- 0.24 د- ال شًء مما سبق -41 احتمال أن تكون طالبه: - أ- 0.54 ب- 0.46 ج- 0.24 د- ال شًء مما سبق -42 احتمال أن ٌكون من قسم المحاسبة: - أ- 0.54 ب- 0.46 ت- 0.24 ث- ال شًء مما سبق -43 احتمال أن ٌكون من قسم المحاسبة و طالب: - أ- 0.24 ب- 0.10 ج- 0.46 د- ال شًء مما سبق -66 أن ٌكون طالبه أو من قسم المحاسبة: - أ- 2.46 ب- 2.18 ج- 2.96 د- ال شًء مما سبق مجموع احتمال الطالب على المجموع الكلً 0.46= مجموع احتمال الطالبات على المجموع الكلً 0.54= مجموع قسم المحاسبه على المجموع الكلً 0.24= هنا ناخذ التقاطع لوجود )و ( والنها احداث غٌر متنافٌه احداث غٌر متنافٌه نجمع االحتماالت ناقص التقاطع بٌنهم** . = + 

45- أن يكون من قسم الإدارة أو طالب: -  
1- 0.78 -  
1- 0.32  
3- 0.58 = 
$$
\frac{20}{100} - \frac{46}{100} + \frac{32}{100}
$$
  
4- 0.58 =  $\frac{20}{100} - \frac{46}{100} + \frac{32}{100}$ 

احداث غير متنافيه نجمع الاحتمالات ناقص التقاطع  
\n
$$
0.58 = \frac{20}{100} - \frac{46}{100} + \frac{32}{100}
$$

**-64 احتمال أن ٌكون من قسم المحاسبة بشرط أن تكون طالبة: -االجابة )أ(** 

| \n $\frac{7}{27}$ \n                    | \n $\frac{1}{27}$ \n |
|-----------------------------------------|----------------------|
| \n $\frac{14}{100} = \frac{7}{27}$ \n   |                      |
| \n $\frac{54}{100} = \frac{54}{100}$ \n |                      |
| \n $\frac{54}{100} = \frac{54}{100}$ \n |                      |
| \n $\frac{54}{100} = \frac{54}{100}$ \n |                      |
| \n $\frac{54}{100} = \frac{54}{100}$ \n |                      |
| \n $\frac{54}{100} = \frac{54}{100}$ \n |                      |

**-61 احتمال أن ٌكون طالب بشرط أنه من قسم االدارة: -االجابة)ب(**

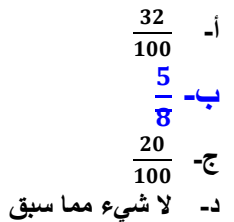

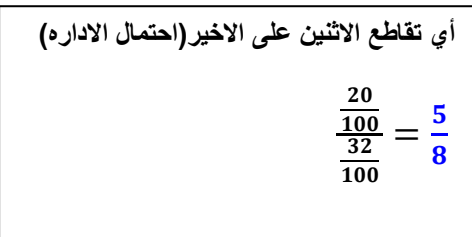

**" مصنع إلنتاج لعب األطفال ٌمتلك ثالث آالت A و B وC، تنتج اآللة األولى 25% من اإلنتاج واأللة الثانٌة 40% من اإلنتاج والباقً من إنتاج اآللة الثالثة فإذا كانت نسبة المعٌب فً اآلالت الثالثة على الترتٌب هو 3%و4% و ،6% سحبت وحدة واحدة** 

**عشوائٌاً من إنتاج المصنع "، احسب االحتماالت التالٌة: -**

**-48 احتمال أن تكون الوحدة المسحوبة معٌبة: -**

- $0.25 \times 0.97 + 0.40 \times 0.96 + 0.35 \times 0.94$  -
- $0.25 \times 0.03 + 0.40 \times 0.04 + 0.35 \times 0.06$
- $0.75 \times 0.03 + 0.60 \times 0.04 + 0.65 \times 0.06$  -
	- **د- ال شًء مما سبق**

**المحاضره 0**

**نضرب جمٌع االحتماالت فً معٌبها أي نضرب احتمال االله االولى فً معٌبها + احتمال االله الثانٌه ضرب معٌبها + احتمال االله الثالثه ضرب**  معيبها

**-49 احتمال أن تكون الوحدة المسحوبة جٌدة: -**

- $\overline{0.25} \times 0.97 + 0.40 \times 0.96 + 0.35 \times 0.94$  - $0.25 \times 0.03 + 0.40 \times 0.04 + 0.35 \times 0.06$
- $0.75 \times 0.03 + 0.60 \times 0.04 + 0.65 \times 0.06$  -
	- **د- ال شًء مما سبق**

**هنا لم ٌعطٌنا نسبة انتاج االله الثالثه ونستخرجها عن طرٌق −1احتمال انتاج االله االولى)%62( − احتمال انتاج االله الثانٌه )%09( = %89بعدها نضرب جمٌع احتماالت االنتاج فً نسبة**  الجيد لكل اله مثلانسبة الجيد للاله الاول*ى* نستخرجها عن طريق **−1نسبة المعٌب %8= %51** 

**-50 احتمال أن تكون الوحدة معٌبة ومن إنتاج اآللة الثالثة: -االجابة)ج(**

**أ-**  $0.94 \times 0.35$  $\overline{10.97 + 0.40 \times 0.96 + 0.35 \times 0.94}$  $\frac{0.40 \times 0.04}{0.25 \times 0.03 + 0.40 \times 0.04 + 0.35 \times 0.06}$  $0.40 \times 0.04$ **ج-**  $0.06 \times 0.35$  $0.25 \times 0.03 + 0.40 \times 0.04 + 0.35 \times 0.06$ **د- ال شًء مما سبق** 

**احتمال معٌب االله الثالثه ضرب نسبة انتاجها على كل المعٌب أي انتاج كل اله مضروب فً انتاجها + انتاج االله الثانٌه مضروبا فً معٌبها وهكذا**  **"أحد المصانع وجد أنه من بٌن كل 1000 وحدة هناك 150 وحدة معٌبة، أخذت عٌنة مكونة من خمس وحدات، فإذا علمت أن هذه**  الظاهرة تتبع التوزيع ثنائ*ي* الحدين " أوجد الاحتمالات التالية: -

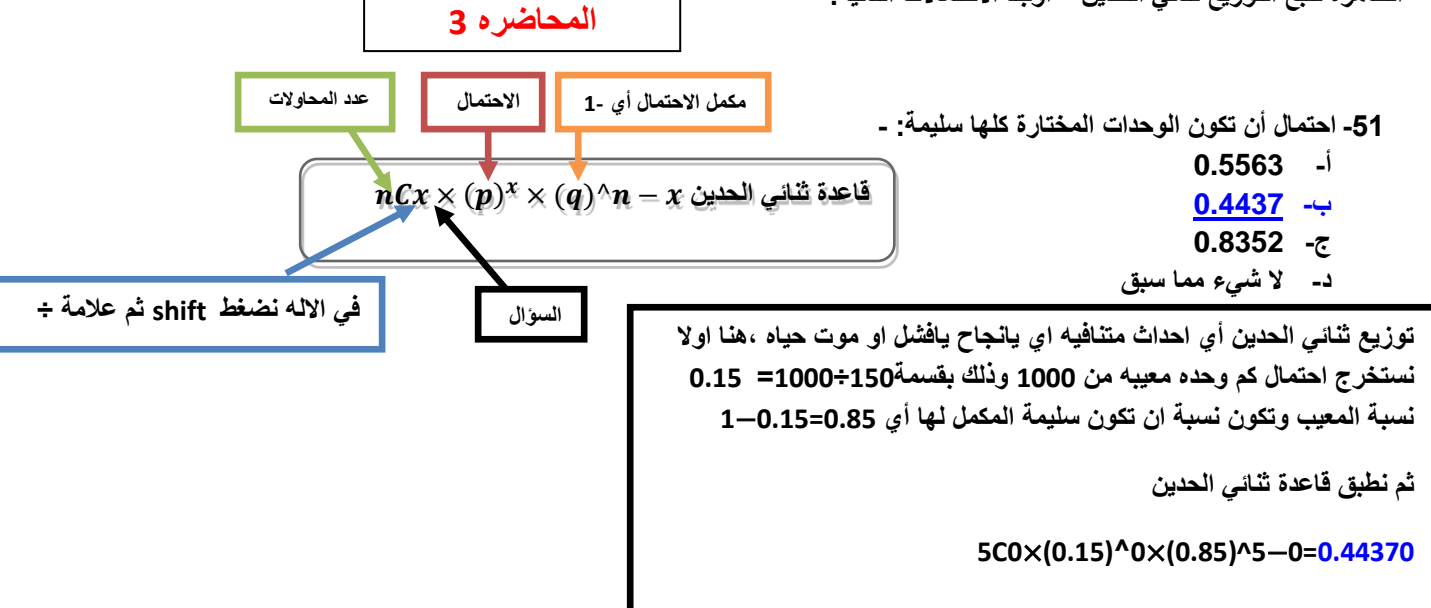

**-52 احتمال وجود وحدة على األكثر معٌبة: -**

- **أ- 0.4437**
- **ب- 0.3915**
- **ج- 0.8352**
- **د- ال شًء مما سبق**

**5C0**×**(0.15)^0**×**(0.85)^5-0=0.4437**

**قاعدة ثنائً الحدٌن مره مع الصفر ومره مع الواحد ونجمعهم بالخٌر** 

**ذكر على االكثر موجود وحده معٌبه هنا ناخذ احتمال الصفر والواحد بس ونطبق** 

**5C1**×**(0.15)^1**×**(0.85)^5-1=0.39150 =0.8352**

**-53 احتمال وجود وحدتان معٌبتان على األقل: -**

- **أ- 0.8325**
- **ب- 0.1648**
- **ج- 0.8500**
- **د- ال شًء مما سبق**

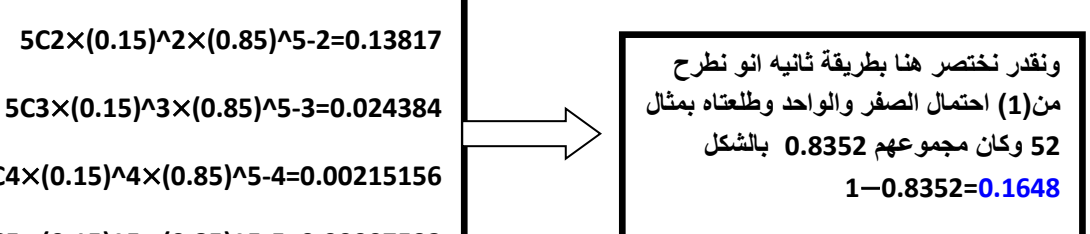

**هنا ذكر وحدتان على االقل ٌعنً ابدا من 0وطالع لحد عدد المحاوالت الموجود أي اخذ احتمال0 وبعدها 8 وبعدها 6 ثم 9 بعدها اجمعهم بالشكل** 

**5C4**×**(0.15)^4**×**(0.85)^5-4=0.00215156**

**5C5**×**(0.15)^5**×**(0.85)^5-5=0.00007593**

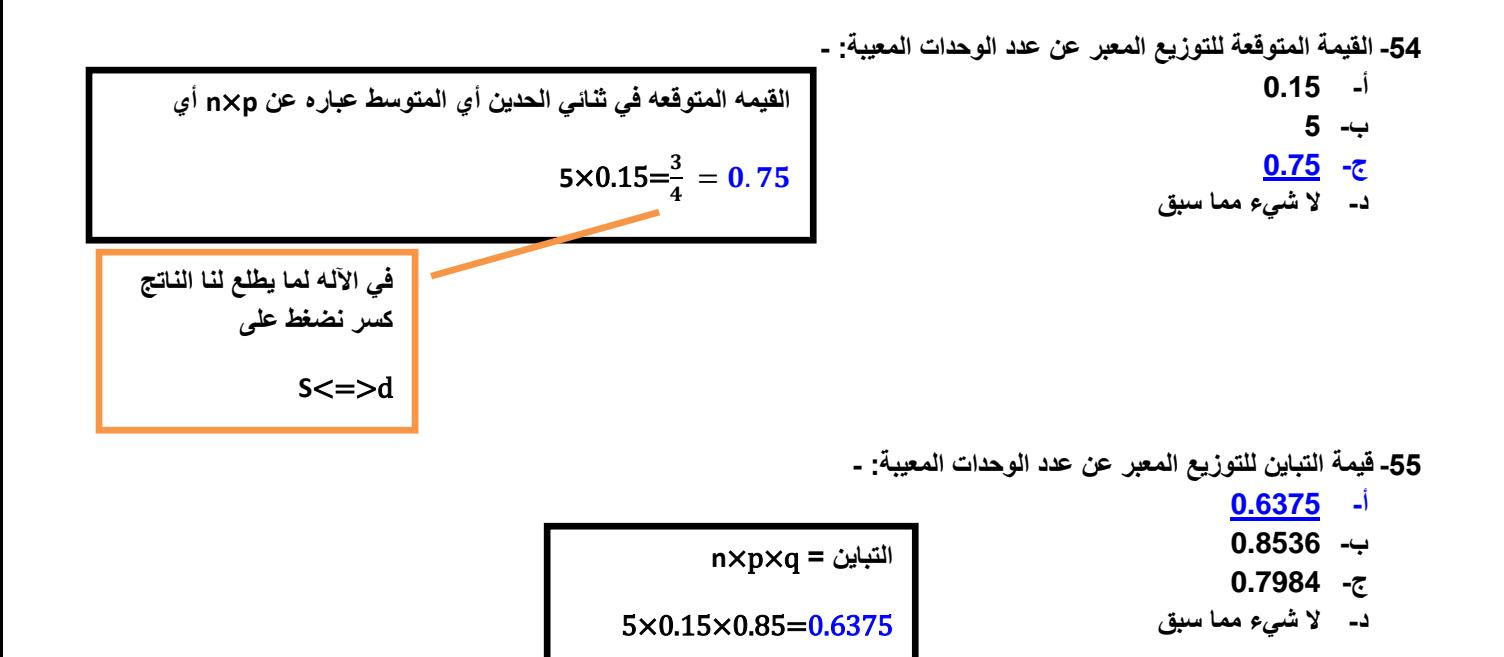

**" إذا كان من المعلوم أن عدد الوحدات التً تستهلكها األسرة من سلعة معٌنة خالل الشهر تتبع توزٌع بواسون بمتوسط 3 وحدات شهرٌا، إذا عرف المتغٌر العشوائً x بؤنه عدد الوحدات التً تستهلكها األسرة خالل الشهر من هذه السلعة " المحاضره 6**

**-56 ما نوع المتغٌر العشوائ:ً - أ- متغٌر وصفً ب- متغٌر كمً متصل ج- متغٌر كمً منفصل د- ال شًء مما سبق توزٌع بواسون توزٌع منفصل وتكون** 

**-57 احتمال أن األسرة تستهلك وحدتٌن خالل الشهر ٌساوي: -**

| 0.0498                                                                                                    |                                                                              |        |
|----------------------------------------------------------------------------------------------------|------------------------------------------------------------------------------|--------|
| ln x                                                                                                    | \n $P(2) = \frac{e^{-3}3^2}{2!} = \frac{0.0498(9)}{2 \times 1} = 0.22404$ \n | 0.2240 |
| 5. $u_{\omega}$ and $u_{\omega}$                                                                                                    | 0.4983                                                                       |        |
| 6.4983                                                                                                    | \n $v_{\omega}$ \n                                                           |        |
| 7. $u_{\omega}$ and $u_{\omega}$                                                                                                    | 0.4983                                                                       |        |
| 8. $u_{\omega}$ if $u_{\omega}$ if < |                                                                              |        |

**-58 احتمال أن أسرة ما تستهلك 3 وحدات على األكثر خالل الشهر: -**

**أ- 0.4983 هنا ذكر 8 وحدات على االكثراي اخذ احتمال الصفر و1و0و8 واجمعهم ب- 0.2240**  $P(X \le 3) = p(3) + p(2) + p(1) + p(0)$ **ج- 0.6474**  $= \left[\frac{3^3}{3!} + \frac{3^2}{2!} + \frac{3^1}{1!} + \frac{3^0}{0!} \left[\frac{0.0498}{1}\right] \right]$ **د- ال شًء مما سبق**   $=[0.0498 \left(\frac{27}{6} + \frac{9}{2} + \frac{3}{1} + \frac{1}{1}\right) = 0.0498 (13) = 0.6474$ **قٌمة e وهً ثابته اذا حبٌنا نحفظها ونعوض فٌها او نطبقها على األله**

**-59 القٌمة المتوقعة للتوزٌع السابق: -**

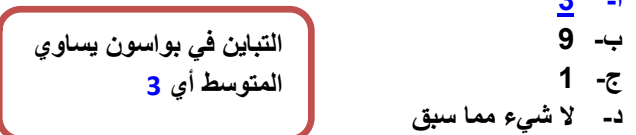

**-60 قٌمة االنحراف المعٌاري للتوزٌع السابق تساوي: -**

**أ- 3**

**أ- 100% ب- 57.7% ج- 90%**

**أ- 3**

- **ب- 1.732**
- **ج- 0.0498**
- **د- ال شًء مما سبق**

**االنحراف جذر التباٌن** √

**-61 معامل االختالف النسبً للتوزٌع السابق ٌساوي: -**

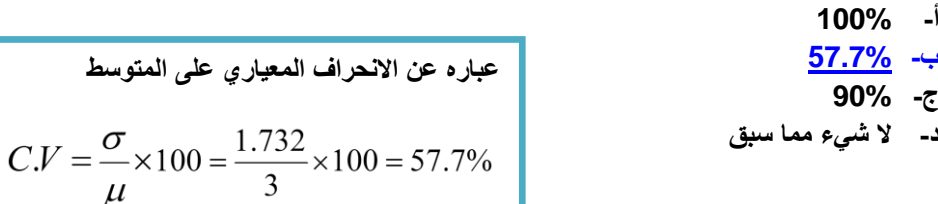

**-62 شكل التوزٌع السابق: -**

- **أ- توزٌع سالب االلتواء**
	- **ب- توزٌع متماثل**
- **ج- توزٌع موجب االلتواء**
	- **د- ال شًء مما سبق**

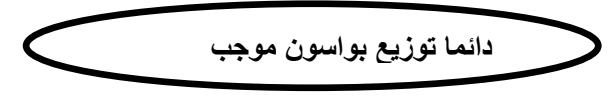

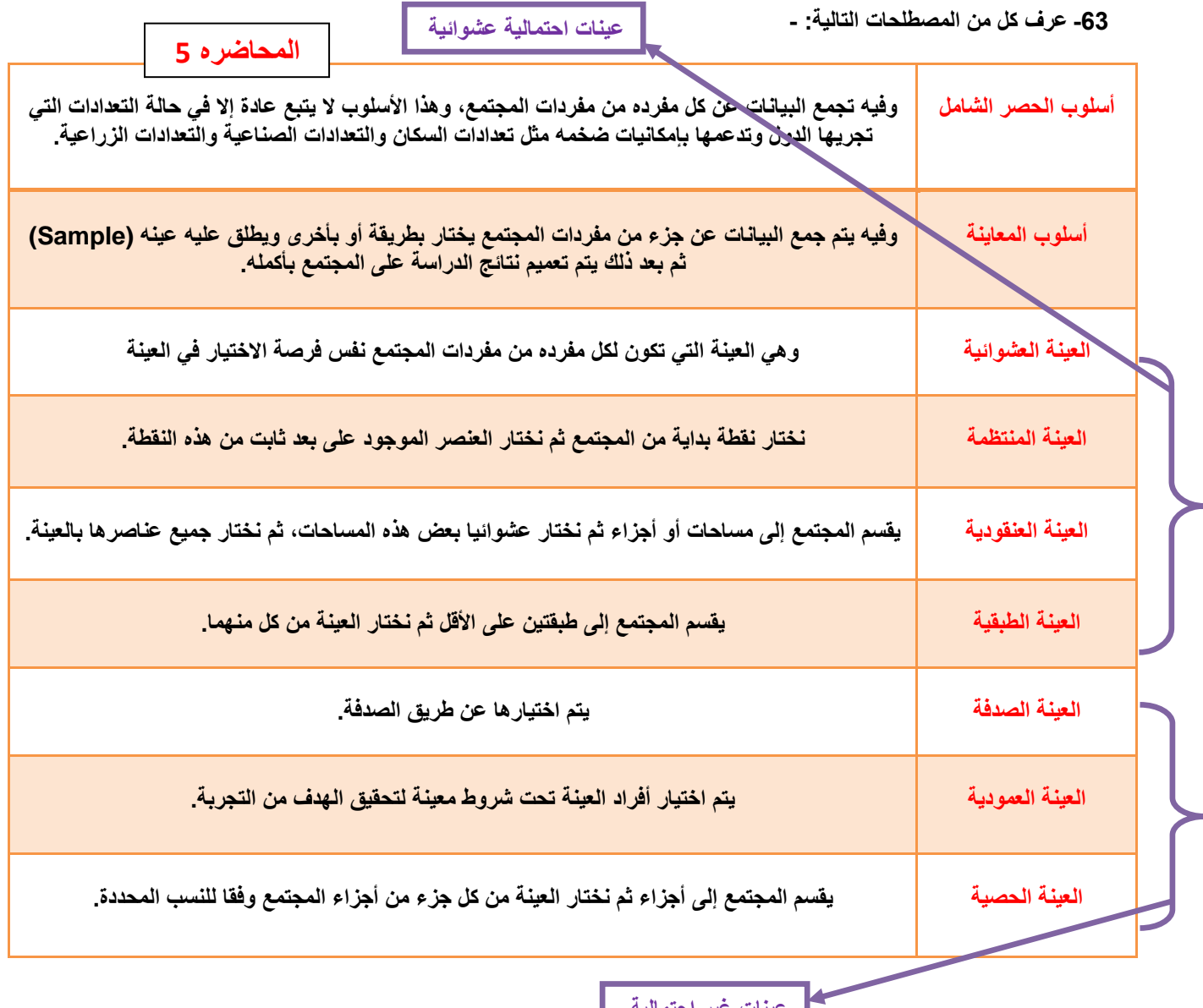

ن غیر ا**ح** 

**المحاضره 8**

**T- TEST**

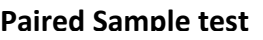

**المحاضره 8**

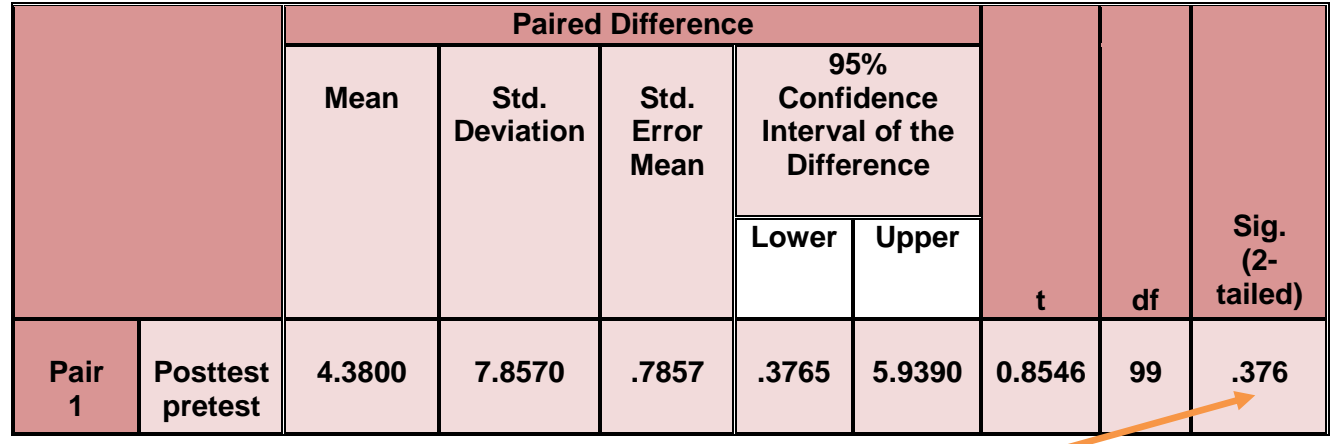

**هنا اكبر من %9 اذا نقبل الفرض العدمً** 

- **من خالل الجدول السابق ٌمكن: -**
	- **أ- قبول الفرض العدمً**
	- **ب- قبول الفرض البدٌل**
	- **ج- رفض كل من الفرضٌن** 
		- **د- ال شًء مما سبق**

**مالحظه لسهولة معرفة ان قٌمة sig اكبر من او اصغر من %9 نستخدم االله بالشكل %9 ناقص قٌمة sig واذا كان الناتج بالسالب نعرف انو اصغر من %9 ونرفض العدمً ونقبل البدٌل**

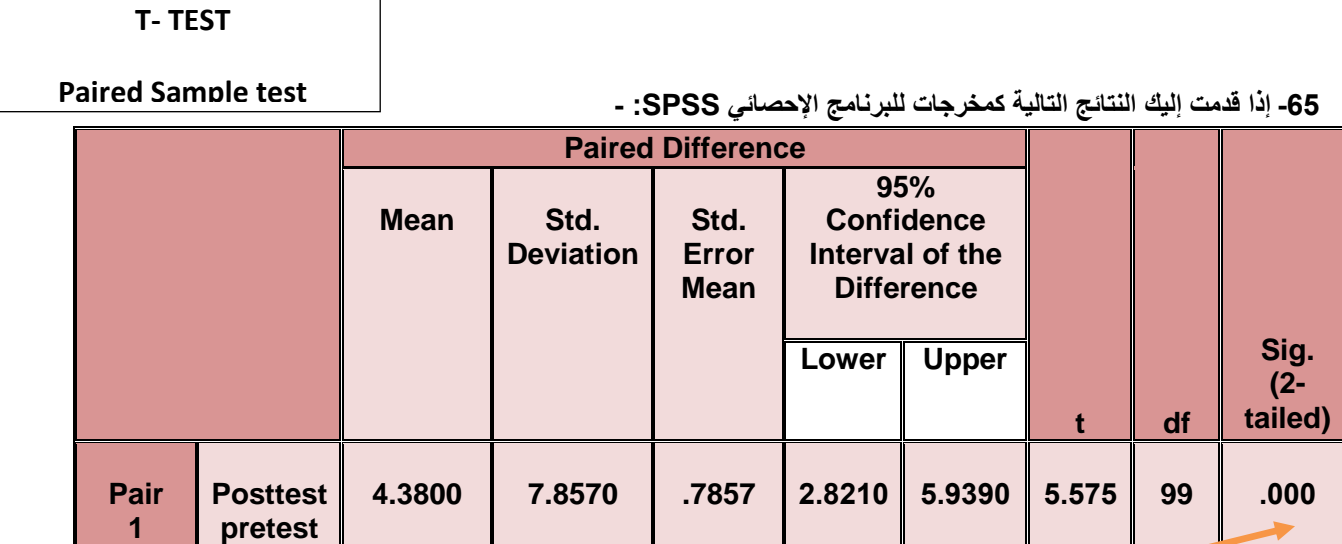

**من خالل الجدول السابق ٌمكن: -**

**هنا صفر أي اصغر من %9 اذا نرفض العدمً ونقبل البدٌل**

- **أ- قبول الفرض العدمً**
- **ب- قبول الفرض البدٌل**
- **ج- رفض كل من الفرضٌن** 
	- **د- ال شًء مما سبق**

**" إذا كان لدٌنا ثالث منتجات إلحدى الشركات الصناعٌة، وتم تقٌٌمها من قبل مجموعة من المستهلكٌن وحصلنا على النتائج التالٌة )عند مستوى معنوٌة 5%(: -**

**المحاضره 5**

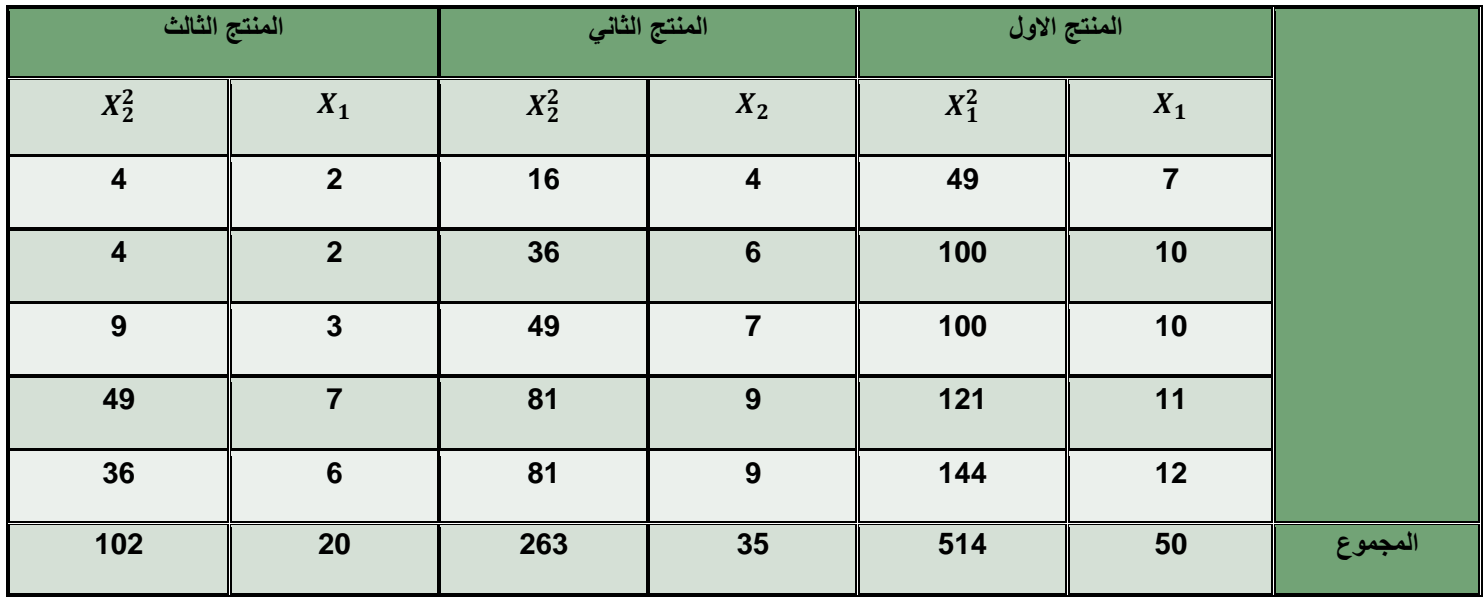

**-66 مجموع المربعات الكلً ٌساوي: -**

- **أ- 879**
- **ب- 105**
- **ج- 144**
- **د- ال شًء مما سبق**

**عباره عن مجموع المربعات االعمده الزوجٌه 0و6و4 ناقص مجموع x االعمده الفردٌه 1و8و9تربٌع على عدد مفردات العٌنة ضرب عدد المجموعات**  Total..SS =  $\sum X^2 - \frac{(\sum X)^2}{(n_x)(k)} = 879 - \frac{(105)^2}{15} = 144$ 

*Between* ..*SS* =  $\sum \frac{\left(\sum X_g\right)^2}{n_g} - \frac{\left(\sum X\right)^2}{(n_g)(k)}$ 

 $=\frac{(50)^2}{5}+\frac{(35)^2}{5}+\frac{(20)^2}{5}-\frac{(105)^2}{15}=90$ 

**-67 مجموع المربعات بٌن المجموعات ٌساوي: -**

- **أ- 90**
- **ب- 105**
- **ج- 35**
- **د- ال شًء مما سبق**

**-68 مجموع المربعات داخل المجموعات: -**

**أ- 22**

- **ب- 54**
- **ج- 18**
- **د- ال شًء مما سبق**

 $\Box$  مجموع المربعات الكلى − مجموع المربعات بين المجموعات

**54=90 -144 =** 

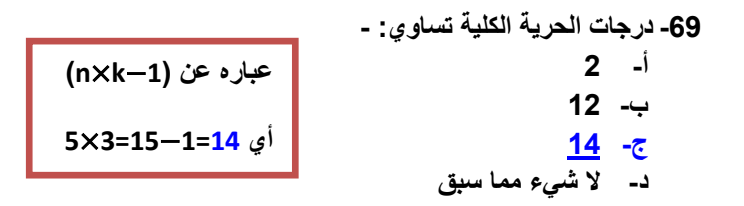

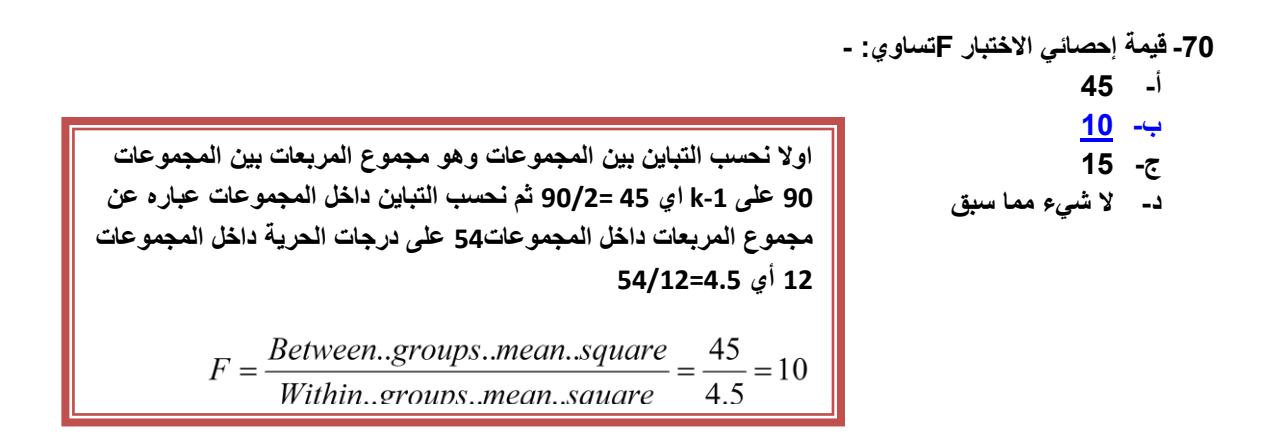

71- من خلال مقارنة قيمة إحصائي الاختبار بقيمة حدود منطقتي القبول والرفض (إذا علمت أن قيمة Fالجدولية تساوي 3.88) **ٌمكن: -**

- **أ- قبول الفرض البدٌل**
- **ب- قبول الفرض العدمً**
- **ج- عدم قبول أي من الطرفٌن** 
	- **د- ال شًء مما سبق**

**هنا قٌمة احصائً االختبار )12( اكبر من قٌمة t الجدولٌه )8.88(اذا نرفض العدمً ونقبل البدٌل** 

قام أحد الباحثين بتفريغ ما تم الحصول عليه من معلومات في جدول تحليل التباين كالتالي (عند مستوى معنوية 5%):

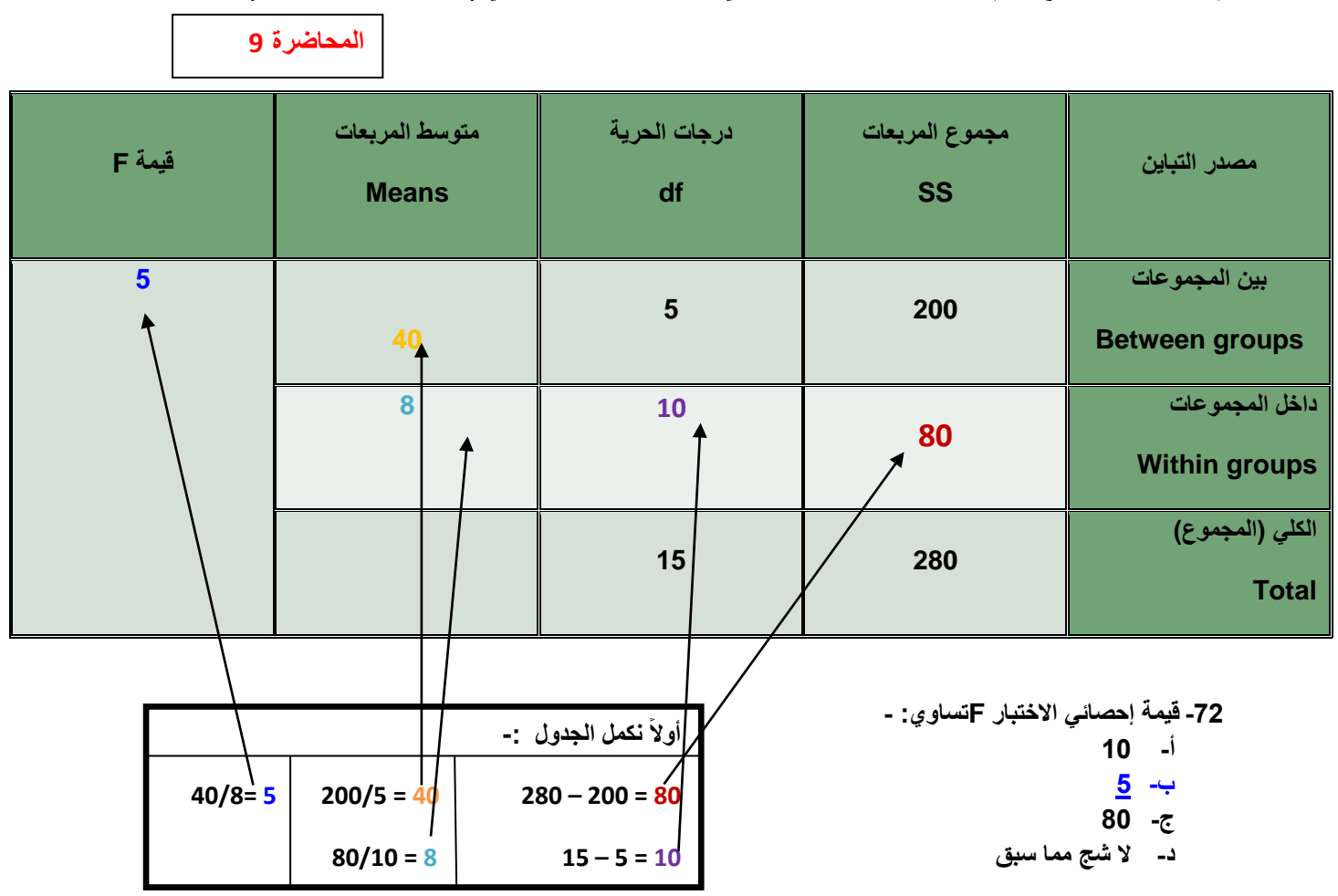

**-73 من خالل مقارنة قٌمة إحصائً االختبار بقٌمة حدود منطقتً القبول والرفض )إذا علمت أن قٌمة Fالجدولٌة تساوي** 

- **7.88(ٌمكن: -**
- **أ- قبول الفرض البدٌل**
- **ب- قبول الفرض العدمً**
- **ج- عدم قبول أي من الفرضٌن** 
	- **د- ال شًء مما سبق**

**الن tاالحصائٌه اصغر من tالجدولٌه وبكذا نقبل الفرض العدمً ونرفض البدٌل** 

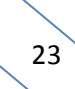

$$
\fbox{12}
$$

**Chi-Square Test**

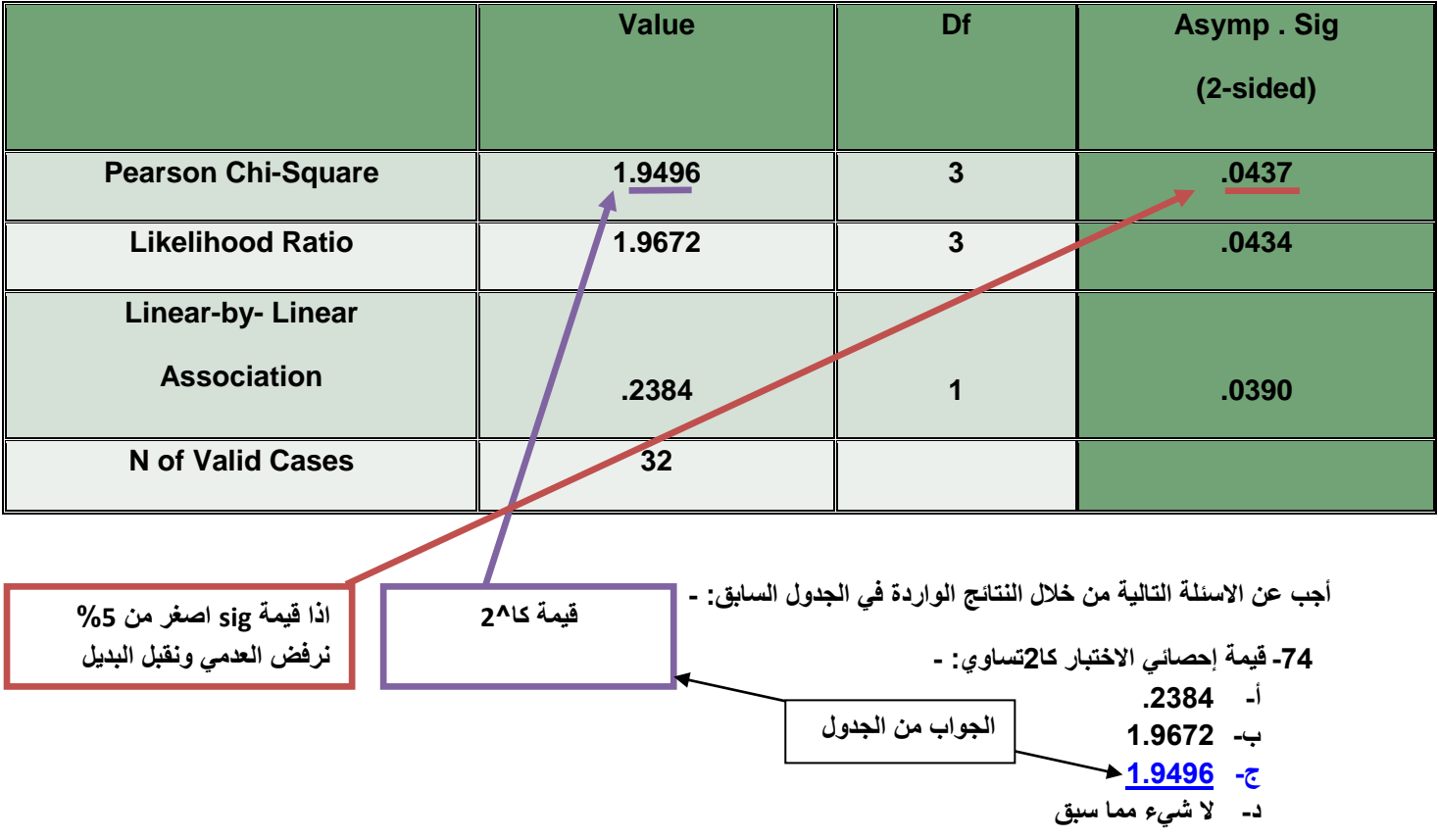

75- من خلال مقارنة قيمة إحصائي الاختبار بقيمة حدود منطقتي القبول والرفض يمكن: -

- **أ- قبول الفرض البدٌل**
- **ب- قبول الفرض العدمً**
- **ج- عدم قبول أي من الفرضٌن** 
	- **د- ال شًء مما سبق**

**" قام أحد الباحثٌن بمقارنة عٌنة من درجات الطالب فً مادة المحاسبة بكلٌة إدارة االعمال جامعة الملك فٌصل بؤخرى من**  جامعة الدمام وذلك بصدد الوقوف على ما إذا كان هناك اختلاف في متوسط الدرجات وذلك عند مستوى معنوية 5%، **وباستخدام البرنامج االحصائً SPSS حصلنا على النتائج التالٌة: -**

**المحاضره 18**

**Test Statistics**

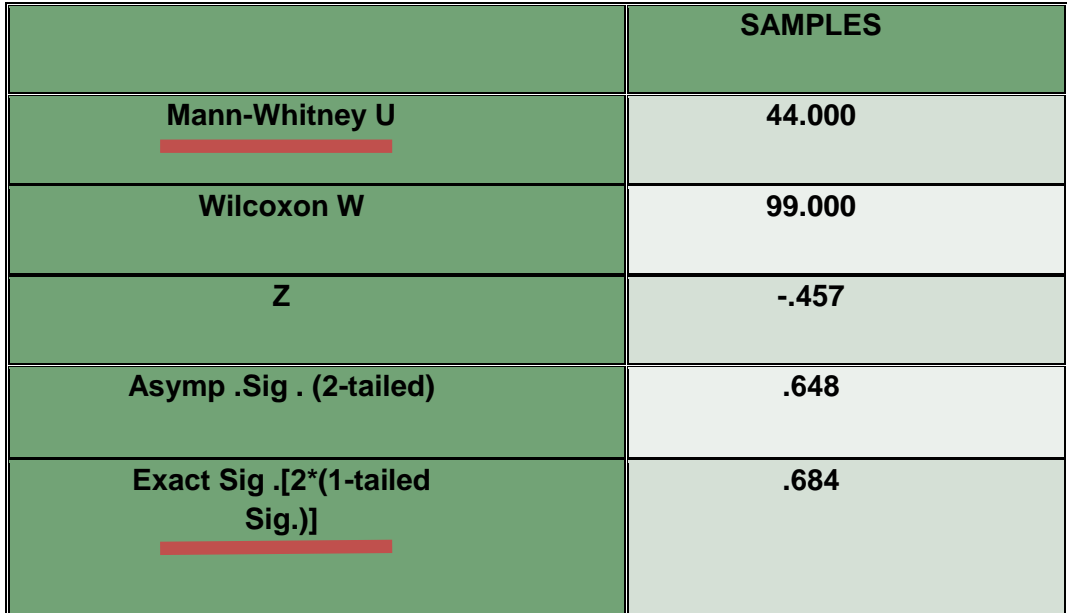

**-76 االختبار المستخدم لدارسة الفرق بٌن متوسطً مجتمعٌن فً هذه الحالة: -**

- **أ- كا2**
- **ب- مان وتنً**
- **ج- وٌلكوكسون**
- **د- ال شًء مما سبق**

**ٌستخرج من الجدول من اول اسم موجود وأٌضاً نعرف ان اختبار مان وتنً ٌستخدم الختبار**  الفرق بين مجتمعين مستقلين واما ويلكوكسون لتحديد الاختلاف بين عينتين مرتبطتين اختبار **قبلً وبعدي**

77- من خلال مقارنة قيمة إحصائي الاختبار بقيمة حدود منطقتي القبول والرفض يمكن: -

- **أ- قبول الفرض البدٌل**
- **ب- قبول الفرض العدمً**
- **ج- عدم قبول أي من الفرضٌن** 
	- **د- الشً مما سبق**

**أٌضاً من الجدول وهنا نقبل العدمً الن قٌمة sig اكبر من %9** 

**-78 " لدراسة تؤثٌر أحد البرامج التدرٌبٌة على مجموعة من الطالب تم اختبار مجموعة من الطالب قبل البرنامج التدرٌبً على عٌنة من 8 طالب و اختبار الطالب بعد الحصول على البرنامج التدرٌبً والختبار هل هناك اختالف معنوي فً مستوى تحصٌل الطالب ، عند مستوى معنوٌة 5% ، أستخدم الباحث البرنامج اإلحصائً spss باستخدام اختبار وٌلكوكسون Wilcoxon و حصلنا على النتائج التالٌة -: المحاضره 18**

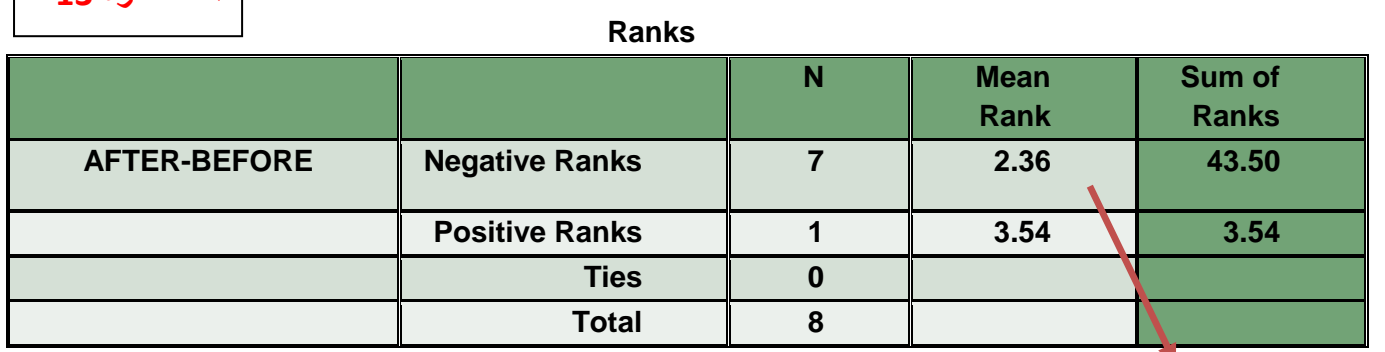

**متوسط درجات الطالب قبل وبعد هنا ارتفع كان 2.36 واصبح 3.54 أي اصبح افضل بعد االختبار** 

**Test Statistics**

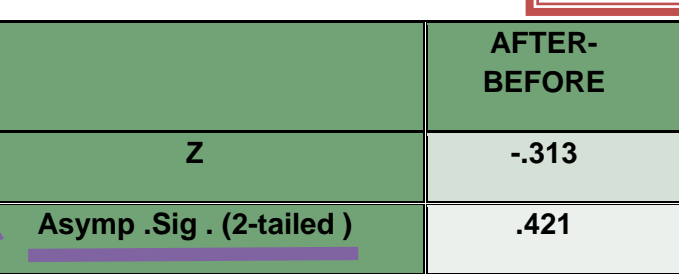

**وفً حال سؤل عن قبول العدمً او البدٌل هنا نقبل العدمً الن قٌمة sig اكبر من %9**

**من الجداول السابقة ٌمكن توضٌح أن: -**

**أ- مستوى الطالب قبل الحصول على البرنامج التدرٌبً أفضل من المستوى بعد الحصول على البرنامج.**

**ب- مستوى الطالب بعد الحصول على البرنامج التدرٌبً أفضل من المستوى قبل الحصول على البرنامج.**

**ج- مستوى الطالب قبل الحصول على البرنامج التدرٌبً مساوي لمستوى بعد الحصول على البرنامج.**

**د- ال شًء مما سبق.**

**أنتهت المحاضره – التسجٌل القدٌم - المستوى السابق )18( سإال الحل / لإلرادة والمستحٌل من طلبت المستوى السابق واعادة صٌاغة وكتابة وتنسٌق وترتٌب Marie -- الدفعه الماسٌه**

المحاضرة الجديده 14 (الجزء | <sub>اسئلة مراجعه عام 1435-1436</sub> ا**لثاني)** 

- **)1( إرا ػٍّذ أْ اؽذ األعبرزح ٠ذػٝ رٛافش صالس أٛٔاع ِٓ اٌّشاعغ اٌخبطخ ثّمشسح ٠ٚشِض ٌٙب ثبألؽشف C,B,A فئْ رٛافش اٌّشعغ األٚي A فمؾ ٠شِض ٌٗ -:**
	- **أ-**
		- $\overline{A} \cap \overline{B} \cap \overline{C}$   $\overline{\phantom{A}}$
		- $\bar{A} \cap \bar{B} \cap \bar{C}$  -
		- $\bar{A} \cup \bar{B} \cup \bar{C}$  <sup>-</sup>

**)2( إرا ػٍّذ أْ أؽذ اٌّطبػُ اٌش١ٙشح ٠مَٛ ثزمذُ٠ صالصخ اٛٔاع ِٓ اٌٛعجبد C ,B , A فأْ رٛافش اٌٛعجخ Cّ٠ىٓ**  الرمز له بالرمز :-

- **أ-**
- $A \cap \overline{B} \cap \overline{C}$   $\overline{\phantom{A}}$
- $\overline{A}\cap\overline{B}\cap C$  - $\tau$
- $\bar{A} \cup \bar{B} \cup \bar{C}$  <sup>-</sup>

**المحاضره 1 بما انه فقط C موجود إذا A شرطه تقاطع B**

**شرطه تقاطع C بدون شرطه**

**المحاضره 1**

**بما انه فقط A موجود إذا A من دون شرطه تقاطع B شرطه تقاطع C شرطه**

**(3)** إذا علمت أن : 0.026 = P(A∩B) و D(A) = 0.52 فأن قيمة الاحتمال (A │B | A) تساوي :

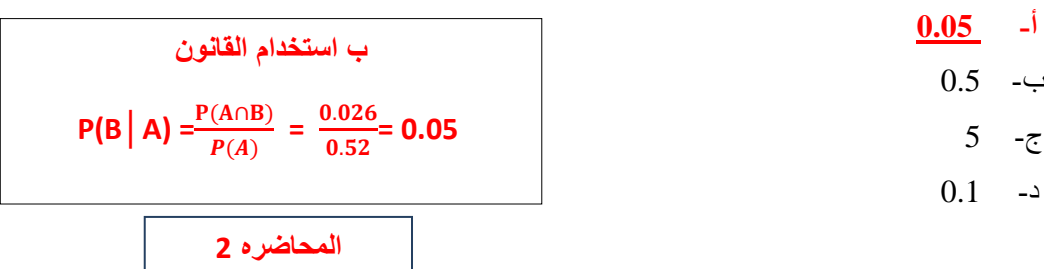

**)4( فٟ رغشثٗ ػٍٝ ٛٔع ِؼٓ١ ِٓ االِشاع اٌٛساص١خ ٚعذ اْ اؽزّبي اطبثخ اؽذ االشخبص ثّشع A ٛ٘ 0.45 ٚاؽزّبي االطبثخ ثبٌّشع A ٚ B ِؼب ٛ٘ 0.045 فّب ٛ٘ اؽزّبي اطبثزٗ ثبٌّشع B ػٍّب ثأٗٔ لذ اط١ت ثبٌّشع A من قبل :** 

- $0.45 -1$
- ب- 10 ج- 0.25
- د- **0.1**

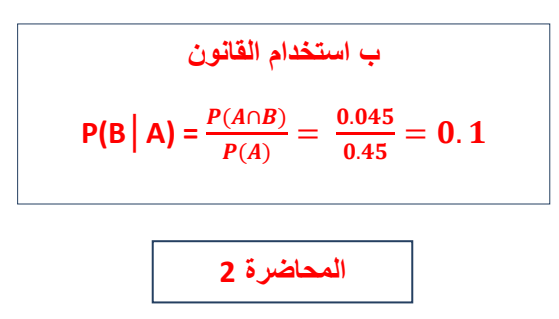

في تجربة لإلقاء ز هر النرد قام احد الأشخاص برمي ز هر النرد خمس مرات (5 مرات ) وكان مهتم بظهور الوجه 6 فإذا علمت أ*ن* هذه الظاهرة تتبع التوزيع ثنائي الحدين اوجد الاحتمالات التالية :-

> (5) احتمال **ظهور الوجه 6 في ثلاث رميات من الخمس رميات :**  $0.393216 -1$  $0.453437 0.3215 - 5$ **د- 0.03215**

$$
p(X) = \frac{n!}{x! (n-x)!} p^{x} (1-p)^{n-x}
$$

$$
p(3) = \frac{5!}{3! (5-3)!} (\frac{1}{6})^3 (\frac{5}{6})^{5-3}
$$

$$
= 0.03215
$$

**او عن طرٌق الدالة** ∁ **تحل محل الجزء االول من القانون (a)**<br>(*i*)<br>(*i*) !(−)! **( وباقً القانون كما هو**  $p(3) = {5 \choose 3}$  $\binom{5}{3}$  $\left(\frac{1}{6}\right)$  $\left(\frac{1}{6}\right)^3\left(\frac{5}{6}\right)$  $\frac{5}{6}$ )<sup>5-3</sup> = 0.03215

**المحاضرة 8**

(6) القيمة المتوقعة للتوزيع المعبر ع*نى* عدد مرات ظهور الوجه 6<sub>).</sub>

**أ- 0.8333**

 $0.1667 - \leftarrow$ 

ج- 0.6

د- 5

**المحاضرة 8**  $\mu = n \times p = 5 \times$  $\mathbf{1}$ 6  $= 0.8333$ **ب استخدام القانون** 

(7) قيمة التباين للتوزيع المعبر عن عدد الوحدات المعيبة :

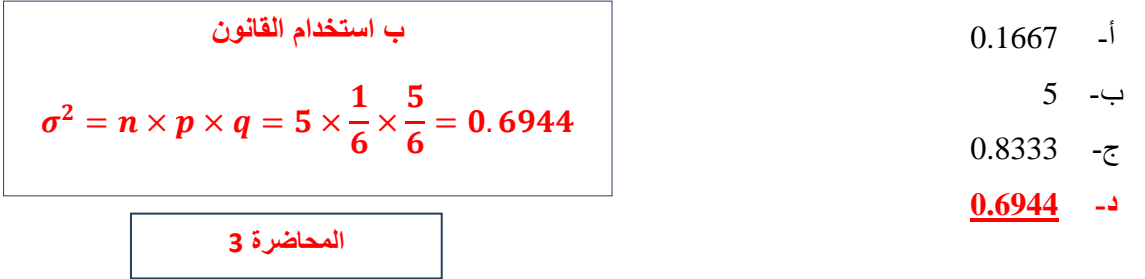

احد الكليات الجامعية وجدت انه من بين كل 200 طالب هناك 40 طالب لا يتحدثون اللغة العربية كلغة أول*ي* أخذت عينه مكونـه من ستـة طلاب ( 6 طلاب ) فإذا علمت أن هذه الظاهرة تتبع التوزيع ثنـائ*ي* الحدين اوجد الاحتمالات التالية :

**المحاضرة 4**

- (8) احتمال أن يكون من بينهم طالب واحد لا يتحدث اللغة العربية كلغة أول*ى* :
	- **أ- 0.393216**
	- ب- 0.453437
	- ج- 0.878352
	- د- 0.492453

 $p(X) =$ n!  $\frac{n!}{(n-x)!}p^x(1-p)^{n-x}$ **N=6 P=(40/200)=0.20 q=p-1=0.80 و ب استخدام القانون او الطرٌقة االخرى**  $P(1)=6C1\times (0.20)^{1}\times (0.80)^{5}=$ 0.393216

- (9) القيمة المتوقعة للتوزيع المعبر عن عدد الطلاب الذين لا يتحدثون اللغة العربية كلغة اول*ى* :
	- $0.6 -1$
- **ة- 1.2** ج- 0.1  $0.06 - 1$  $\mu = n \times p = 6 \times 0.20 = 1.2$ **ب استخدام القانون المحاضرة 4**
	-
	- (10) قيمة التباين للتوزيع المعبر عن عدد الوحدات المعيبة :

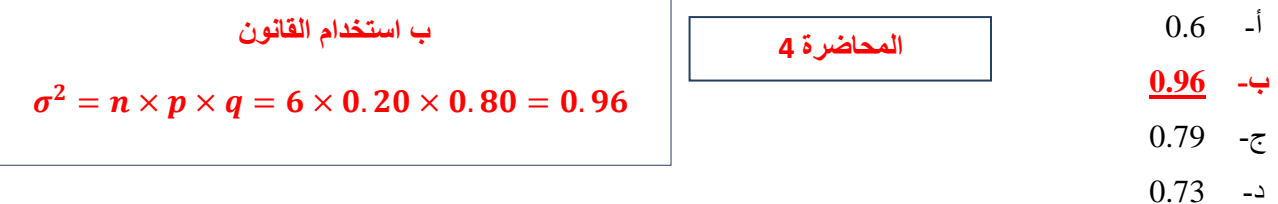

(11) إذا علمت أن متوسط عدد الأخطاء التي يقع بها احد الكتاب يبلغ 5 أخطاء في الساعة احسب احتمال وقوع أربع .<br>أخطاء إذا علمت أن هذه الظاهرة تتبع توزيع بواسون :

$$
5 = \mu = \frac{1}{2}
$$
  
\n
$$
5 = \mu = \frac{1}{2}
$$
  
\n
$$
P(x) = e^{-\mu} \times \frac{\mu^{x}}{x!} = P(4) = e^{-5} \times \frac{5^{4}}{4!} = 0.175467
$$
  
\n
$$
P(x) = \frac{1}{2} \times \frac{\mu^{x}}{x!} = \frac{1}{2} \times \frac{5^{4}}{4!} = 0.175467
$$

(12) إذا علمت أن متوسط عدد الاهداف التي تقوم إحدى الطائرات المقاتلة بإصابتها هو 4 اهداف يوميا احسب احتمال اصاب**ة ثلاث اهداف اذا علمت ان هذه الظاهرة تتبع** توزيع بواسون :

$$
4 = \mu = \text{Arg} \text{ (} \mu \text{)}
$$
\n
$$
\frac{4}{1} = \mu = \text{Arg} \text{ (} \mu \text{)}
$$
\n
$$
\frac{4}{1} = 0.25
$$
\n
$$
\frac{0.1954}{1} = \text{C}
$$
\n
$$
P(x) = e^{-\mu} \times \frac{\mu^{x}}{x!} = P(3) = e^{-4} \times \frac{4^{3}}{3!} = 0.1954
$$
\n
$$
\frac{0.1954}{1.1722} = 0.1954
$$

$$
\setminus \overline{30}
$$

### **A= {0,1,2,3,4,5} B= {4,5,6,7,8}U= {0,1,2,3,4,5,6,7,8,9,10}**

**)13( اٌّغّٛػخ** ( ) **رغبٞٚ :** أ- {8,**7,6**} ب- {3,2,1,0} ج- {5,4} **د- {**8,**7,6,5,4,3,2,1,0**} ( ) **ٌعنً المشترك فً المحاضره 1 اتحاد = B و A** 

:  (4) 
$$
(A \cap B)
$$
 نس $(14)$ 

$$
\begin{array}{|c|c|}\n\hline\n(8,7,6) & -1 \\
\hline\n\vdots \\
(-1,1,2,3) & \underline{+1,2,3} \\
\hline\n\vdots \\
(-1,1,2,3) & \underline{+1,2,3} \\
\hline\n\vdots \\
(-1,1,2,3) & \underline{+1,2,3} \\
\hline\n\vdots \\
(-1,1,2,3) & \underline{+1,2,3} \\
\hline\n\vdots \\
(-1,1,2,3) & \underline{+1,2,3} \\
\hline\n\vdots \\
(-1,1,2,3) & \underline{+1,2,3} \\
\hline\n\vdots \\
(-1,1,2,3) & \underline{+1,2,3} \\
\hline\n\vdots \\
(-1,1,2,3) & \underline{+1,2,3} \\
\hline\n\vdots \\
(-1,1,2,3) & \underline{+1,2,3} \\
\hline\n\vdots \\
(-1,1,2,3) & \underline{+1,2,3} \\
\hline\n\vdots \\
(-1,1,2,3) & \underline{+1,2,3} \\
\hline\n\vdots \\
(-1,1,2,3) & \underline{+1,2,3} \\
\hline\n\vdots \\
(-1,1,2,3) & \underline{+1,2,3} \\
\hline\n\vdots \\
(-1,1,2,3) & \underline{+1,2,3} \\
\hline\n\vdots \\
(-1,1,2,3) & \underline{+1,2,3} \\
\hline\n\vdots \\
(-1,1,2,3) & \underline{+1,2,3} \\
\hline\n\vdots \\
(-1,1,2,3) & \underline{+1,2,3} \\
\hline\n\vdots \\
(-1,1,2,3) & \underline{+1,2,3} \\
\hline\n\vdots \\
(-1,1,2,3) & \underline{+1,2,3} \\
\hline\n\vdots \\
(-1,1,2,3) & \underline{+1,2,3} \\
\hline\n\vdots \\
(-1,1,2,3) & \underline{+1,2,3} \\
\hline\n\vdots \\
(-1,1,2,3) & \underline{+1,2,3} \\
\hline\n\vdots \\
(-1,1,2,3) & \underline{+1,2,3} \\
\hline\n\vdots \\
(-1,1,2,3) & \underline{+1,2,3} \\
\hline\n\vdots \\
(-1,1,2,3) & \underline{+1,2,3} \\
\hline\n\vdots
$$

:  
$$
(A-B)
$$
 
$$
(15)
$$

$$
\begin{array}{c|c}\n & \text{(8,7,6)} \\
\hline\n\vdots \\
\mathbf{B} & \mathbf{C} \\
\mathbf{C} & \mathbf{A} \\
\mathbf{D} & \mathbf{A} \\
\mathbf{E} & \mathbf{A} \\
\mathbf{E} & \mathbf{A} \\
\mathbf{E} & \mathbf{A} \\
\mathbf{E} & \mathbf{A} \\
\mathbf{E} & \mathbf{A} \\
\mathbf{E} & \mathbf{A} \\
\mathbf{E} & \mathbf{A} \\
\mathbf{E} & \mathbf{A} \\
\mathbf{E} & \mathbf{A} \\
\mathbf{E} & \mathbf{A} \\
\mathbf{E} & \mathbf{A} \\
\mathbf{E} & \mathbf{A} \\
\mathbf{E} & \mathbf{A} \\
\mathbf{E} & \mathbf{A} \\
\mathbf{E} & \mathbf{A} \\
\mathbf{E} & \mathbf{A} \\
\mathbf{E} & \mathbf{A} \\
\mathbf{E} & \mathbf{A} \\
\mathbf{E} & \mathbf{A} \\
\mathbf{E} & \mathbf{A} \\
\mathbf{E} & \mathbf{A} \\
\mathbf{E} & \mathbf{A} \\
\mathbf{E} & \mathbf{A} \\
\mathbf{E} & \mathbf{A} \\
\mathbf{E} & \mathbf{A} \\
\mathbf{E} & \mathbf{A} \\
\mathbf{E} & \mathbf{A} \\
\mathbf{E} & \mathbf{A} \\
\mathbf{E} & \mathbf{A} \\
\mathbf{E} & \mathbf{A} \\
\mathbf{E} & \mathbf{A} \\
\mathbf{E} & \mathbf{A} \\
\mathbf{E} & \mathbf{A} \\
\mathbf{E} & \mathbf{A} \\
\mathbf{E} & \mathbf{A} \\
\mathbf{E} & \mathbf{A} \\
\mathbf{E} & \mathbf{A} \\
\mathbf{E} & \mathbf{A} \\
\mathbf{E} & \mathbf{A} \\
\mathbf{E} & \mathbf{A} \\
\mathbf{E} & \mathbf{A} \\
\mathbf{E} & \mathbf{A} \\
\mathbf{E} & \mathbf{A} \\
\mathbf{E} & \mathbf{A} \\
\mathbf{E} & \mathbf{A} \\
\mathbf{E} & \mathbf{A} \\
\mathbf{E} & \mathbf{A} \\
\mathbf{E} & \mathbf{A} \\
\mathbf{E} & \mathbf{A} \\
\math
$$

# **)16( اٌّغّٛػخ )A-B )رغبٞٚ -:**

**أ- {8,7,6}**

- $\{3,2,1,0,\}$  -
	- ${4,5}$  ج-
- $\{8,7,6,5,4,3,2,1,0\}$  -

**الفرق =** ( ) **عملٌه طرح شٌل من B اللً موجود فً A**

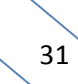

### اجب عن الفقرات ( 17,18 ) باستخدام المعلومات التالية :

إذا علمت أن احد الشركات تمتلك ثلاث سيارات لتوصيل المنتجات A,B,C تقوم السيارة الاول*ى* بتوصيل % 30 من الانتاج واما السيارة الثانية فتقوم بتوصيل 35% من الانتاج والباق*ي* من نصيب السيارة الثالثة ف اذا كانت نسبة الانتاج الذي يفسد اثناء التوصيل على الترتيب 5% و 7% و 9% سحبت وحده واحده عشوائيا من الوحدات الموزعة على السيارات احسب الا**حتمالات التالية : المحاضرة 0**

(17) ا**حتمال أن تكون الوحدة المسحوبة فاسدة :** 

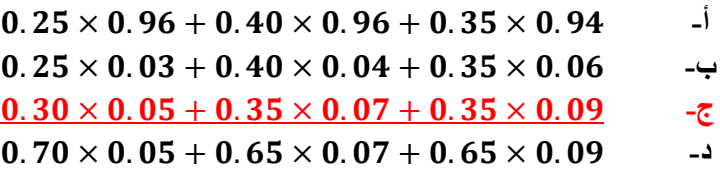

**أول شً طلع الباقً عطاك A وعطاك B اجمعهم واحسب مكملهم إلى 122 ألً هو C همن اضرب كل وحده نسبه المعٌب اللً هو ٌفسد واجمعهم ٌعنً Aضرب نسبة معٌبها زائد Bمضروبة فً نسبة معٌبها زائدا Cمضروبة فً معٌبها** 

**)18( اؽزّبي أْ رىْٛ اٌٛؽذح فبعذح ِٓٚ ٔظ١ت اٌغ١بسح اٌضب١ٔخ :**

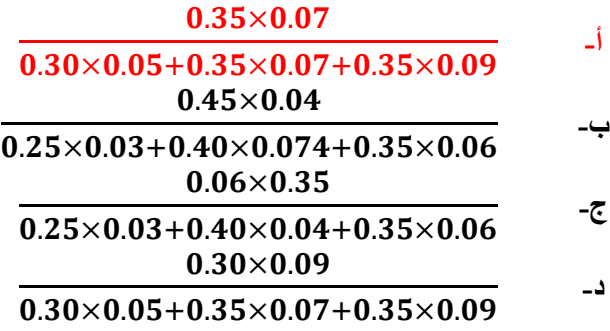

**المحاضره 0**

**بما انه اختار الثانٌة خذ نسبة الثانٌة مضروبة فً معٌبها تقسٌم الكل اللً بالحل فً سإال 11** 

اجب عن الفقرات (19,20,21) باستخدام المعلومات التالية :

في دراسة الظاهرة متوسط طول الطالب في المرحلة الجامعية وجد ان متوسط طول الطالب يبلغ 170 سم وذلك ب انحراف **ِؼ١بسٞ لذسح 10 عُ رُ اخز١بس اؽذ اٌطالة ػشٛائ١ب ف أرا ػٍّذ اْ ٘زٖ اٌظب٘شح رزجغ**  التوزيع الطبيعي ف اوجد :

**(19) احتمال أن ينحصر طول الطالب بين 150** سم و 190 سع <u>(190 × × > 150 ) P</u>

1. 
$$
\mu = 170
$$
 (68.26%)  
\n- $\mu = 170$  (68.26%)  
\n- $\sigma$   
\n- $\sigma$   
\n- $\sigma$   
\n2 =  $\frac{x - \mu}{\sigma}$   
\n2 =  $\frac{150 - 170}{10} < z < \frac{190 - 170}{10} = -2 < z < 2$   
\n- $\mu$   
\n- $\sigma$   
\n2 =  $\frac{150 - 170}{10} < z < \frac{190 - 170}{10} = -2 < z < 2$   
\n- $\mu$   
\n- $\mu$   
\n- $\mu$   
\n- $\mu$   
\n- $\mu$   
\n- $\mu$   
\n- $\mu$   
\n- $\mu$   
\n- $\mu$   
\n- $\mu$   
\n- $\mu$   
\n- $\mu$   
\n- $\mu$   
\n- $\mu$   
\n- $\mu$   
\n- $\mu$   
\n- $\mu$   
\n- $\mu$   
\n- $\mu$   
\n- $\mu$   
\n- $\mu$   
\n- $\mu$   
\n- $\mu$   
\n- $\mu$   
\n- $\mu$   
\n- $\mu$   
\n- $\mu$   
\n- $\mu$   
\n- $\mu$   
\n- $\mu$   
\n- $\mu$   
\n- $\mu$   
\n- $\mu$   
\n- $\mu$   
\n- $\mu$   
\n- $\mu$   
\n- $\mu$   
\n- $\mu$   
\n- $\mu$   
\n- $\mu$   
\n- $\mu$   
\n- $\mu$   
\n- $\mu$   
\n- $\mu$   
\n- $\mu$   
\n- $\mu$   
\n- $\mu$   
\n- $\mu$   
\n- $\mu$   
\

**)20( اؽزّبي أْ ٠ىْٛ اٌطبٌت الً ِٓ 180 عُ** ( 8 ) **:**

 $68.26\%$  -

ب- 95.45%

ج- 99.74%

**د- 84.13%**

 $z =$  $x - \mu$  $\boldsymbol{\sigma}$ =  $180 - 170$  $\frac{1}{10}$  = 1  $P = (0.6827 \div 2) + 0.5 = 84.13\%$ **باستخدام القانون من الجدول الحفظ 0.6827 وٌجب مراجعة المحاضرة للفهم أكثر** 

**(21) احتمال أن يكون طول الطالب اكبر من 160 سم(1**60 <*P*(x > 160).

 $84.13\%$   $-1$ 

ب- 15.86%

ج- 99.87%

$$
\underline{84.13\%}
$$

ب استخدام القتار والقاتون  
\n
$$
z = \frac{x - \mu}{\sigma} = \frac{160 - 170}{10} = -1
$$
\n
$$
P = (0.6827 \div 2) + 0.5 = 84.13\%
$$
\n
$$
Q = \frac{130}{10}
$$
\n
$$
Q = \frac{130}{10}
$$
\n
$$
Q = \frac{130}{10}
$$

اجب عن الفقرات (22,23,24) باستخدام المعلومات التالية :

"إذا علمت أن متوسط سرعة السيارات على الطريق السريع الرياض مكة تمثل ظاهرة تتبع التوزيع الطبيعي، وفي دراسة لهذه الظاهرة قامت هيئة الطرق بسحب عينة عشوائية من السيارات المارة في هذا الطريق و وجدت أن متوسط سرعة السبارة 120 كم في الساعة ، وذلك بانحراف معياري قدرة 15 كم في الساعة ، تم اختيار احد السبارات عشوائيا اوجد:-

**(22( اؽزّبي أْ رٕؾظش عشػخ اٌغ١بسح ثٓ١ 90 وُ ٚ 150 وُ ))150˂x˂90(p )-:**

1. 
$$
z = \frac{90 - 120}{15} < z < \frac{150 - 120}{15} = -2 < z < 2
$$
  
\n
$$
P = (95.45\%)
$$
\n2. 
$$
P = (95.45\%)
$$
\n3. 
$$
P = (95.45\%)
$$
\n4. 
$$
y = 15
$$
\n5. 
$$
y = 15
$$
\n6.8.26%  
\n
$$
y = 15
$$
\n7. 
$$
y = 15
$$
\n8.26%  
\n
$$
y = 15
$$
\n9.74%  
\n
$$
z = \frac{90 - 120}{15} < z < \frac{150 - 120}{15} = -2 < z < 2
$$
\n
$$
P = (95.45\%)
$$
\n(23)

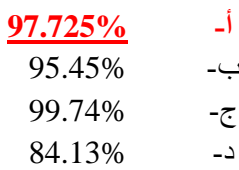

ب استفلام القانون  
\n
$$
z = \frac{x - \mu}{\sigma} = \frac{150 - 120}{15} = 2
$$
\n  
\n**3** قل الموال الັكتور في المحاضرة المباشرة  
\n
$$
P = (0.9545 \div 2) + 0.5 = 97.725\%
$$
\n  
\n**1**ففظ 0.9545  
\n**1**

**)24( اؽزّبي أْ رىْٛ عشػخ اٌغ١بسح أوضش ِٓ 105 وُ** (5 ) **:**

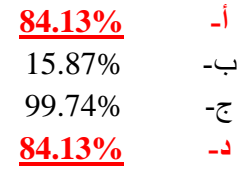

ب استفدام القانون  
\n
$$
z = \frac{x - \mu}{\sigma} = \frac{105 - 120}{15} = -1
$$
\n\n3 
$$
z = \frac{100 - 120}{15}
$$
\n\n2 
$$
P = (0.6827 \div 2) + 0.5 = 84.13\%
$$
\n
$$
P = 0.6827 \div 2 + 0.5 = 84.13\%
$$
\n
$$
P = 0.6827 \div 2 + 0.5 = 84.13\%
$$

"يدّعي أحد الأساتذة أن نسبة النجاح في احد المقررات التي يقوم بتدريسها تبلغ 30% ، ولاختبار هذا الادعاء تم اختيار عينة عشوائية من الطلاب الدارسين لهذا المقرر حجمها 50 طالب، وبدراسة نتائج الاختبارات الخاصة بالعينة وجد أن نسبة إلنجاح في العينة قد بلغت هي % 68 ،اختبر مدى صحة ادعاء أستاذ المقرر بأن النسبة في المجتمع هي % 80 مقابل الْفْرِض البديل أن النسبة أقل من %80 وذلك بمستوى معنوية % 5"

**المحاضرة 1**

(25) يمكن صياغة الفرض العدمي والفرض البديل على الشكل :-

- **Hₒ : P = 0.80 , H1 : P ˂ 0.80 -أ**  $H_0$  :  $P = 0.68 \cdot H1$  :  $P > 0.68$  - $H_0$ :  $P = 0.80 \cdot H1$ :  $P \neq 0.80$  - $\zeta$
- $H_0$ : P = 0.68  $\cdot$  H1 : P  $\neq$  0.68 -

ا**لحل** 

من السوّال تهمنا الجملة (اختبر مدى صحة ادعاء أستاذ المقرر بأن النسبة في المجتمع هي % 80 مقابل الفرض البديل أن النسبة أقل من 20%) أولا نسقط الاختيار (ب) والاختيار (د) لأنها نسب العينة ونحن نريد نسبة المجتمع ونسقط الاختيار (ج) لأنه ذكر بالسؤال اقل وليس لا يساوى إذا الجواب الصحيح الفقرة (أ)

**طريقة ثانيه للحل** 

الفرض العدمي هو أن النسبة في المجتمع <u>(نسبة النجاح في المجتمع)</u> هي 0.80 أي أن الفرض العدمي هو أن الادعاء **طؾ١ؼ ٚأْ األعزبر ع١ؾظً ػٍٝ إٌغجخ اٌزٟ ادػب٘ب ٟ٘ٚ % 80 ثبٌشِٛص 0.80 = P : Hₒ**

الفرض البديل والمنطقى : في هذه الحالة هو أن النسبة في المجتمع أقل من هذا الادعاء وبالرموز : 0.80 > P : P i

إ**ذا الجواب فقرة (أ)** 

(26) من خلال مقارنـة قيمـة إحصـائي الاختبار بقيمـة حدود منطقتي القبول والرفض يمكن(قيمـة Z الجدوليـة 1.645 ـ ):-

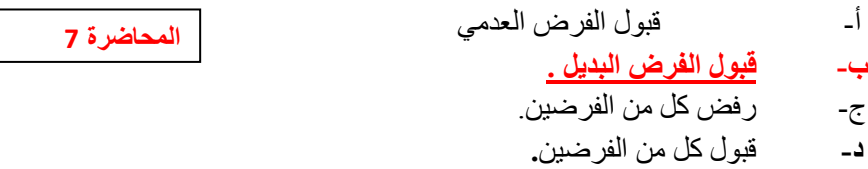

ا**لحل** 

نستخرج إحصائ*ي* الاختبار عن طريق القانون

$$
Z_{\widehat{p}} = \frac{\widehat{p} - P}{\sqrt{\frac{P(1-P)}{n}}}
$$

**ؽ١ش أْ**

 $n=50$   $\hat{p} = 0.68$  **P**=0.80 1 **- P**=1 **-** 0.80=0.20

$$
Z_{\widehat{p}} = \frac{0.68 - 0.80}{\sqrt{\frac{0.80 \times 0.20}{50}}} = \frac{-0.12}{0.0565} = -2.123
$$

أَ*هِ/* أن قيمة الإحصائية تساوى 2.123 -

35

حدود منطقتي القبول والرفض نحصل عليها من التوزيع الطبيعي المعياري، حيث مستوى المعنوية α = 5% وبما أن الفرض البديل هو " أقل من " فنستخدم اختبار الطرف الأيسر.

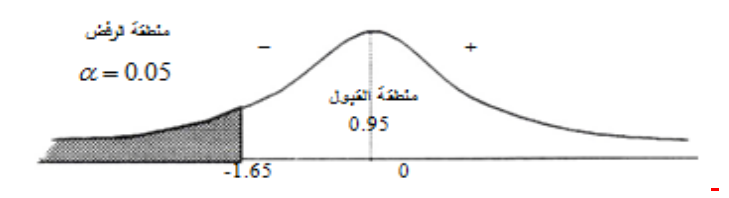

المقارنة والقرار : وبمقارنة قيمة الإحصائية التي حصلنا عليها في الخطوة التي تساوى 2.123 - بحدود منطقتي القبول والرفض **)ِٓ سعُ إٌّؾٕٝ ( ٔغذ أْ لّ١خ اإلؽظبئ١خ رمغ فٟ ِٕطمخ اٌشفغ ألْ 2.123 - أطغش ِٓ 1.65 - فئْ اٌمشاس ٛ٘ :** 

رفض الفرض العدمي بادعاء الاستاذ بأن نسبة النجاح في المجتمع هي % 80 وقبول الفرض البديل بأن النسبة أقل من % 80 وذلك بمستوى معنوية % 5 (أي أن احتمال الخطأ في هذا القرار لا يتع*دى % 5).* 

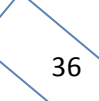

"إذا علمت أن تباين عدد ساعات الطيران في الخطوط السعودية لا يزيد عن 20000 ساعة طيران شهريا ، وتستخدم الشركة الآن طريقة جديدة لتسيير خطوط الطيران الداخلي لتكون في معزل عن الخطوط الخارجية مما يترتب عليه زيادة عدد ساعات الطيران ، سحبت عينه عشوائية من 40 طائرة فوجد تباينها عدد ساعات طيرانها تساوى 5000 ساعة ، بافتراض أن عدد ساعات الطيران تتبع التوزيع المعتدل ، اختبر الفرض القائل بوجود زيادة معنوية ف*ي* التباين ع*ند مستوى معنوي*ة ـ 0.01°' من خلال الإجابة عن الأسئلة التالية :-

(27) صياغة الفرض الع*دمى* والفرض البديل على الشكل:-

**المحاضرة 10**

$$
\underline{H}_0: \sigma^2 \leq 20000 \cdot H1: \sigma^2 \geq 20000
$$

$$
H_o: \sigma^2 = 20000 \cdot H1: \sigma^2 \neq 20000 \qquad \rightarrow
$$

$$
H_o: \mu_1\hspace{-1mm}=\hspace{-1mm}\mu_2\cdot H1: \mu_1\hspace{-1mm}>\hspace{-1mm}\mu_2 \hspace{1mm}\hspace{1mm}\
$$

 $H_0: \sigma^2 > 20000 \cdot H1: \sigma^2 \le 20000$ 

ا**لحل** 

الفروض في التباين يهمنـا تباين المجتمع اللي هو 20000

من السوّال تهمنا الجملة (اختبر الفرض القائل بوجود زيادة معنوية في التباين عند مستوى معنوية φ−1.01)

ذكر زيادة وليس تساوى أو لا تساوى لذلك نسقط الفقرة (ب) وبما أن السوّال عن التباين ليس المتوسط نسقط الفقرة (ج) وكلمة زيادة تع*نى* أن الفرض البديل اكبر لذلك نسقط الفقرة (د) إذا الجواب الصحيح الفقرة (أ)

**)28( لّ١خ إؽظبئٟ االخزجبس وب2 فٟ ٘زٖ اٌؾبٌخ رغب-:ٞٚ**

 $40 -1$ 

ب- 156

**ط- 9.75**

د- 5000

ا**لحل** 

 $\bm{\chi}$  - مجرد ذكر كلمة تباين إذا نحن نتكلم عن كا $\bm{\chi}^2$  حيث أن

 $= 20000 = \sigma^2$  المجتمع

**= 5000 رجبٓ٠ اٌؼٕ١خ**

**ػذد اٌؼٕ١خ n = 40**

 $\displaystyle \chi^2 = \frac{(n{-}1) S^2}{\tau^2}$  نطبق القانون  $\sigma^2$ 

**المحاضرة 10**

$$
x^2 = \frac{(40-1)5000}{20000} = \frac{(39)5000}{20000} = \frac{195000}{20000} = 9.75
$$

#### إذا الجواب الفقرة (ج)

(29) من خلال مقارنـة قيمـة إحصـائـى الاختبار بقيمـة حدود منطقتي القبول والرفض (إذا علمت أن قيمـة كا2 الجدوليـة تساوي 7.96)يمكن :-

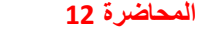

- **أ- لجٛي اٌفشع اٌجذً٠ .**
- **ة-** لثولانفرضانعدم.ً
- **ج-** رفض كل من الفر ضين ِ
- **د-** لثولكممهانفرظٍه.

الحل بما إن قيمة إحصائي الاختبار كا2 المحسوبة طلعت 9.75 وهي اكبر من كا2 الجدولية إذا نختار الفرض البديل إذا الجواب الفقرة (أ)

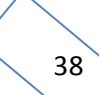

" قام احد الباحثين بتفريغ ما تم الحصول عليه من معلومات في جدول تحليل التباين كالتالي ( عند مستوى معنوية 5% ):

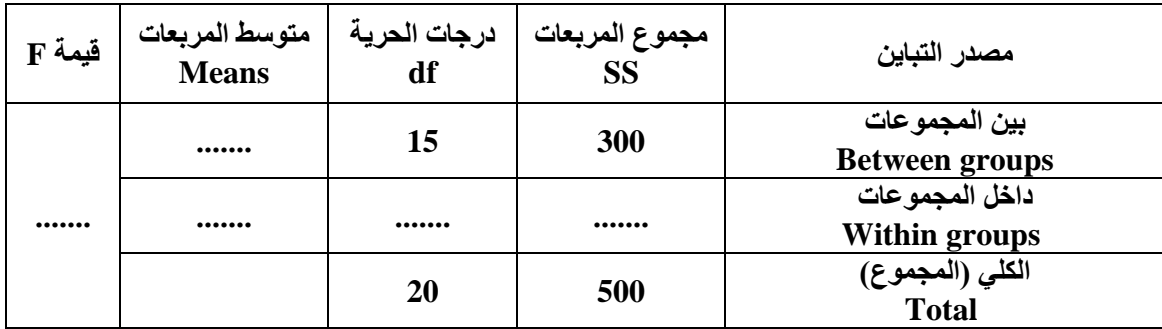

(30) قيمة إحصائ*ي* الاختبار F تساوي :-

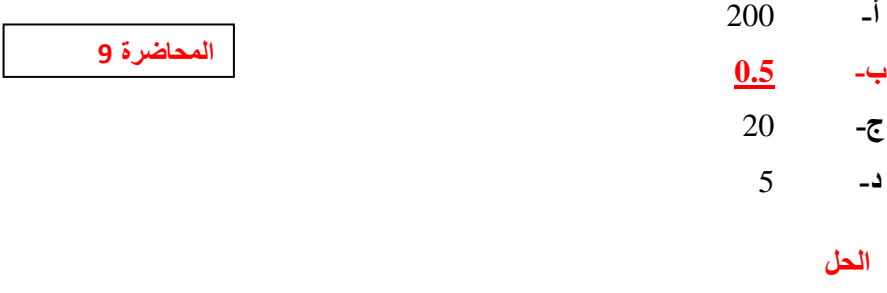

اولا نكمل فراغات الجدو<u>ل</u>

 $1$ ليكون أول مجموع يساوي 500 يجب إضافة 200 على 300 ليصبح المجموع 500 من أعلى إلى أسفل  $1$ ليكون ثاني مجموع يساوي 20 يجب إضافة 5 على 15 ليصبح المجموع 20 من أعلى إلى أسفل

ومن ثم نكمل متوسط المربعات وذلك بقسمة مجموع المربعات على درجات الحرية من اليمين إلى اليسار

**اٚال 300 رمغُ١ 15 ٠غبٞٚ 20**

**صب١ٔب 200 رمغُ١ 5 ٠غبٞٚ 40**

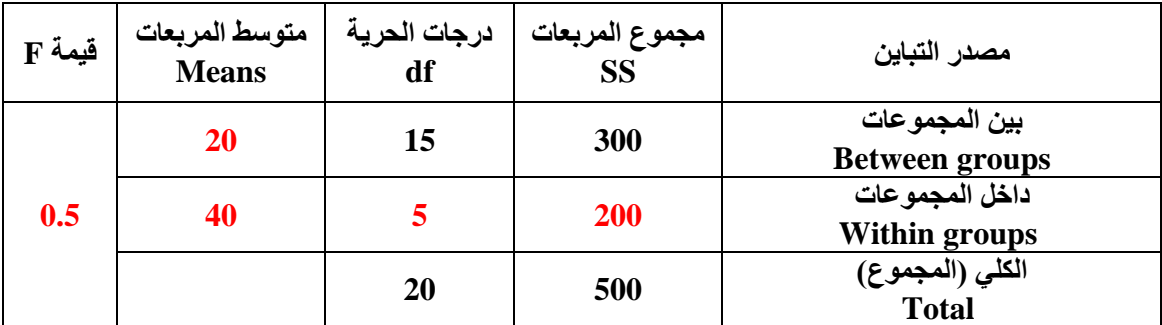

استخراج قيمة F يكون بقسمه متوسط المربعات بين المجموعات على متوسط المربعات داخل المجموعات كالتالي:

**20 رمغُ ػٍٝ 40 ف١ىْٛ إٌبرظ 0.5**

إذا الجواب الصحيح القره (ب)

" قام احد الباحثين بتفريغ ما تم الحصول عليه من معلومات في جدول تحليل التباين كالتالي ( عند مستوى معنوية 5% ):

| قيمة F | متوسط المربعات<br>Means | درجات الحرية<br>df | مجموع المربعات<br><b>SS</b> | مصدر التباين                           |
|--------|-------------------------|--------------------|-----------------------------|----------------------------------------|
|        |                         | 15                 | 300                         | بين المجموعات<br><b>Between groups</b> |
|        |                         |                    |                             | داخل المجموعات<br><b>Within groups</b> |
|        |                         | 20                 | 500                         | الكلي (المجموع)<br><b>Total</b>        |

(31) من خلال مقارنة قيمة إحصائي الاختبار بقيمة حدود منطقتي القبول والرفض (إذا علمت أن قيمة F الجدولية تساوي 4.95)يمك*ن* :-

أ- لثولانفرضانثدٌم.

**المحاضرة 5**

- ب- لثولكممهانفرظٍه.
- ج- عدولثولأيمهانفرظٍه.
	- **د- لجٛي اٌفشع اٌؼذِٟ.**

ا**لحل** 

بما أن قيمة إحصائي الاختبار F اصغر من قيمة F الجدولية إذا نقبل الفرض الع*دمى* 

عليه يكون الجواب الصحيح الفقرة (د)

(32) إذا علمت أن " معامل الارتباط بين ثلاث ظواهر اقتصادية قد بلغت (r=0.85) وكان عدد المفردات التي تم دراستها **)45=n ), ٚلذ سغت اٌجبؽش فٟ دساعخ ِؼ٠ٕٛخ االسرجبؽ ٚرٌه ثّغزٜٛ 5 % " فبْ لّ١خ إؽظبئٟ االخزجبس t فٟ ٘زٖ**  الحالة تساوى :-**المحاضرة 12**

- **أ- 10.7**
- ب- -0.2775
- ج- 0.2775
- د- 0.0794

الحل نطبق القانون مباشر ة

$$
t = \frac{r}{\sqrt{\frac{1-r^2}{n-2}}} = \frac{0.85}{\sqrt{\frac{1-(0.85^2)}{45-2}}} = \frac{0.85}{\sqrt{\frac{0.2775}{43}}} = \frac{0.85}{0.0803} = 10.5853
$$

اقرب جواب للناتج 10.5835 هو الفقرة (أ) 10.7

إذا علمت انه :-

'' قام احد المراكز البحثية باختبار متوسط استهلاك البنزين في كلا من مدينة جده و الدمام وذلك بصدد الوقوف عل*ى* ما إذا كان هناك اختلاف في متوسط الاستهلاك في مدن المملكة العربية السعودية ، ومن ثم قامت بسحب عينه من المدينتين ومن خلال إدخال البيانات وباستخدام البرنامج الإحصائي SPSS وعند مستوى معنوية 5% ، تم الحصول على النتائج التالية'':-

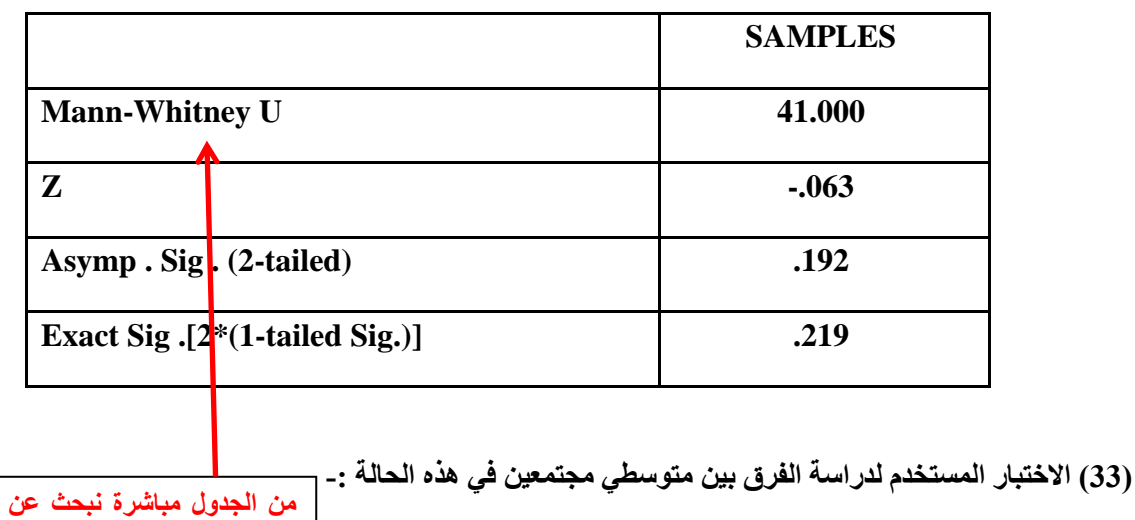

### **Test Statistics**

- أ- كا.2
- ب- اإلشارج. **المحاضرة 18**
	- **ط-** وٌهكوكسون**.**
	- **د- ِبْ ٠ٚزٕٟ.**

إ**ذا علمت انه :-**

" قام احد المراكز البحثية باختبار متوسط استهلاك البنزين في كلا من مدينة جده والدمام وذلك بصدد الوقوف عل*ى* ما إذا كان هٰناك اختلاف في متوسط الاستهلاك في مدن المملكة العربية السعودية ، ومن ثم قامت بسحب عينه من المدينتين ومن خلال إدخال البيانات وباستخدام البرنامج الإحصائي SPSS وعند مستوى معنوية 5% ، تم الحصول على النتائج التالية'':-

### **Test Statistics**

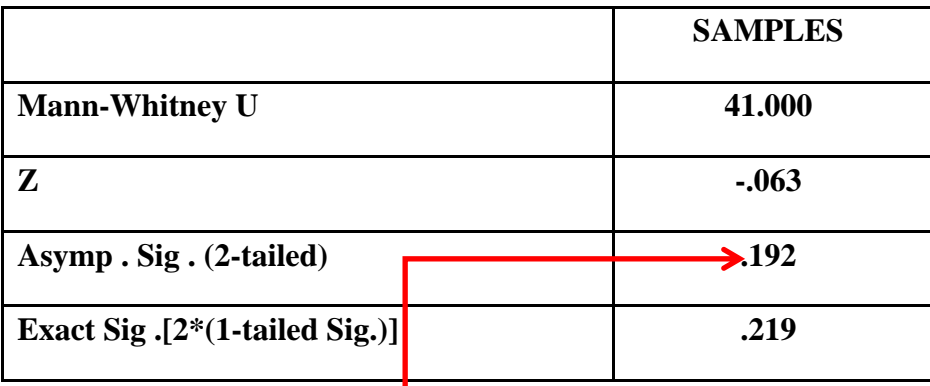

(34) من خلال مقارنـة قيمـة إحصـائي الاختبار بِقيمـة حدود منطقتي القبول والرفض يمكن :-

**المحاضرة 18**

أ- فبول الفريض البديل قبول الفرض الع*دمى* 

جُر رفض كل من الفرضين. د- ﴾ قبول كل من الفرضين ِ

**ٌالحظ من نتائج هذا االختبار أن قٌمة (tailed2-(. Sig تساوى .192 وهى اكبر من مستوى المعنوٌة %9 (0.05) وبالتالً فإننا نقبل الفرض العدمً .**

**اسم االختبار وهنا نجد** 

**Mann -Whitney**

(35) إذا علمت أنه :-

'' قام أحد الباحثين باستخدام إخبار كروسكال- والس للتعرف عل*ى* مدى وجود فروق معنوية بين ثلاث أنواع من الجينات الوراثية المستخدمة في تلقيح نباتات الزينة ، وذلك عند مستوى معنوية 5%، وتم الحصول على النتائج التالية باستخدام البرنامج الإحصائي SPSS:-

#### **Test Statistics**

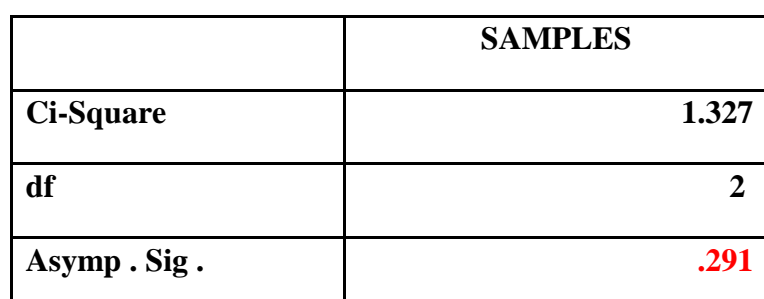

**ٌالحظ من نتائج هذا االختبار أن قٌمة . Asymp . Sig تساوى .291 وهى أكبر من مستوى المعنوٌة (0.05) %9**

**وبالتالً فإننا نقبل الفرض العدمى بؤن الفروق بٌن األنواع الثالثة للجٌنات الوراثٌة متساوي، أي أن الفروق بٌن األنواع الثالثة للجٌنات الوراثٌة غٌر معنوٌة.**

**المحاضرة 18**

من الجدو ل السابق يمك*ن* :-

**أ-** لثولانفرضانثدٌمانمائمتمعىوٌحانفروقتٍهاألوواعانثالثحنهجٍىاخانوراثٍح.

**ة- لجٛي اٌفشع اٌؼذِٟ اٌمبئً ثأْ اٌفشٚق ثٓ١ األٛٔاع اٌضالصخ ٌٍغٕ١بد اٌٛساص١خ غ١ش ِؼ٠ٕٛخ .**

- **ط-** لثولانفرضانعدمًانمائمتأنانفروقتٍهاألوواعانثالثحنهجٍىاخانوراثٍح معىوٌح.
- **د-** لثولانفرضانثدٌمانمائمتعدوتمعىوٌحانفروقتٍهاألوواعانثالثحنهجٍىاخانوراثٍح.

**)36( إرا ػٍّذ أْ " ِؼبًِ االسرجبؽ ثٓ١ صالس ظٛا٘ش الزظبد٠خ لذ ثٍغذ )0.64=r )ٚوبْ ػذد اٌّفشداد اٌزٟ رُ دساعزٙب )25=n ), ٚلذ سغت اٌجبؽش فٟ دساعخ ِؼ٠ٕٛخ االسرجبؽ ٚرٌه ثّغزٜٛ 5 % " فبْ لّ١خ إؽظبئٟ االخزجبس t فٟ ٘زٖ**  ا**لحالة تساوى :-المحاضرة 12**

**3.9946**

- **أ-** 0.6075
- **ة-** -3.9946
	- **ط-** 6.208
- **د- 3.9946**

$$
t = \frac{r}{\sqrt{\frac{1-r^2}{n-2}}} = \frac{0.64}{\sqrt{\frac{1-(0.64^2)}{25-2}}} = \frac{0.64}{\sqrt{\frac{0.5904}{23}}} = \frac{0.64}{\sqrt{0.0256}} = \frac{0.64}{0.16} = 4
$$

**اقرب جواب للناتج 6 هو الفقرة )د(**

**)37( إرا لذِذ إ١ٌه إٌزبئظ اٌزب١ٌخ وّخشعبد ٌٍجشٔبِظ اإلؽظبئٟ SPSS -:**

### **T-TEST**

### **One – Sample test**

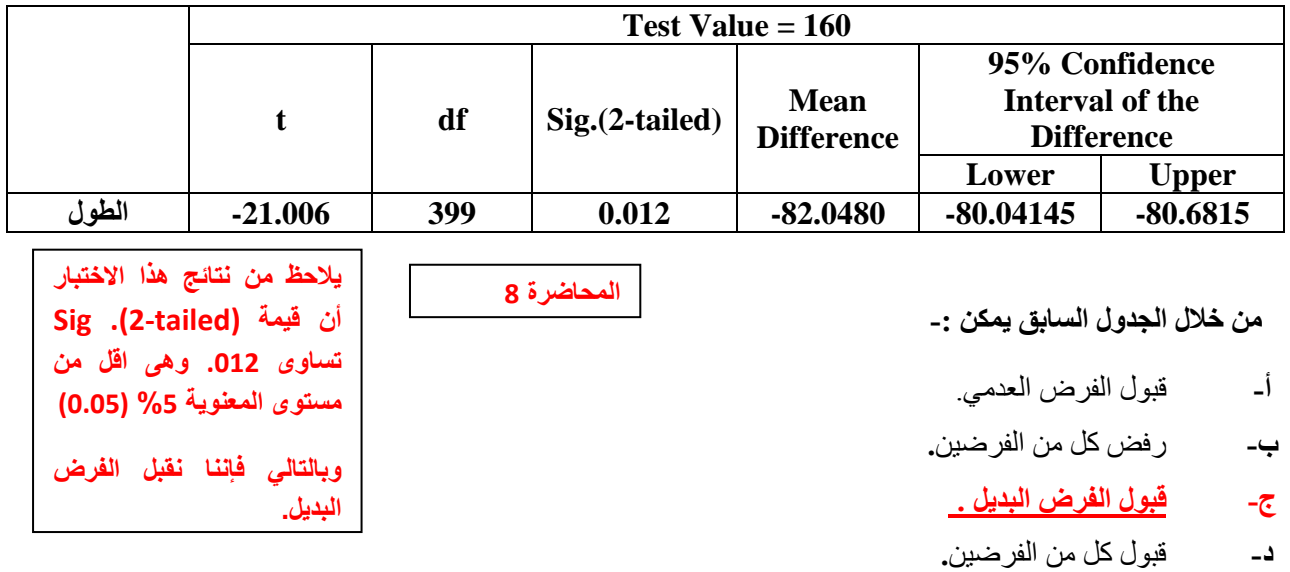

**)38( إرا لذِذ إ١ٌه إٌزبئظ اٌزب١ٌخ وّخشعبد ٌٍجشٔبِظ اإلؽظبئٟ SPSS -:**

### **T-TEST**

#### **Paired Sample test**

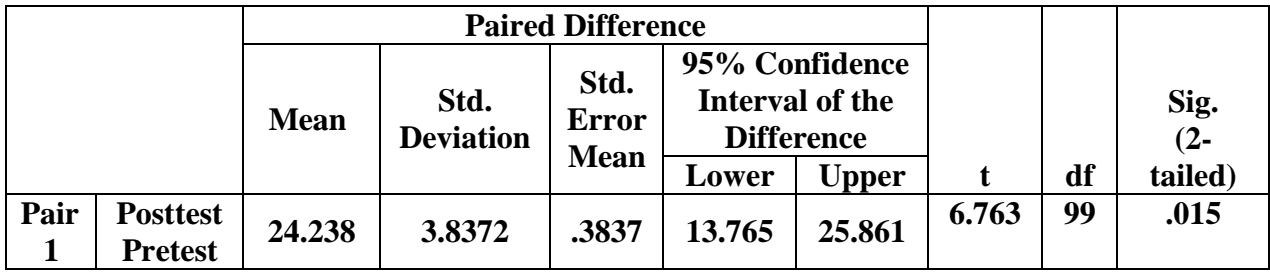

من خلال الجدول السابق يمكن :-

**المحاضرة 8**

- **أ-** لثولانفرضانعدم.ً
- **ة- لجٛي اٌفشع اٌجذً٠ .**
- **ج-** رفض كل من الفر ضين<sub>.</sub>
- **د-** لثولكممهانفرظٍه.

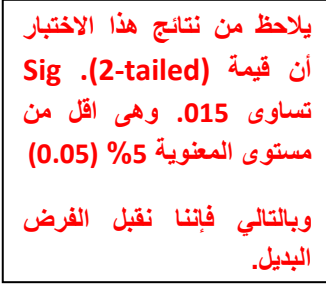

(39) إذا كانت متوسط مستوى السكر في الدم لمجموعة من الأفراد بمدينة الرياض تمثل ظاهرة تتبع التوزيع الطبيعي بانحراف معيارى 20 درجة، فما هو حجم العينة المناسب لتقدير متوسط مستوى السكر في الدم في هذه المدينة بحيث لا يتع*دى* الخطأ في تقدير متوسط مستوى السكر 4 درجات، وذلك بدرجة ثقة % 99؟ (مع تقريب الناتج للرقم الأعلى):-

**المحاضرة 4**

**اقرب جواب للناتج 166.41 هو الفقرة )ب( 167**

**أ-** 60 مفردج

**ة- 167 ِفشدح** 

**ط-** 170 مفردج

**د-** 20 مفردج

 $Z = 2.58$  : درجة الثقة % 99 أي أن

**ألظٝ خطأ ِغّٛػ ثٗ ٛ٘ 4 دسعبد, أٞ أْ : 4 = e**

 $\sigma = 20$  : والانحراف المعياري للمجتمع

 $\frac{Z^2\,\sigma^2}{z}$  وبالتعويض بهذه القيم في المعادلة التي تحدد حجم العينة وهي :  $\frac{Z^2\,\sigma^2}{z} \preccurlyeq \frac{Z^2\,g^2}{z}$  ت **≈ تعنً مع التقرٌب لألعلى**   $\bm{n}=\frac{2.58^2\,20^2}{\rm a\,2}=166.41\,{\approx}167$  : فإن حجم العينة مقرباً لأقرب عدد صحيح هو  $4^2$ 

الجدول التالي يوضح نتيجة اختبار مربع كاي (كا2) ع*ن*د مستوى معنوية 5% :-

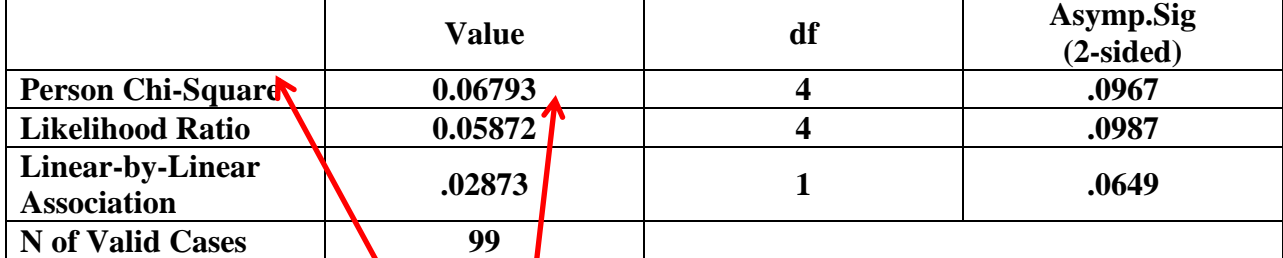

اجب عن الأسئلة التالية من خلال النتائج الواردة في الجدول السابق :-

**)40( لّ١خ إؽظبئٟ االخزجبس وب2 رغب-:ٞٚ**

**أ-** 0.0649

**ة-** 0.02873

**ط-** 0.0967

**د- 0.06793**

**من الدول مباشرة نبحث عن Square-Chi ونختار الرقم تحت اول عامود Value واللً بالسإال هذا ٌساوي 0.06793**

**المحاضرة 10**

الجدول التالي يوضح نتيجة اختبار مربع كاي (كا2) ع*ن*د مستوى معنوية 5% :-

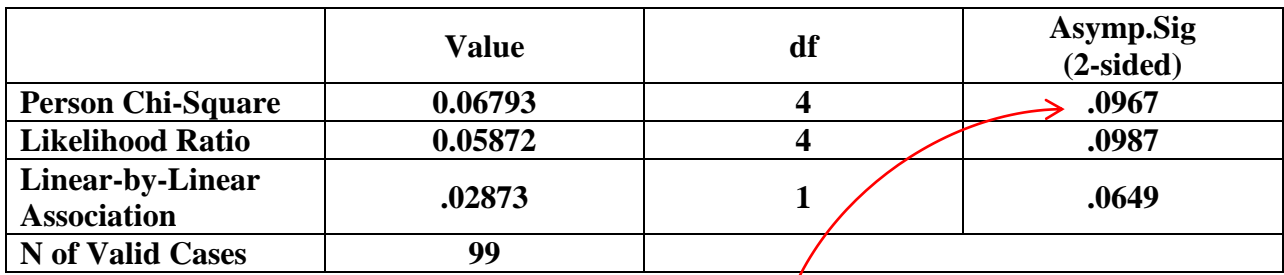

اجب عن الأسئلة التالية من خلال النتائج الواردة <mark>في الجدول | <sub>المحاضر</mark>ة 12</mark></sub>

(41) من خلال مقارنـة قيمـة إحصـائـي الاختبار بقيم<mark>ُلة حدود منطقتي القبول والرفض يمكن :-</mark>

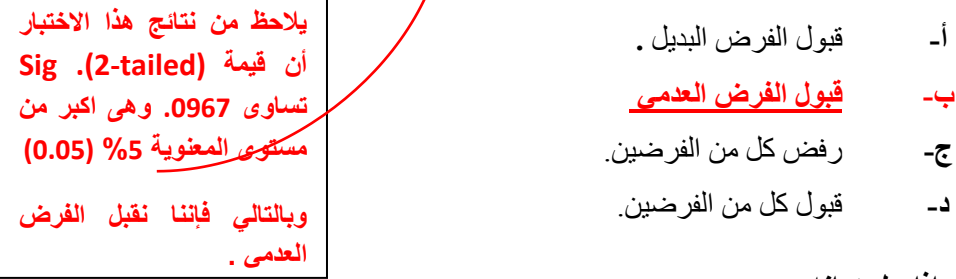

إذا علمت انه :-

" قام احد المراكز البحثية باختبار متوسط الإنفاق في كلا من مدينة الرياض والإحساء وذلك بصدد الوقوف على ما إذا كان هناك اختلاف في متوسط الإنفاق في مدن المملكة العربية السعودية ، ومن ثم قامت بسحب عينة من المدينتين ومن خلال إدخال البيانات وباستخدام البرنامج الإحصائ*ي S*PSS وعند مستوى معنوية 5% ، تم الحصول على النتائج التالية :-

**Mann-Whitney U** 38.000

**z** -.863

**Asymp** Sig . (2-tailed) .042

**Exact Sig .[2\*(1-tailed Sig.)] .046** 

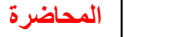

**المحاضرة 18**

**Test Statistics**

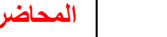

**SAMPLES** 

اجب عن الأسئلة التالية من خلال النتائج الواردة في الجدول السابق :-

(42) الاختبار المستخدم لدراسة الفرق بين متوسطى مجتمعين في هذه الحالة :-

**المحاضرة 18**

**من الجدول مباشرة نبحث عن** 

**اسم االختبار وهنا نجد** 

**Mann -Whitney**

**-ٖ**

**أ-** كا.2

**د-** اإلشارج.

**ة- ِبْ ٠ٚزٕٟ. ج-** ويلكوكسون<sub>.</sub>

45

(43) من خلال مقارنة قيمة إحصائ*ي* الاختبار بقيمة حدود منطقتي القبول والرفض يمكن :-

**المحاضرة 18**

- **أ- لجٛي اٌفشع اٌجذً٠ .**
- **ة-** لثولانفرضانعدمً
- **ج- رفض كل من الفرضين**.
- **د-** لثولكممهانفرظٍه.

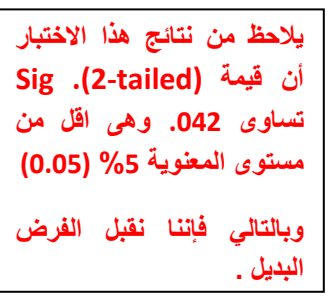

" عينة عشوائية تتكون من 400 عامل من عمال احد المصانع بمدينة بالقصيم وجد أن الوسط الحساب*ي* لعدد ساعات الع*مل* اليومية لعمال العينة 7.5 ساعة عمل يوميا، وبالانحراف المعياري يساوي 1,25 ساعة ، علما بان الوسط الحسابي لعدد ساعات الع*مل* اليومية للعمال في هذه الصناعة يبلغ 9 ساعات ، اختبر أهمية الفرق المعنوى بين الوسط الحسابي لعدد ساعات عمل العمال بالعينة والوسط الحسابي لعدد ساعات الع*مل* للعمال في الصناعة عموما".

> (44) يمكن صياغة الفرض الع*دمى* والفرض البديل على الشكل:- <sub>[</sub> **المحاضرة 8**

- Ho : μ=μ₀,H1 : μ˂μ₀ **-أ**
- $Ho : μ = μ<sub>0</sub>$  (H1 : μ>μ<sub>0</sub> -  $\leftrightarrow$
- Ho : μ>μ<sub>0</sub> ⋅ H1 : μ≠ μ<sub>0</sub> **-**<del>ε</del>
- $H_0: \mu = \mu_0 \cdot H_1: \mu \neq \mu_0$  -

ا**لحل** 

الفرضية الصفرية : لا توجد فروق ذات دلالة إحصائية بين عدد ساعات الع*مل* اليوميه لعمال العينه وعدد ساعات الع*م*ل اليوميه للعمال في الصناعه (μ = μ<sub>0</sub>)

الفرضية البديلة : توجد فروق ذات دلالة إحصائية بين عدد ساعات الع*مل اليوميه ل*عمال العينه وعدد ساعات الع*مل* اليوميه **(μ ≠ μ**<sub>0</sub>) للعمال في الصناعه

'' عينة عشوائية تتكون من 400 عامل من عمال احد المصانع بمدينة بالقصيم وجد أن الوسط الحساب*ي* لعدد ساعات الع*مل* اليومية لعمال العينة 7.5 ساعة عمل يوميا، وبالأنحراف المعياري يساوي 1,25 ساعة ، علما بان الوسط الحسابي لعدد ساعات الع*مل* اليومية للعمال فى هذه الصناعة يبلغ 9 ساعات ، اختبر أهمية الفرق المعنوي بين الوسط الحسابي لعدد ساعات عمل العمال بالعينة والوسط الحساب*ي* لعدد ساعات الع*مل للعم*ال ف*ي* الصناعة عموما".

(45) قيمة إحصائ*ي* الاختبار في هذه الحالة تساوي :-

**المحاضرة 8**

 $\overline{X} = 7.5$  **S=1.25 µ=9** 

ا**لحل** 

نطبق القانون

**أ- -24 ة- -**2.94 **ط-** -11.006 **د-** 24

$$
t = \frac{\overline{X} - \mu_{\circ}}{S_{\sqrt{n}}} = \frac{7.5 - 9}{1.25_{\sqrt{400}}} = -24
$$

قامت إحدى شركات الادوية بِتوريد 100 كرتونـه مصل الحمـة الشوكيـة لأحد المستشفيات كل كرتونـة تحتوى على 30 زجاجـة ِمصل و لوحظ توزيع عدد زجاجات المصل المكسورة بالكرتونة ويرغب احد الباحثين في اختبار مدى اتفاق هذه الظاهر. وتوزيع ثنائي الحدين على ذلك فقد توصل الى الجدول التالي والذي يستخدمه لحساب كا2، مع الاخذ بالاعتبار انه قام بدمج الخلايا الثلاث الاخيرة 3 و 4 و 5 كما يل*ي* :-

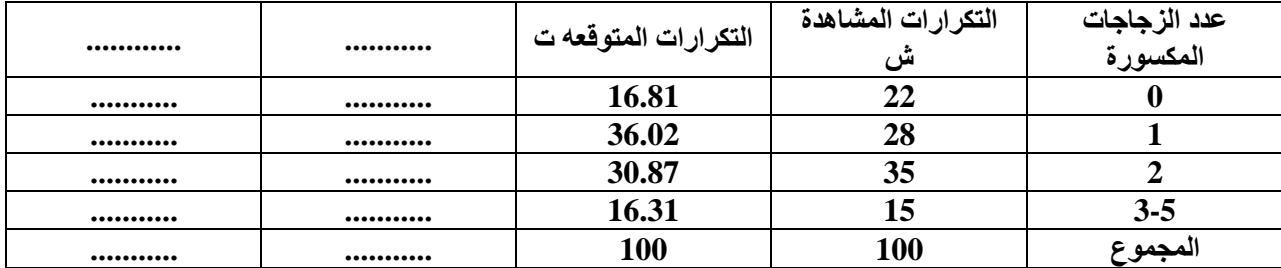

هل يتفق هذا التوزيع مع توزيع ثنائ*ي* الحدين حسب التكرار المتوقع الموضح في الجدول السابق ، اكمل الجدول السابق وا**جب عما يلي:-المحاضرة 11**

**)46( لّ١خ وب2 اٌّؾغٛثخ رغب-:ٞٚ**

**أ- 4.12**

**ة-** 30

**ط-** 100

**د-** 11**.**11

ا**لحل** 

اولا نعبي الجدول كالتال*ي* 

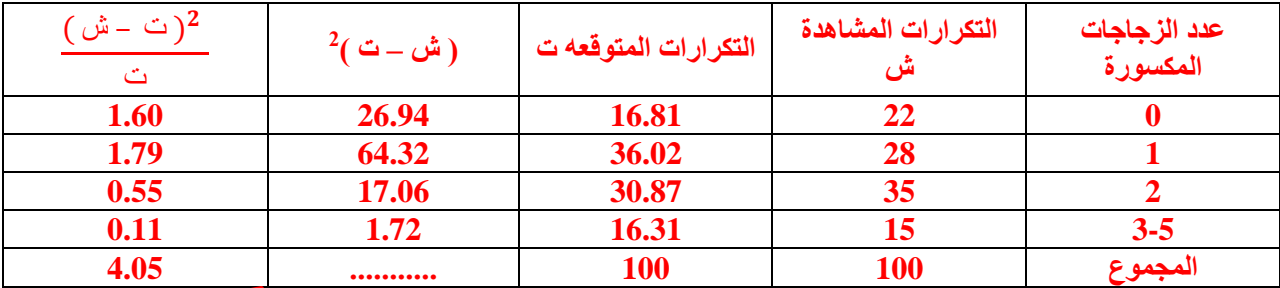

**هنا كا0 تساوي 4.05 واقرب حل لها فقرة )أ( 4.12**

(47) من خلال مقارنـة قيمـة إحصـائي الاختبار بقيمـة حدود منطقتي القبول والرفض (إذا علمت أن قيمـة كا2 الجدوليـة **)0.0506,7.38( ّ٠ىٓ -: المحاضرة 11**

- **أ-** لثولانفرضانثدٌم.
- **ة- لجٛي اٌفشع اٌؼذِٟ**
- **ج-** رفض كل من الفر ضين ِ
- **د-** لثولكممهانفرظٍه.

**كا0 تساوي 4.12 أو 4.05 أٌا كان تقع بٌن قٌمه كا0 الجدولٌة إذا فً منطقة القبول الجواب الفقرة )ب(**

قامت إحدى الكليات بدراسة ظاهرة نجاح الطلاب في مقررات اللغة الفرنسية وقد اعتمدت الدراسة على عينه مكونه من 200 طالب ، تم إ**خضاعهم لثلاث اختبارات تقيس قدرات الطالب في اللغ**ة الفرنسية ، وترغب إدارة الكلية في اختبار مدى اتفاق هذه الظاهرة وتوزيع ثنائ*ي* الحدين وعلى ذلك فقد تم التوصل إلى الجدول التال*ي* والذي يوضح عدد الطلاب الذين اجتازوا الاختبارات والذي يتم استخدامه ف*ي* حساب كا2:-

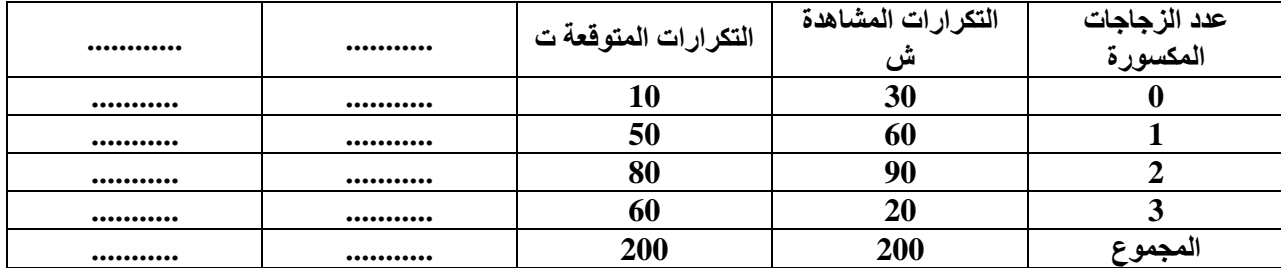

هل يتفق هذا التوزيع مع توزيع ثنائ*ي* الحدين حسب التكرار المتوقع الموضح في الجدول السابق ، من خلال استكمال الجدول السابق،ثم اجب ع*م*ا يلي:-**المحاضرة 11**

(48) قيمة كا2 المحسوبة تساوي:-

- **أ-** 96.11
- **ة- 69.92**
	- **ط-** 200
		- **د-** 3

ا**لحل كمل الجدول كالتال***ي* 

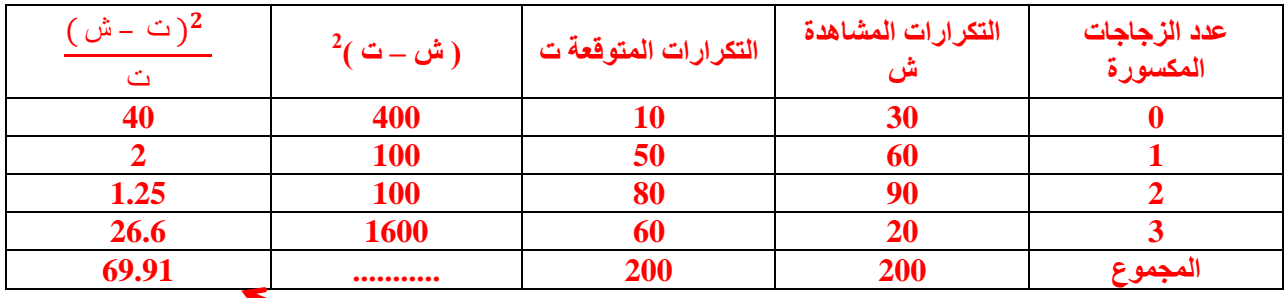

**هنا كا0 تساوي 69.91 واقرب حل لها فقرة )ب( 69.92**

(49) من خلال مقارنـة قيمـة إحصـا*نـى* الاختبار بقيمـة حدود منطقتي القبول والرفض (إذا علمت أن قيمـة كا2 الجدوليـة  **)0.925,21.15(**

يمك*ن* :-

48

- **أ- لجٛي اٌفشع اٌجذً٠ .**
- **ب-** قبول الفرض العدمي
- **ج- رفض كل من الفر ضين**
- **د-** لثولكممهانفرظٍه**.**

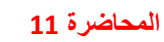

**كا0 تساوي 69.91 وهً اكبر من قٌمه كا0 الجدولٌة إذا فً منطقة الرفض الجواب الفقرة )أ(**

### **NPar Tests**

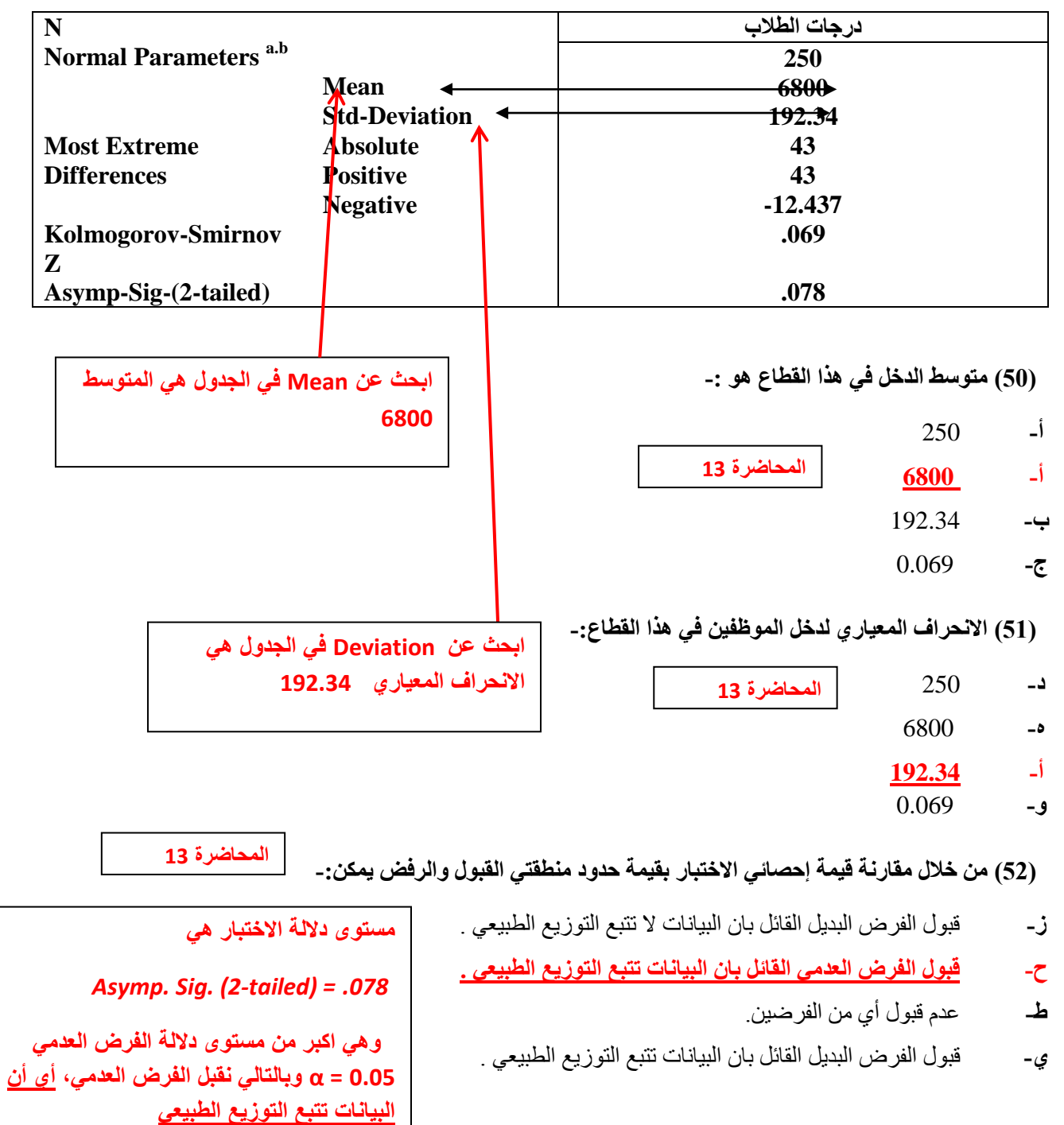

### **One –Sample Kolmogorov-Smirnov Test**

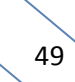

تم سحب عينة عشوائية من مجموع مجتمع العاملين ف*ي* إحدى الدوائر الحكومية بلغ حجمها 200موظف ، فإذا كان الوسط الحساب*ي و*الانحراف المعيار ي لدرجات تقرير تقييم الأداء الخاص بهم ، هما على الترتيب 68 درجة و 15 درجة ، فإن <u>فترة</u> الثقة للوسط الحساب*ي* لدرجات تقارير تقييم الأداء الخاص بهذه الدائرة الحكومية بدرجة ثقة 95% هي:

**المحاضره 4**

**(53) الحد الأدني لفترة الثقة يساوي:.** 

- **أ- 65.92 دسعخ** 
	- **ة-** 86 درجح
- **ط-** 80.06 درجح
	- **د-** 200 درجح

الحل بتطبيق قانون

$$
\widehat{\mu} = \overline{X} \pm Z \frac{S}{\sqrt{n}}
$$

 $\%$ لان درجة الثقة 95 $\overline{\textbf{X}}~=~1.96=-2$  لان درجة الثقة 95% ويما انّه طلب الادنى نستخدم الطرح فقط من القانون

$$
\widehat{\mu} = \overline{X} - Z \frac{S}{\sqrt{n}} = 68 - 1.96 \frac{15}{\sqrt{200}} = 65.92
$$

**(54) الحد الأعلى لفترة الثقة يساوي:.** 

- أ- 89.52 درجح
	- ب- 86 درجح
- **ط- 70.08 دسعخ** 
	- د- 200 درجح

 $\stackrel{\frown}{\mu} = \overline{X} + \; Z \; \stackrel{S}{\overline{\rightleftarrows}} = 68 + 1.96 \, \frac{15}{\sqrt{200}} = 70.07$  الحل نفس الطريقة السابقة لكن جمع  $\frac{3}{\sqrt{n}}$  = 68 + 1.96 $\frac{13}{\sqrt{200}}$  = 70.0

تم سحب عينة عشوائية من مجموع مجتمع الطلاب في أحد الجامعات بلغ حجمها 144 طالب، فإذا كان الوسط الحساب*ي* والإنحراف المعياري لدرجات الطلاب بالعينة هما على الترتيب 85 درجة و 10 درجات ، فإن فترة الثقة للوسط الحساب*ي* لدرجات الطلاب ف*ي* هذه الجامعة بدرجة ثقة 95% هي :

(55) الحد الأدنى لفترة الثقة يساوى :

أ- 69 درجح ب- 50 درجح **ط- 83.37 دسعخ** 

د- 68.88درجح

انحموفسانطرٌمحانساتمحطرح

$$
\widehat{\mu} = \overline{X} - Z \frac{S}{\sqrt{n}} = 85 - 1.96 \frac{10}{\sqrt{144}} = 70.07
$$

**المحاضره 4**

(56) الحد الأعلى لفترة الثقة يساوي :

أ- 69 درجح ب- 50 درجح ج- 68.88 درجح **د- 86.63 دسعخ** الحل نفس الطريقة السابقة جمع

$$
\widehat{\mu} = \overline{X} + Z \frac{S}{\sqrt{n}} = 85 + 1.96 \frac{10}{\sqrt{144}} = 86.63
$$

(57)''في دراسة لقياس تأثير أحد الأمصال على عدد دقات القلب قامت أحد شركات الأدوية باختيار عينة عشوائية من المرضى تتكون من 50 مريض، وقامت بقياس عدد دقات القلب قبل الحصول على جرعة الدواء ، ثم حصل مفردات العينة على جرعة الدواء المفترح ، وتم إخبار عدد دقات القلب بعد الحصول على الجرعة العلاجية والاختبار هل هناك ، اختلاف معنوي في مستوى دقات القلب قبل تلقى العلاج وبعده ، عند مستوى معنوية 5%، استخدمت الشركة البرنامج الإحصائ*ي* SPSS اعتماد على اختبار ويلكوكسون Wilcoxon"وحصلنا على النتائج التالية :.

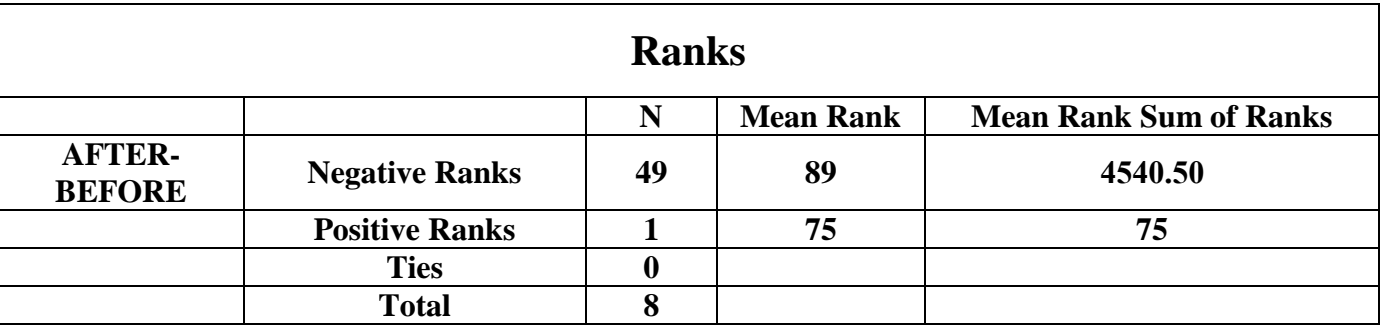

**المحاضرة 18**

من الجداول السابقة يمكن توضيح أن :

أ- متوسط دقات القلب قبل الحصول على الجرعة الدوائية أكبر من المتوسط بعد الحصول على الجرعة الدوائية .

ب- متوسط دقات القلب قبل الحصول على الجر عة الدوائية أقل من المتوسط بعد الحصول على الجر عة الدوائية .

ج- متوسط دقات القلب قبل الحصول على الجر عة الدوائية مساوي للمتوسط بعد الحصول على الجر عة الدوائية .

د- الا شيء مما سبق.

الحل من Mean Rank قبل الاختبار دقات القلب (Negative) تساوي 89 ويعد الاختبار (Positiye) تساوي 75

"قام أحد الباحثين بتفريغ ما تم الحصول عليه من معلومات في جدول تحليل التباين كالتالي ( عند مستوى معنوية 5% ):.

|  | فيمة F | متوسط المربعات<br><b>Means</b> | در جات الحرية<br>Df | مجموعات المربعات<br>SS | مصدر التباين                      |
|--|--------|--------------------------------|---------------------|------------------------|-----------------------------------|
|  |        |                                | 10                  | 1500                   | بين المجموعات Between Groups      |
|  |        |                                |                     |                        | داخل المجموعات Within Groups      |
|  |        |                                |                     | 2000                   | الكلي ( المجموع )<br><b>Total</b> |

### **)58( لّ١خ إؽظبئٟ االخزجبس F رغبٞٚ :**

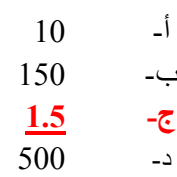

الْحل كالتال*ي* 

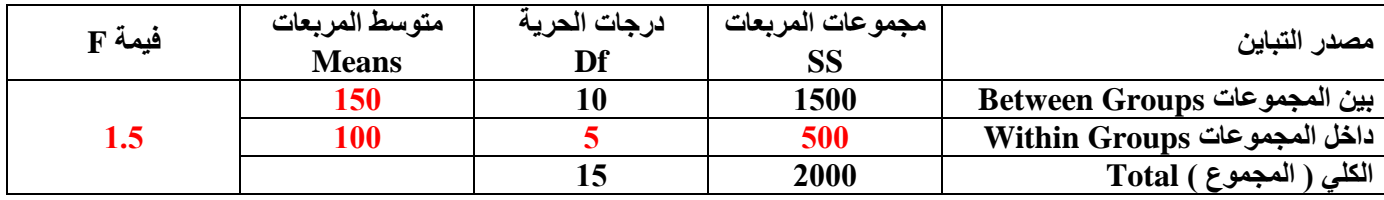

 $1.5=100/150$  |  $100=5/500$  |  $150=10/1500$  |  $5=10-15$  |  $500=1500-2000$ 

**المحاضرة 5**

**(59) من خلال مقارنـة قميـة إحصـائـي الإختبار بقيمـة حدود منطقتي القبول والرفض( إذا علمت أن قيمـة F الجدوليـة تسـاوي** 9.35) يمك*ن* :

> أ- فبول الفريض البديل **ة- لجٛي اٌفشع اٌؼذِٟ**

ج- عدولثولأيمهانفرظٍه

د- لثولكمانفرظٍه

الحل بما أن قيمة F = 1.5 و هي اقل من 9.35 إذا نقبل الفرض العدمي لان منطقة القبول من 9.35 وأدنى، إذا أعلى يقبل البديل "قام أحد الأساتذه بدراسة متوسط درجات مجموعة من الطلاب ف*ي* مقرر التحليل الإحصائ*ي*، واستخدم اختبار كولومجروف سيمرنوف لجودة التوفيق وحصل على النتائج التالية :

### **NPar Tests**

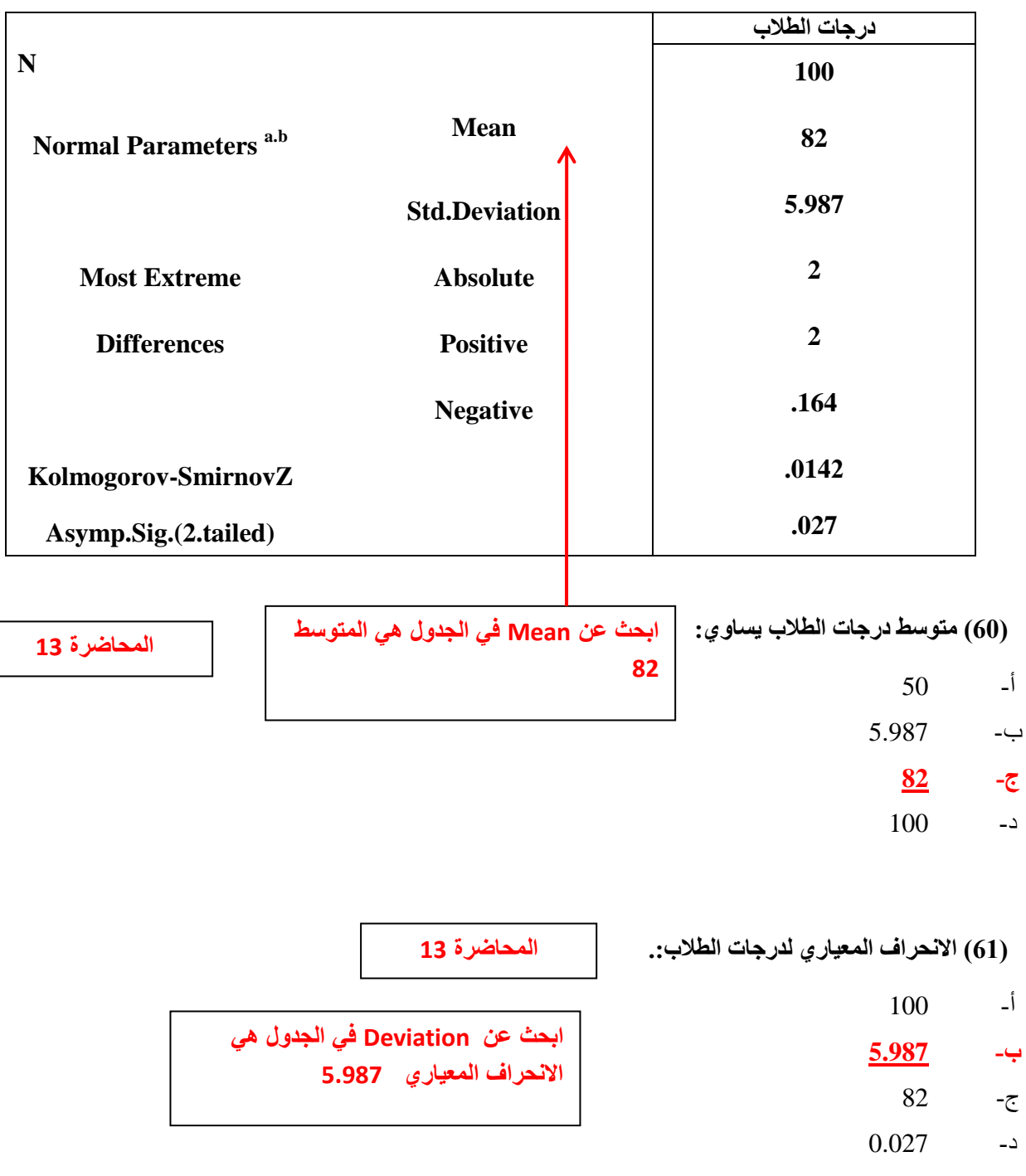

#### **One- Sample Kolmogorov-Smirnov Test**

(62) م**ن خلال مقارنة قيمة إحصائي الاختبار بقيمة حدود منطقتي القبول والرفض يمكن :** 

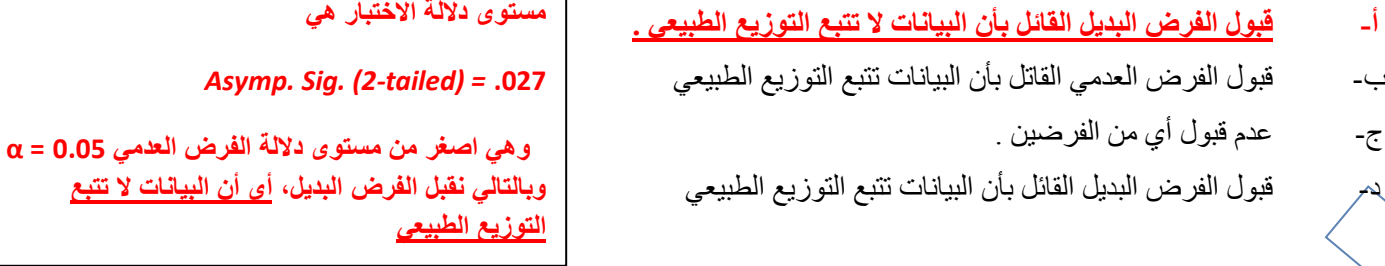

(63 ) إذا علمت أن أحد المراكز البحثية التي تع*مل في مجال تصنيف الشر*كات المالية قد قامت بإجراء بحث مقارن لأربع أنواع م*ن* الشركات:

الأول*ى* شركات الأغذية المحفوظة والثانية شركات العطور والثالثة شركات تصنيع لعب الأطفال والرابعة شركات مياه غازيه ، وذلك للوقوف على مدى وجود اختلافات بين ربحية الأنواع الأربعة من الشركات باستخدام اختبار كروسكال – والس، ع*ند* مستوى معنوية 5% ، وتم الحصول على النتائج التالية باستخدام البرنامج الإحصائي SPSS :

### **Test Statistics**

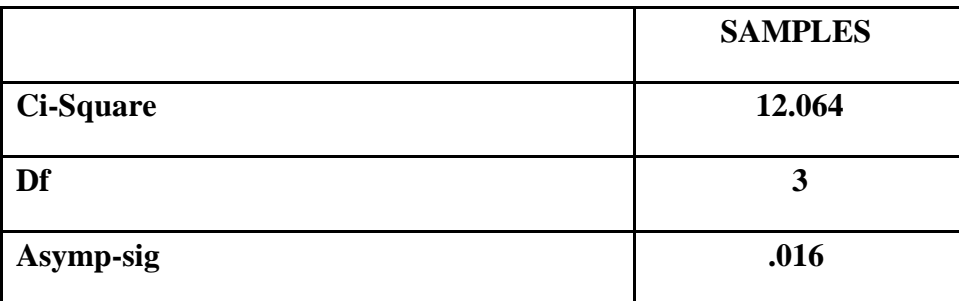

**المحاضرة 18**

م*ن* الجدول السابق يمك*ن*:

**أ- لجٛي اٌفشع اٌجذً٠ اٌمبئً ثّؼ٠ٕٛخ اٌفشٚق ثٓ١ اٌششوبد األسثؼٗ**

ب- لثولانفرضانعدمًانمائمتأنانفروقتٍهانشركاخاألرتعًغٍرمعىوٌح

ج- لثولانفرضانعدمًانمائمتأنانفروقتٍهانشركاخاألرتعًمعىوٌح

د- لثولانفرضانثدٌمانمائمتعدومعىوٌحانفروقتٍهانشركاخاألرتعً

**ٌالحظ من نتائج هذا االختبار أن قٌمة . Asymp . Sig تساوى .016 وهى اصغر من مستوى المعنوٌة %9 (0.05)**

**وبالتالً فإننا نقبل الفرض البدٌل بؤن الفروق بٌن**  الأنواع الثلاثة للجينات الوراثية غير متساوية، أي **أن الفروق بٌن األنواع الثالثة للجٌنات الوراثٌة معنوٌة.**

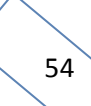

"قام أحد الباحثين بإجراء تجربة لبيان تأثير أحد وسائل التعليمية الحديثة والمتمثلة في الصبورة الإلكترونية على الطلاب وقد قام باختيار عينة عشوائية من الطلاب تتكون من 100 طالب وقام باختبار الطلاب قبل التدريس بالأسلوب الحديث ، ثم حصل الطلاب على مجموعة من المحاضرات باستخدام السبورة الإلكترونية وتم اختبار الطلاب بعد الحصول المحاضرات مره أخرى ، ولاختبار هل هناك اختلاف معنوى في مستوى التحصيل لدى الطلاب قبل تلقى المحاضرات بالأسلوب الحديث وبعده ، عَ**ند مستوى معنوية 5% ، استخدم الباحث البرنـامج الإحصائي SPSS اعتماد على اختبار ويلوكسون Wilcoxon** وحصلنا على النتائج التالية :

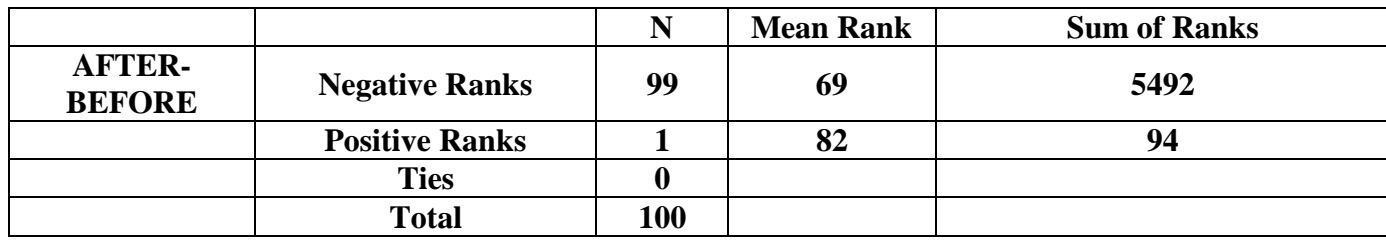

## **Ranks**

### **Test Statistics**

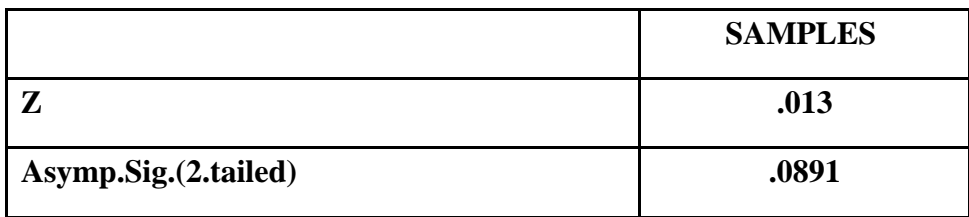

(64) من الجداول السابقة يمكن توضيح أ*ن* :

أ- متوسط درجات الطلاب قبل الحصول على المحاضرات بالأسلوب الحديث أكبر من المتوسط بعد الحصول على

**المحاضرة 18**

انمحاظراخ

ب- متوسط درجات الطلاب قبل الحصول على المحاضرات بالأسلوب الحديث أقل من المتوسط بعد الحصول عل*ى* ا**لمحاضر ات** 

ج- متوسط درجات الطلاب قبل الحصول على المحاضرات بالأسلوب الحديث مساوي من المتوسط بعد الحصول على انمحاظراخ

د- الشًءمماسثك

الحل من Mean Rank قبل الاختبار دقات القلب (Negative) تساوى 69 وبعد الاختبار (Positive) تساوى 82

(65) من خلال مقارنة قيمة إحصائي الاختبار بقيمة حدود منطقتي القبول والرفض يمكن :

أ- فبو ل الفريض البديل

- **ب- قبول الفرض العدمى**
- ج- عدولثولأيمهانفرظٍه
	- د- لثولكممهانفرظٍه

**ٌالحظ من نتائج هذا االختبار أن قٌمة . Asymp . Sig تساوى .0891 وهى اكبر من مستوى المعنوٌة %9 (0.05) وبالتالً فإننا نقبل الفرض العدمً**

**المحاضرة 18**

(66) إذا كانت متوسط درجات الطلاب في مقرر التحليل الإحصائي يمثل ظاهرة تتبع التوزيع الطبيعي بانحراف معياري 12 درجة ، فما هو حجم العينة المناسب لتقدير متوسط درجات الطلاب في هذا المقرر بحيث لا يتع*دى* الخطأ في تقدير المتوسط 3 **درجات وذلك بدرجة ثقة 99% ( مع تقريب الن**اتج للرقم الأعل*ى*): **المحاضرة 4**

أ- 80 مفردج

ب- 088 مفردج

- ج- 080 مفردج
- **د- 107 ِفشدح**

**اٌؾً دسعخ اٌضمخ % 99 أٞ أْ : 2.58 = Z**

**ألظٝ خطأ ِغّٛػ ثٗ ٛ٘ 3 دسعبد, أٞ أْ : 3 = e**

 $\sigma = 12$  : والانحراف المعياري للمجتمع

وبالتعويض بهذه القيم في المعدادة التي تعداد حجم العينة وهي : 
$$
n = \frac{Z^2 \sigma^2}{e^2}
$$
  
فان حجم العينة مقرباً لأقرب عدد صحيج هو : 107= 2.58<sup>2</sup> 12<sup>2</sup>  
فان حجم العينة مقرباً لأقرب عدد صحيج هو : 107= 106.50 = 107

(67) إِذَا قَدمت إليكَ النتائج التالية كمخرجات للبرنامج الإحصائ*ي* spss:

### **T- TEST**

### **One – Sample test**

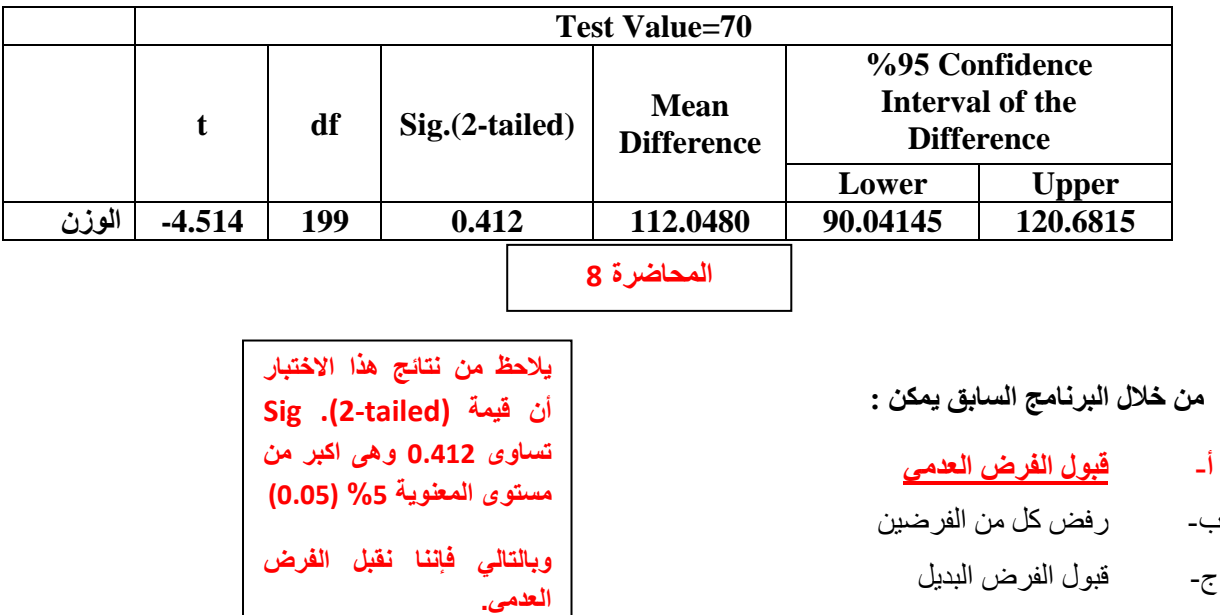

د- لثولكممهانفرظٍه

56

"إذا علمت أن " أحد أصحاب الشركات لدية ثلاث موظفين يقومون بأعمال إدارية بمكتبه و هم على الترتيب "احمد " و "عمر " و "علي" ، يقوم أحمد بإنجاز 40% من أعمال المكتب بينما يقوم عمر بإنجاز 35% من أعمال المكتب ، أما باق*ي* أعمال المكتب فتسند إلى "على" فإذا علمت أن حجم الأخطاء المطبعية للموظفين الثلاثة على الترتيب هي 4% 6% 8% ، سحبت ورقة عمل إدارية واحده عشوائياً من الأعمال الإدارية المسندة للموظفين الثلاثة " ، احسب الاحتمالات التالية :

**المحاضرة 0**

**)68( اؽزّبي أْ رىْٛ اٌٛسلخ اٌّغؾٛثخ ثٙب أخطبء ِطجؼ١خ :**

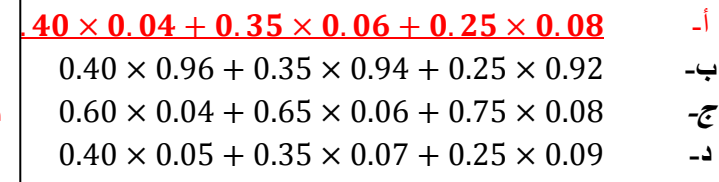

**أول شً طلع الباقً عطاك احمد %62 وعطاك عمر%89 اجمعهم واحسب مكملهم إلى 122 ألً هو علً وٌطلع %09 همن اضرب كل واحد منهم بنسبه األخطاء ٌعنً احمد %62 ضرب %6 زائدا عمر %89 ضرب %4 زائدا علً %09 ضرب %8**

(69) احتمال أن تكون الورقة بـها خطأ مطب*عي* ومن نصيب أحمد:

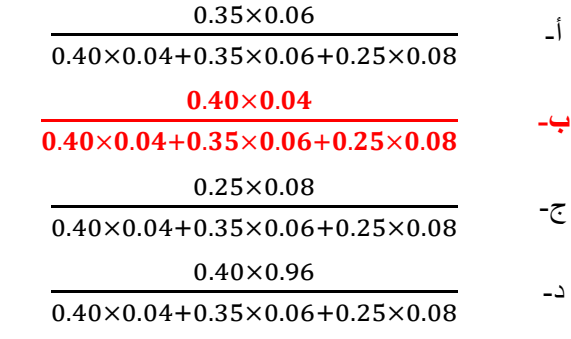

**بما انه اختار احمد خذ نسبته لحاله مضروبة فً أخطاءه تقسٌم الكل اللً بالحل فً سإال**   $68$ 

"قام أحد الباحثين بإجراء اختبار لبحث مدى تأثير الدراسات الأجنبية الحديثة على المستوى الثقافي للطلاب فقام باختيار عينة عشوائية من طلاب إحدى الكليات بلغ حجمها 100 طالب مقسمين إلى مجموعتين كل واحد منهما حجمها 50 طالب ،ثم عين احدهما بطريقة عشوائية لتكون مجموعة تجريبية وه*ى* المجموعة الت*ى* قام بتدريسها بعض الدراسات الأجنبية الحديثة والأخرى المجموعة الضابطة وهي المجموعة التي تدرس بالطريقة التقليدية ، وفي نـهاية التجربة وزع على المجموعتين استقصاء يقيس المستوى الثقافي للطلاب في كل من المجموعتين فكانت النتائج كما يلي:

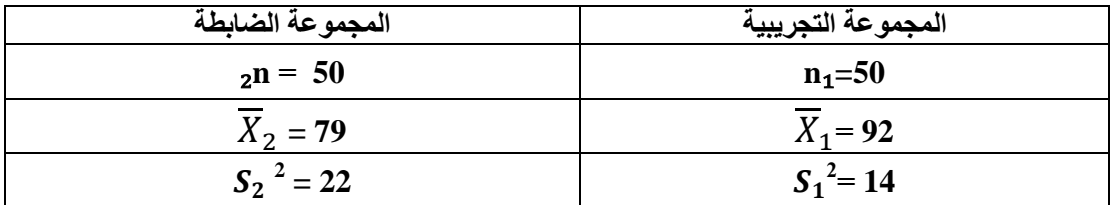

واردنا اختبار ما كان أداء المجموعة التجريبية أفضل من أداء المجموعة الضابطة ع*ن*د مستوى معنوية 5%:

(70) يمكن صياغة الفرض العدمي والفرض البديل على الشكل :

**المحاضره 8**

 $H_0$ :  $\mu_1 > \mu_2$   $\cdot$  H1 :  $\mu_1 < \mu_2$   $\cdot$   $\cdot$ 

 $H_0$ :  $\mu_1 = \mu_2 \cdot H1$  :  $\mu_1 < \mu_2$  -

 $H_0: \mu_1 = \mu_2 \cdot H1: \mu_1 \neq \mu_2$  -z

 $H_0: \mu_1 = \mu_2 \cdot H1: \mu_1 > \mu_2$  -4

الحل الفرضية الصفرية : لا توجد فروق ذات دلالة إحصائية بين متوسط المجموعة التجريبية ومتوسط المجموعة الضابطة  $\cdot$ **(H<sub>o</sub>** :  $\mu_1 = \mu_2$ )

الفرضية البديلة : توجد فروق ذات دلالة إحصائية بين متوسط المجموعة التجريبية ومتوسط المجموعة الضابطة لصالح **اٌّغّٛػخ اٌزغش٠ج١خ )2μ>1μ 1:H).** 

**)71( لّ١خ اإلٔؾشاف اٌّؼ١بسٞ s فٟ ٘زٖ اٌؾبٌخ رغب:ٞٚ**

 $-1.6$   $-1$ 

ب- 1.6

ج- 4.24

د- 18

الحل حساب قيمة الانحراف المعياري ( S ) من خلال العلاقة التالية:

$$
S^2 = \frac{[(n_1-1)(S_1^2)] + [(n_1-1)(S_2^2)]}{(n_1+n_2)-2}
$$

إذا التباين يساوى:

$$
S^{2} = \frac{[(50-1)(14) + [(50-1)(22)]}{(50+50)-2} = 18
$$

 $\sqrt{S^2} = \sqrt{18} = 3\sqrt{2} = 4.24$ ان الأنحراف المعياري يساوى :

ا**قرب حل فقرة ج 4.24** 

58

**)72( لّ١خ إؽظبئٟ االخزجبس t فٟ ٘زٖ اٌؾبٌخ رغبٞٚ**

- $-1.6$   $-1$
- ب- 0.8485
	- ج- 2.77
	- **د- 15.32**

الحل نحسب قيمة (t) من خلال تطبيق العلاقة التالية :

$$
t = \frac{\overline{X}_1 - \overline{X}_2}{S\sqrt{\frac{1}{n_1} + \frac{1}{n_2}}} = \frac{92 - 79}{4.24\sqrt{\frac{1}{50} + \frac{1}{50}}} = 15.330
$$

**المحاضره 8**

**الشة ؽً فمشٖ د 15.32**

(73) من خلال مقارنـة قيمـة إحصـائـى الاختبار بقيمـة حدود منطقتـى القبول والرفض ( إذا علمت أن قيمـة t الجدوليـة تساو ي **1.68) يمكن :** 

- أ- لثولانفرضانعدمً
- **ة- لجٛي اٌفشع اٌجذً٠**
- ج- عدولثولأيمهانفرظٍه
	- د- لثولكممهانفرظٍه

**بما ان قٌمة t اكبر من قٌمة t الجدولٌة 1.68 إذا -:**

**نرفض الفرضٌة الصفرٌة ،، ونقبل البدٌلة ) الفرض البدٌل (.**

**المحاضره 8**

اإذا كان متوسط درجات الطالب في كلية إدارة الأعمال هو (83) درجة بانحراف معيار ي (5) درجات وذلك خلال عام 2010 أجرى أحد الباحثين دراسة عام 2014 لعينة قوامها (100) طالب ووجد أن متوسط درجات الطالب في العينة هو (88) درجة هل تشير الدراسة التي قام بها الباحث أن متوسط درجات الطالب في كلية إدارة الأعمال قد ارتفع عما عليه في 2010 وذلك بمستوى مع*غوي*ة 5%

**المحاضرة 1**

**)74( لّ١خ إؽظبئٟ االخزجبس فٟ ٘زٖ اٌؾبٌخ Z رغب:ٞٚ** 

- **أ- 10**
- ب- 2.33
	- ج- 83
- د- 1.96

الحل بما أن العينة كبير ة(اكبر من 30 ) فإن الإحصائية في حالة اختبار الوسط تأخذ الشكل التالي :

$$
Z_{\overline{X}} = \frac{\overline{X} - \mu}{\frac{\sigma}{\sqrt{n}}}
$$

 $n=100$   $\sigma = 5$   $\overline{X} = 88$   $\mu = 83$   $\sigma = 100$ 

$$
Z_{\overline{X}} = \frac{88 - 83}{\frac{5}{\sqrt{100}}} = 10
$$

(75) من خلال مقارنـة قيمـة إحصـائـي الاختبار بقيمـة حدود منطقتي القبول والرفض يمكن ( قيمـة Z الجدوليـة 1.645) :

- **أ- لجٛي اٌفشع اٌؼذِٟ**
- **ة- لجٛي اٌفشع اٌجذً٠**
- **ط- ػذَ لجٛي أٞ ِٓ اٌفشػٓ١**
	- **د- لجٛي وً ِٓ اٌفشػٓ١**

**المحاضرة 1**

**بما أن قٌمة Z( 10 )اكبر من قٌمة Z الجدولٌة 1.645 إذا -: ،، ونقبل البدٌلة ) الفرض البدٌل (.**

''يدعى أحد الباحثين أن نسبة النجاح لأحد التجارب التي يقوم بها في المع*مل 6*0% ، ولاختبار هذا الإدعاء تم اختيار عينـة عشوائية من الحيوانات الخاضعة للتجارب ف*ي* مع*مل*ه حجمها 225 مفرده ، ووجد أن نسبة النجاح في العينـة قد بلغت هي  $\%60$  ، اختبر مدى صحة الر<u>ع</u>اء الباحث بأن النسبة في المجتمع هي 60% مقابل الفرض البديل أن النسبة أقل من 60% **ٚرٌه ثّغزٜٛ ِؼ٠ٕٛخ 5"%**

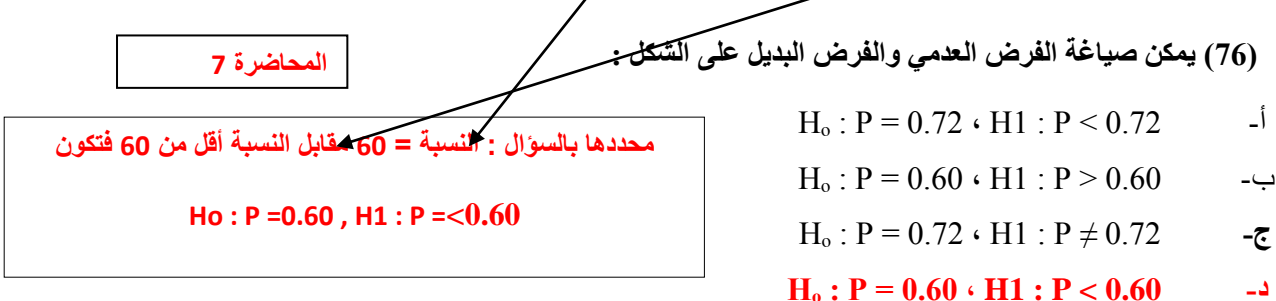

ا**لحل** 

الفرض الع*دمى* هو أن نسبة النجاح (نسبة نجاح احد التجارب في المجتمع) هي 0.60 أي أن الفرض العدمي هو أن الادعاء صحيح وأن الباحث سيحصل على النسبة التي ادعاها وهي % 60 بالرموز H<sub>0</sub> : P = 0.60

**اٌفشع اٌجذً٠ ٚإٌّطمٟ : فٟ ٘زٖ اٌؾبٌخ ٛ٘ أْ إٌغجخ فٟ اٌّغزّغ ألً ِٓ ٘زا االدػبء ٚثبٌشِٛص : 0.60 > P : 1H**

**)77( ِٓ خالي ِمبسٔخ لّ١خ إؽظبئٟ االخزجبس ثمّ١خ ؽذٚد ِٕطمزٟ اٌمجٛي ٚاٌشفغ ّ٠ىٓ ) لّ١خ z اٌغذ١ٌٚخ -1.645( :**

- **أ- لجٛي اٌفشع اٌؼذِٟ** ب- لثولانفرضانثدٌم
- ج- عدولثولأيمهانفرظٍه
	- د- لثولكممهانفرظٍه

الحل او لا تأخذ الإحصائية في حالة اختبار النسبة الشكل التالي :

$$
Z_{\widehat{p}} = \frac{\widehat{p} - P}{\sqrt{\frac{P(1-P)}{n}}}
$$

**ؽ١ش أْ -: 0.40=0.60 1-=P 1- 0.60=P** . = ̂ **225=n**

$$
Z_{\widehat{p}} = \frac{0.72 - 0.60}{\sqrt{\frac{0.60 \times 0.40}{225}}} = 3.67
$$

إِذَا قَبِولِ الْفَرِضِ الْع*َامِي*ِ لأَنِّ 3.674 أكبر مِن الْقَيِمةِ الْجِدْوِلِيةِ 1.645-

"إذا علمت أن تباين عدد ساعات عمل المصابيح الكهربائية التي تنتجها إحدى الشركات لا تزيد عن 10000 ساعة ، وتستخدم الشركة الآن طريقة إنتاج جديدة يعتقد أنـها ستزيد من تباين عدد ساعات عمل المصابيح ، سحبت عينة عشوائية من 100 مصباح فوجد تباينـها يساوى 1800 ، بافتراض أن عدد ساعات عمل المصابيح تتبع التوزيع المعتدل ، اختبر الفرض القائل بوجود زيادة معنوية في التباين عند مستوى معنوية 5%" من خلال الإجابة عن الأسئلة التالية :

يمكن صياغة الفرض الع*دمي* و الفرض البديل على الشكل :

(78) الع*دمي و*الفرض البديل على الشكل:-

 $H_0$ :  $\mu_1 = \mu_2 \cdot H1$ :  $\mu_1 > \mu_2$  -

 $H_o$ :  $\sigma^2 = 10000 \cdot H1 : \sigma^2 \neq 10000$  -

 $H_0: \sigma^2$  ≤10000 · **H1** :  $\sigma^2$  ≥ 10000 ·  $\sigma^2$ 

 $H_0: \sigma^2 > 10000 \cdot H1: \sigma^2 \le 10000$  -2

**المحاضرة 10**

**الفرض العدمً ٌكون اقل أو ٌساوي :12222**

**Ho:**  $σ<sup>2</sup> ≤10000$ 

**والفرض البدٌل ٌكون أكبر أو ٌساوي :12222**

 $H1: σ<sup>2</sup>≤10000$ 

 ${\bf H}$ o: فالناتج يكون ع الشكل :  ${\bf d}^2{\le}10000\ ,{\bf H}$  :  ${\bf \sigma}^2{\le}10000$  :

ا**لحل** 

الفروض في التباين يهمنـا تباين المجتمع اللي هو 10000

من السوّال تهمنا الجملة (اختبر الفرض القائل بوجود زيادة معنوية في التباين عند مستوى معنوية 5%)

ذكر زيادة وليس تساوى أو لا تساوى لذلك نسقط الفقرة (ب) وبما أن السؤال عن التباين وليس المتوسط نسقط الفقرة (أ) وكلمة زيادة تع*نى* أن الفرض البديل اكبر لذلك نسقط الفقرة (د) إذا الجواب الصحيح الفقرة (أ)

**)79( لّ١خ إؽظبئٟ االخزجبس وب2 فٟ ٘زٖ اٌؾبٌخ رغب:ٞٚ**

 $100 -1$ ب- 1800 ج- 550 **د- 17.82**

**ِغشد روش وٍّخ رجبٓ٠ إرا ٔؾٓ ٔزىٍُ ػٓ وب2**  2 **ؽ١ش أْ :**

 $\mathbf{10000} = \boldsymbol{\sigma}^2$ تباين المجتمع

**= 1800 رجبٓ٠ اٌؼٕ١خ**

**ػذد اٌؼٕ١خ n = 100**

 $\displaystyle \chi^2=\frac{(n{-}1)S^2}{\tau^2}$  نطبق القانون  $\sigma^2$ 

 $x^2=$  $(100 - 1)1$  $\frac{1}{10000} =$  $(99)1$  $\frac{10000}{10000} =$  $\mathbf{1}$  $\frac{110200}{10000} = 17.8$ إ**ذا الجواب الفقرة (د)**  (80) من خلال مقارنـة قيمـة إحصـائـي الإختبار بقيمـة حدود منطقتي القبول والرفض ( إذا علمت أن قيمـة كا2 الجدوليـة تساوي **25( ّ٠ىٓ :**

- أ- لثقول الفرض البديل
- **ة- لجٛي اٌفشع اٌؼذِٟ**
- ج- عدولثولأيمهانفرظٍه
	- د- لقبول كل من الفر ضبن

**تم استخراج كا0 = 17.82 والقٌمة الجدولٌة = 25 إذا بما أنها أقل من القٌمة الجدولٌة ،، فٌتم قبول الفرض العدم.ً**

"في دراسة لتحديد ما إذا كان هناك فروق معنوية بين نوعين من الأسمدة على أحد المحاصيل الزراعية قام أحد الباحثين بسحب عينتين من المحاصيل أحدهما اعتمد في زراعته على النوع الأول من الأسمدة والآخر اعتمد على النوع الثان*ي* ، وقام بدارسة مدى توافر أنواع معينة من البروتينات النباتية في كلا العينتين ، وبتحليل نتائج العينتين قام الباحث بتلخيص النتا*ئج* **وّب ٍ٠ٟ :**

> $(n_1 = 250 \bar{x}_1 = 213 \sigma_1^2 = 50)$ أو لا : النوع الأول م*ن* الأسمدة  $(n_2 = 200 \bar{x}_2 = 180 \bar{x}_2^2 = 65)$ **صب١ٔب:ً إٌٛع اٌضبٟٔ ِٓ األعّذح**

وير غب الباحث في اختبار الفرض العدمي القائل بأن متوسط حجم البروتينات الموجودة في نباتات العينة الأول*ى* تساوي متوسط حجم البروتينات الموجودة في نباتات العينة الثانية بمستوى معنوية 5% مقابل الفرض البديل أ**ِكْ**هما غير متساويين.

(81) يمكن صياغة الفرض العدمي والفرض البديل على الشكل :

الع*دمي و*الفرض البديل على الشكل:-

 $H_0$ :  $\mu_1 = \mu_2 \cdot H1$ :  $\mu_1 < \mu_2$  -

**Hₒ : µ**₁**=µ**₂ **, H1 : µ**₁ **µ**₂ **-ٚ**

 $\overline{H_0}$ :  $\mu_1 = \mu_2 \cdot H1$ :  $\mu_1 > \mu_2$  -j

 $H_0$ :  $\mu_1 \neq \mu_2$  ⋅ H1 :  $\mu_1 = \mu_2$  - $\tau$ 

**)82( لّ١خ إؽظبئٟ االخزجبس فٟ ٘زٖ اٌؾبٌخ Z رغب:ٞٚ**

**أ- 45.544**

ب- 33

ج- -45.544

د- 0.525

الحل نحسب قيمة (t) من خلال تطبيق العلاقة التالية :

$$
t = \frac{\overline{X}_1 - \overline{X}_2}{\sqrt{\frac{\sigma_1^2}{n_1} + \frac{\sigma_2^2}{n_2}}} = \frac{213 - 180}{\sqrt{\frac{50}{250} + \frac{65}{200}}} = 45.544
$$

**المحاضرة 1 مثال رقم 4 أغلب المسائل إلً ٌطلب الصٌغة ) الشكل ( ٌتم استخراجها من السإال -: ففً السإال ٌبٌها فً نباتات العٌنة األولى تساوي متوسط حجم البروتٌنات ومقابل الفرض البدٌل غٌر متساوٌٌن ،،**

" إذا كان متوسط عدد ساعات العمل اليومي في قطاع الزراعة قد بلغ 8 ساعات عمل يومياً بإنحراف معياري 4.5 ساعة وذلك خلال عام 2012، وقد قام أحد الباحثين بإجراء دراسة لعدد ساعات الع*مل* اليومي للعاملين في قطاع الزراعة وذلك خلال عام 2014 وقد اعتمدت الدارسة على عينة عشوائية حجمها 40 عامل في هذا القُطاع فوجد أنّ متوسّط عدد ساعات العمال في هذا القطاع قد بلغ 9.1 يومياً. فهل تشير الدراسة التي قام بها الباحث أن متوسط عدد ساعات العمل في قطاع الزراعة قد أرتفع عما عليه في عام 2012 وذلك بمستوى معنوية 5%'' **المحاضرة 1**

**)83 ( لّ١خ إؽظبئٟ االخزجبس فٟ ٘زٖ اٌؾبٌخ Z رغب:ٞٚ**

- $91 1$
- ب- 9.77
- ج- 15.811  $n= 40$   $\overline{X} = 9.1$  S=4.5  $\mu=8$ 
	- **د- 1.546**

 $t=\frac{X-\mu_{o}}{S/_{\sim}}=\frac{9.1-8}{4.5/_{\sim}}=1.546$  $\frac{\frac{(-\mu_0}{\sqrt{n}})}{\frac{4.5}{\sqrt{4}}} = \frac{9.1 - 8}{4.5}$  $4.5/14$  $= 1.5$ 

**(84 ) من خلال مقارنة قيمة إحصائي الاختبار بقيمة حدود منطقتي القبول والرفض بمكن ( قيمة Z الجدولية 1.645) :** 

- **أ- لجٛي اٌفشع اٌؼذِٟ**
	- ب- لثولانفرضانثدٌم
- ج- عدولثولأيمهانفرظٍه
	- د- لثولكممهانفرظٍه

**فنجد أن Z التً بالسإال السابق = 1.546 اقل من القٌمة الجدولٌة التً = 1.645 إذا قبول الفرض العدمً**

**أنتهت المحاضره 16 – التسجٌل الجدٌد - المستوى الحالً - الجزء الثانً )86( سإال** وتّم بحمد الله وفضله شار ك **بالعمل كلا من tad400/ Marei/ al\_anoud/ ٝعٌّٛا ٜذٔ ) الدفعة الماسٌة (**